#### ALLIO2 623985

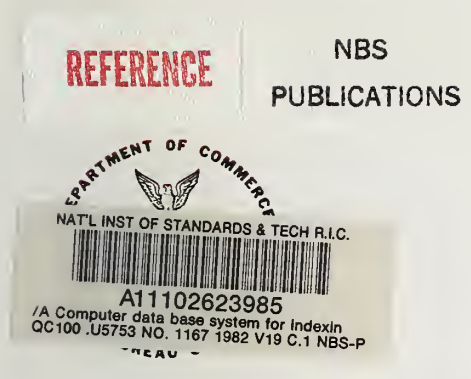

# NBS TECHNICAL NOTE 1167

U.S. DEPARTMENT OF COMMERCE/National Bureau of Standards **A Computer Data Base System for Indexing Research Papers** QC 100 **.U5753** #1167 1982

#### NATIONAL BUREAU OF STANDARDS

The National Bureau of Standards' was established by an act of Congress on March 3, 1901. The Bureau's overall goal is to strengthen and advance the Nation's science and technology and facilitate their effective application for public benefit. To this end, the Bureau conducts research and provides: (1) a basis for the Nation's physical measurement system, (2) scientific and technological services for industry and government, (3) a technical basis for equity in trade, and (4) technical services to promote public safety. The Bureau's technical work isper formed by the National Measurement Laboratory, the National Engineering Laboratory, and the Institute for Computer Sciences and Technology.

THE NATIONAL MEASUREMENT LABORATORY provides the national system of physical and chemical and materials measurement; coordinates the system with measurement systems of other nations and furnishes essential services leading to accurate and uniform physical and chemical measurement throughout the Nation's scientific community, industry, and commerce; conducts materials research leading to improved methods of measurement, standards, and data on the properties of materials needed by industry, commerce, educational institutions, and Government; provides advisory and research services to other Government agencies; develops, produces, and distributes Standard Reference Materials; and provides calibration services. The Laboratory consists of the following centers:

Absolute Physical Quantities<sup>2</sup> — Radiation Research — Chemical Physics — Analytical Chemistry — Materials Science

THE NATIONAL ENGINEERING LABORATORY provides technology and technical ser vices to the public and private sectors to address nafional needs and to solve national problems; conducts research in engineering and applied science in support of these efforts; builds and maintains competence in the necessary disciplines required to carry out this research and technical service; develops engineering data and measurement capabilities; provides engineering measurement traceability services; develops test methods and proposes engineering standards and code changes; develops and proposes new engineering practices; and develops and improves mechanisms to transfer results of its research to the ultimate user. The Laboratory consists of the following centers:

Applied Mathematics — Electronics and Electrical Engineering<sup>2</sup> — Manufacturing Engineering — Building Technology — Fire Research — Chemical Engineering<sup>2</sup>

THE INSTITUTE FOR COMPUTER SCIENCES AND TECHNOLOGY conducts research and provides scientific and technical services to aid Federal agencies in the selection, acquisition, application, and use of computer technology to improve effectiveness and economy in Government operations in accordance with Public Law 89-306 (40 U.S.C. 759), relevant Executive Orders, and other directives; carries out this mission by managing the Federal Information Processing Standards Program, developing Federal ADP standards guidelines, and managing Federal participation in ADP voluntary standardization activities; provides scientific and technological advisory services and assistance to Federal agencies; and provides the technical foundation for computer-related policies of the Federal Government. The Institute consists of the following centers:

Programming Science and Technology — Computer Systems Engineering.

'Headquarters and Laboratories at Gaithersburg, MD, unless otherwise noted; mailing address Washington, DC 20234. 'Some divisions within the center are located at Boulder, CO 80303.

## A Computer Data Base System for Indexing Research Papers

Judith T. Calabrese Lawrence J. Kaetzel Robert A. Glass George R. Smith

Center for Building Technology National Engineering Laboratory National Bureau of Standards Washington, DC 20234

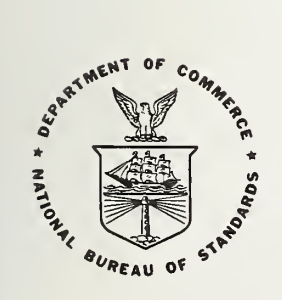

U.S. DEPARTMENT OF COMMERCE, Malcolm Baldrige, Secretary NATIONAL BUREAU OF STANDARDS. Ernest Ambler, Director

Issued October 1982

National Bureau of Standards Technical Note 1167 Natl. Bur. Stand. (U.S.), Tech. Note 1167, 102 pages (Oct. 1982) CODEN: NBTNAE

Supersedes NBS Tech. Note 1123

U.S. GOVERNMENT PRINTING OFFICE WASHINGTON: 1982

For Sale by the Superintendent of Documents, U.S. Government Printing Office, Wasfiington, DC 20402. Price \$5.50 (Add 25 percent for other than U.S. mailing.)

#### A COMPUTER DATA BASE SYSTEM FOR INDEXING RESEARCH PAPERS

Judith T. Calabrese, Lawrence J. Kaetzel, Robert A. Glass, and George R. Smith

#### ABSTRACT

This report represents a significant revision to NBS Technical Note 1123 published in 1980. In that report, the Kaetzel, Glass, Smith (KGS) data base system permitted users to index, edit, classify, and retrieve scientific research ipaper citations. During the past 15 months, the system was modified and enhanced. All programs are written in standard FORTRAN VII Level <sup>I</sup> programming language providing transportability among computer systems. Retrieval time has been greatly reduced by changing from a sequential access method to an indexed, directory look-up file structure which allows faster and more efficient random access. The file structure is machine independent. Because of the responsiveness of the extract mode, the one-key retrieval is unnecessary and has been deleted from the revised system. The keyword mode has been replaced by the information mode which provides statistics on authors and keywords. A file maintenance mode has been added to ensure data base integrity. The KGS system has been separated from the larger Publications Data Base and the select data base mode has been removed. Software has been tailored to meet KGS users' needs. Overall, the revised system is faster and uses resources more efficiently than the original data base.

Key words: computer indexing; data base; directory look-up; information retrieval; interactive processing; random access.

#### TABLE OF CONTENTS

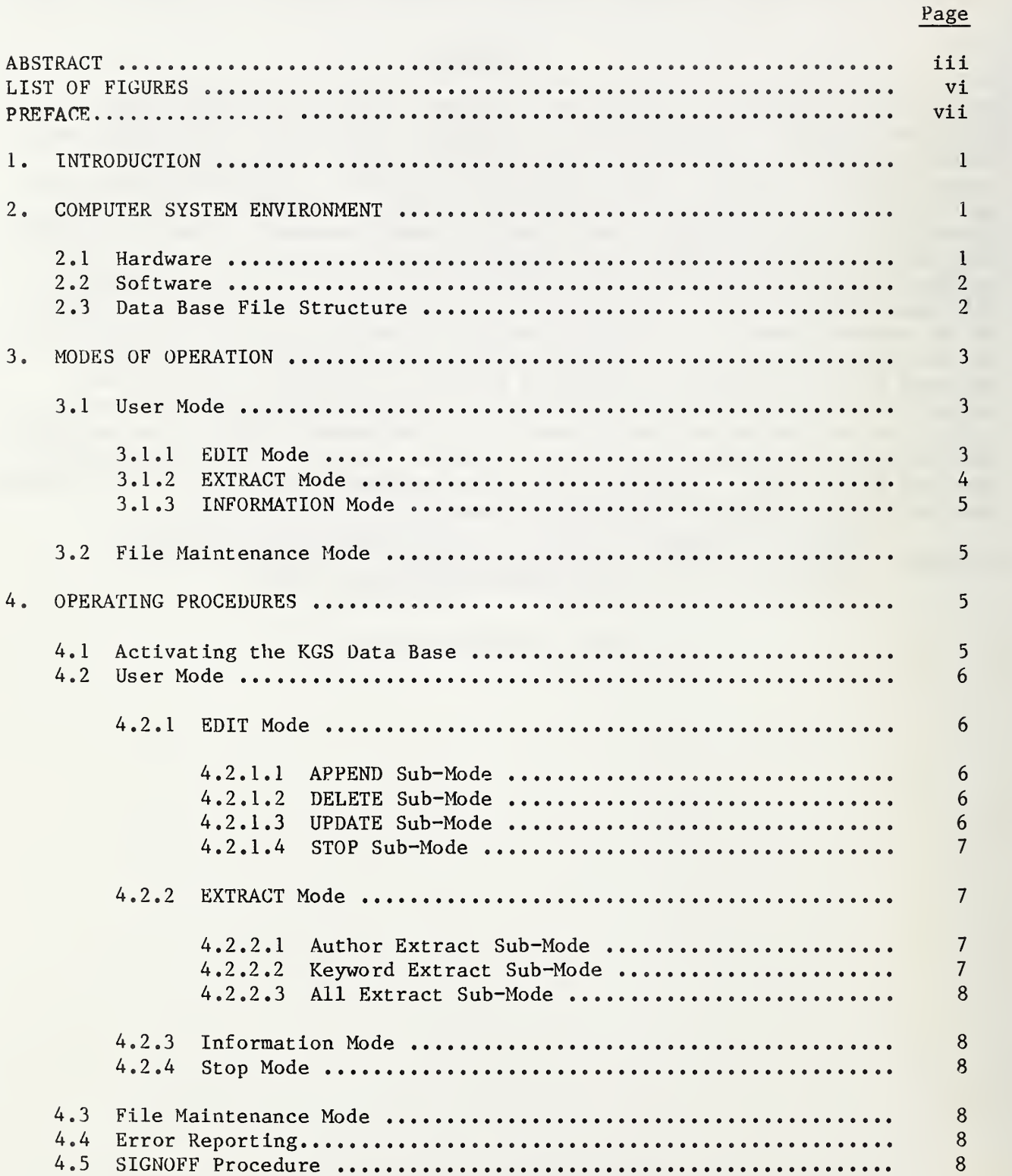

### TABLE OF CONTENTS (Continued)

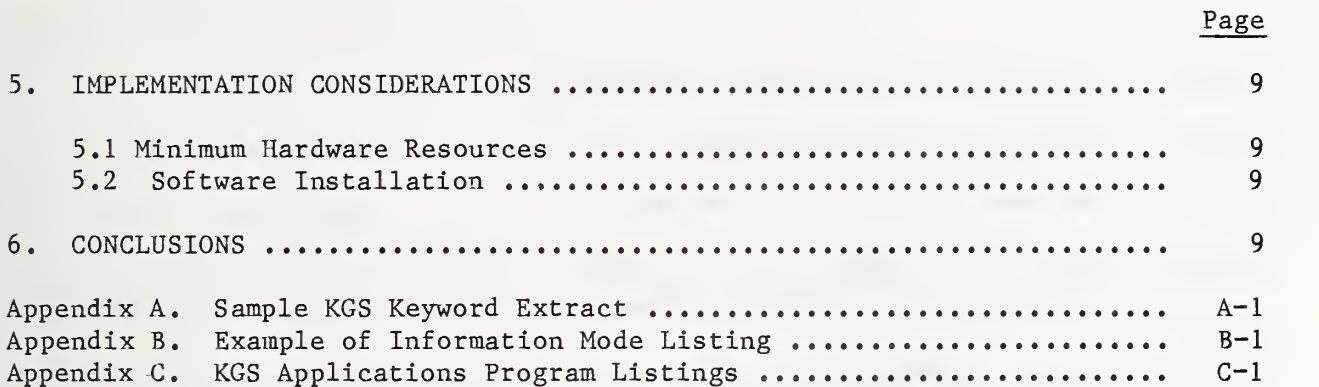

#### LIST OF FIGURES

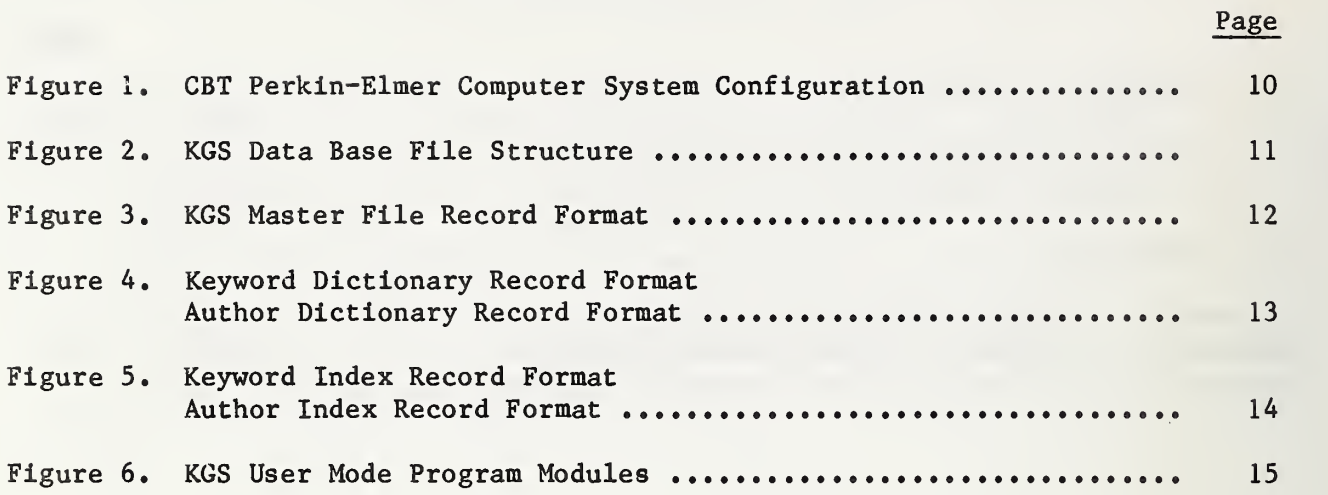

#### PREFACE

The original  $\sqrt{GS}$  data base system was developed in conjunction with the Office of Standards Development in the Occupational Safety and Health Administration (OSHA).

Dr. Robert Glass served as ''IBS leader of the OS"A project to develop new standards for safety and hazard markings. Dr. Glass proposed establishing an automated data base system to organize the documents related to the project. Lawrence Kaetzel and George Smith developed the software to support the original system. Judith Galabrese revised the system design and rewrote the programs to conform to FORTRAN VII standards.

Prs. Jonathan Martin and Porothy Reed served as reviewers of this paper.

#### 1 INTRODUCTION

NBS Technical Note 1123 published in 1980 described the Kaetzel, Glass, Smith (KGS) data base system. Since the report was published, substantial changes have been made to improve the system. This document describes the revised system.

The most significant modification to the KGS system is a change from a sequential access method to an indexed, directory look-up file structure. This change allows faster and more efficient random access of the master file. All programs have been rewritten to accommodate this enhancement. Because of the responsiveness of the extract mode, the one-key retrieval is unnecessary and has been deleted from the revised system. The keyword mode has been replaced by the information mode which provides statistics on authors as well as keywords. A file maintenance mode has been added to ensure data base integrity. The KGS system has been separated from the larger Publications Data Base and the select data base mode has been removed. Software has been tailored to meet KGS users' needs. All programs are written using standard FORTRAN VII Level I programming language. This change provides greater transportability among computer systems.

The system is designed to help users of medium and small computer systems organize, file, and retrieve documents. A major advantage of implementing a system for personal copies of research papers is that users can now consider all publications in their possession to form a research data base. Furthermore, the system permits the researcher to perform new search strategies on the data base.

This report describes the overall system, its operation, and the computer programs. It allows a user with some familiarity with computers to use or duplicate this system. The software system described enables the user to access the entire data base or subsets of the data base from a computer terminal in a research laboratory or office.

A Perkin-Elmer<sup>1</sup> Model 7/32 minicomputer was used in the development and implementation of the system. Other minicomputer systems can be used to implement the data base system, although minor adjustments in the programs may be necessary.

#### 2. COMPUTER SYSTEM ENVIRONMENT

#### 2.1 HARDWARE

The memory capacity of the Perkin-Elmer computer used is one million bytes. Processing is performed using 32 bit word formats.

 $<sup>1</sup>$  Reference of computer manufacturer does not constitute an endorsement by NBS.</sup>

The computer system hosts a variety of peripheral devices including rotating magnetic disk, magnetic tape, cassette recorders, electrostatic printer/plotter, and a medium speed line printer (see figure 1).

Telecommunications access methods are achieved in one of three ways: 1) commercial telephone network; 2) dedicated short-haul modems; and 3) dedicated cable where short distances (less than 450 feet) are involved.

An asynchronous communications adapter is installed on the computer system and provides a universal hardware communications interface. The ASCII\* character data format is used in the transmission of data between the computer system and remote devices.

#### 2.2 SOFTWARE

The system was developed under the "Perkin-Elmer OS/32 MT" software operating system which permits multi-user access to the computer's hardware and software resources.

The data base management software system is entitled the "Kaetzel, Glass, Smith Data Base" (KGS). Software sub-systems used with the KGS data base system are: Perkin-Elmer Multi-Terminal Manager (MTM) and the Perkin-Elmer FORTRAN VII Level I compiler. The function served by MTM is to provide a remote software link between the user's terminal and the production and development facilities of the computer system.

#### 2.3 DATA BASE FILE STRUCTURE

The KGS system uses an indexed, directory look-up file structure (see figure 2). The data base is device independent and consists of a master file, keyword dictionary, author dictionary, keyword index, and author index.

The master file is unsorted and contains specific information for every publication stored. Each record corresponds to a publication. Figure 3 represents the master file record format.

The user is responsible for data representation. However, to ensure integrity and efficient operation, it is important to establish standards for consistent data entry. For example, a recommended format for the author name field is: last name-comma-space-first initial-space-middle initial. The importance of using a consistent format is reflected in the information retrieval mode.

Keyword and author dictionary files provide the mechanism for direct access retrieval of master file records. The keyword dictionary includes each unique keyword entered in the keyword fields of the master file. The dictionary also has pointers to the corresponding master file record (see figure 4). The author dictionary contains the same information for author fields. Both files

<sup>\*</sup> American Standard Code for Information Interchange.

are sorted in ascending sequence when the file maintenance mode is run. However, an unsorted overflow area is provided for additional keywords and authors. Dictionary files are recreated using the file maintenance mode when the overflow area is so large that retrieval time is significantly affected.

Index files are used for fast retrieval of dictionary file records. The keyword index contains a sorted list of keyword roots and pointers to the starting dictionary address for a particular range (see figure 5). The author index provides the same information for the author dictionary. For example, the root of keyword "color" is "c". If the first keyword starting with the letter "c" is located at record 17 of the dictionary file, the keyword index would be: c 17. The dictionary is read sequentially, starting with record 17, until the keyword "color" is found. If the keyword is not within the range, the overflow area is read sequentially.

#### 3. MODES OF OPERATION

The KGS data base system is designed to perform a variety of tasks. However, the system can logically be divided into two modes of operation: user mode and file maintenance mode.

#### 3.1 USER MODE

The supervisor program (KGSUPVR) directs the execution of the various processing modules based on input from the user. Refer to figure 6 for software configuration. Program modules are contained within a user software library. Complete listings of the application programs are in appendix C. Upon completion of a run mode, control is returned to the supervisor program. Error conditions during execution of a run mode also result in control returning to the supervisor program.

#### 3.1.1 EDIT Mode (KGSEDIT)

There are four edit modes: APPEND, DELETE, UPDATE, and STOP. All editing is performed by referencing the master file record number. Program CONVERT is used to right-justify and to change the record number to an integer value. Records are numbered from one to the number of the last record on the file. There is no maximum record number except that which is dictated by disk storage capacity.

Dictionary files are simultaneously updated to reflect changes made to the master file. Program KGSPTRUP performs the dictionary pointer update function.

The user is primarily responsible for data integrity. Thus, user review of data upon input is an important aspect of the KGS system. The edit mode displays data elements on the CRT screen for validation by the user. Program KGSDISLN displays the record in a 14 line format. The system routinely checks field size to ensure that an input entry is not too long.

Program KGSADD provides the append function. New records are appended to the master file. Author and keyword fields are automatically added to the dictionary files. In the append mode, each element is requested by first displaying the element name and then a prompt<sup>1</sup> to indicate that input is necessary. The user enters the appropriate information for the entire record. Upon completion, the user validates the record and decides whether or not to save the information.

The nature of data base manipulation dictates that a method be provided for deleting unwanted records from the data base. Program KGSDEL provides this capability. The delete mode marks a record for deletion. The record remains on the data base until the file maintenance procedure is run. Once marked for deletion, however, the record is inaccessible to the user. Author and keyword pointers are deleted from the dictionary files.

KGSUP is used to modify an element or elements of a record which is already on the master file. Changed author or keyword fields are automatically updated on the dictionary files. Data elements are represented in a 14 line format. Each element is referenced by its corresponding line number. The system does not have a character string update capability. Rather, the entire data element is replaced.

The stop command returns program control to the supervisor program.

#### 3.1.2 EXTRACT Mode

Information retrieval and display of the KGS data base is accomplished using the EXTRACT mode (program KGSEXTRT) . The user selects from three extract criteria: author, keyword, and all. Information is displayed on the CRT screen and optionally output to a 132-column medium-speed printer using program KGSDSPLY.

Program KGSAUTHX provides the author extract mode. Author index and dictionary files are searched for a match with the input author name. The dictionary file furnishes the locations of all records on the master file containing the requested author name. The master file is accessed directly and the selected records are output in a report format.

Keyword extracts are controlled via program KGSKEYEX. The user enters up to six keywords to be retrieved. Within this mode the user further defines search criteria by requesting a field or string search (see appendix A),

A field search retrieves records from the master file based on keywords entered in the keyword field. The field search also provides a check for UNION and INTERSECTION conditions. If UNION (OR) is selected, the retrieved record must

 $<sup>1</sup>$  A special character displayed by the computer to indicate that an operator</sup> command is expected.

contain at least one of the input keywords. However, if INTERSECTION (AND) is selected, the retrieved record must contain all input keywords. Keyword index and dictionary files are searched for a match with the input keywords and the master file is accessed directly.

The string search (program KGSTRING) sequentially reads the master file searching title and keyword fields for a match with the input string. Program STSRCH compares an input string (maximum 50 characters) with a string up to 100 characters long. When found, the record is output in report format and the search resumes until the entire master file is read.

The ALL mode allows the user to print the entire master file. The output report is sorted by author name. Program KGSALL sequentially reads the author dictionary for direct access record locations on the master file. Duplicate records will be output if a publication has more than one author.

#### 3.1.3 INFORMATION Mode

The information mode provides a sorted summary report of keyword and author fields (see appendix B). The information is taken from the keyword and author dictionaries. The report includes a list of keywords and authors and the number of occurrences for each item.

#### 3.2 FILE MAINTENANCE MODE

The KGS data base is a dynamic structure which must be maintained. Program KGSRENEW in the file maintenance mode removes deleted records from the master file. Programs KGSDCNY and KGSIDX recreate keyword index and dictionary files. Programs KGSDCNYA and KGSIDXA recreate author index and dictionary files. Files are recreated to eliminate overflow fields and to include changes made to the master file. The file maintenance mode is designed to run unattended during non-peak periods.

#### 4. OPERATING PROCEDURES

To activate and operate the KGS system, the user must have a terminal which is compatible with the host computer.

#### 4.1 ACTIVATING THE KGS DATA BASE

Activating the various modes of the KGS data base is accomplished via single commands. The program loading and device assignments are performed using a Perkin-Elmer Command Substitution System (CSS) command file. For a detailed description of CSS refer to the Perkin-Elmer "OS/32 MT Operator's Reference Manual."

The command to activate the user mode is: KGS. The command to activate file maintenance is: KGSRENEW.

For the user mode, this results in the program being loaded and a message being displayed requesting the desired run mode. The KGSRENEW command loads and executes all parts of the file maintenance mode. It does not require user input. The command KGSHELP provides basic information on activating the data base.

#### 4.2 USER MODE

When the user mode is activated a message is displayed on the terminal requesting one of four run modes: EDIT, EXTRACT, INFORMATION, or STOP.

#### 4.2.1 EDIT Mode

The user can edit the KGS data base by typing "EDIT". The program asks the user to select append, delete, update, or stop sub-mode. All editing is done through record numbers. The records on the master file are numbered from one to the total number of records on the file,

#### 4.2.1.1 APPEND Sub-Mode

The append mode is used to add new publications to the data base. The user types "APPEND" and the program responds by requesting the author name. The program then prompts for the remainder of the information. When all 14 lines have been entered, the completed record is displayed at the terminal. The user checks the input data and answers the question "SAVE 0.K.?". A "YES" answer results in the record being written to the master file. If "NO" is typed, the text is discarded. Dictionary files are automatically updated when a record is saved. The program asks "DO YOU WANT TO CONTINUE IN THE APPEND Mode?" If the user wishes to enter additional publications, "YES" is entered. If the user wishes to return to the EDIT run mode, "NO" is entered,

#### 4.2.1.2 DELETE Sub-Mode

The DELETE mode is used to delete a publication from the master file. The program asks for the number of the record to be deleted. The record is retrieved and displayed at the terminal with the message "DELETE THIS RECORD?". The user responds "YES" or "NO", The program asks "DO YOU WANT TO CONTINUE IN THE DELETE Mode?", The user enters the appropriate response,

#### 4.2.1.3 UPDATE Sub-Mode

The update mode is used to change a record already on the KGS data base. The update program asks for the number of the record to be updated and displays the record on the terminal screen in a 14 line format. The user is asked to "ENTER # OF LINE TO BE UPDATED OR AN \* TO END," The user types the appropriate line number and the current contents of the line are displayed. The next line of text typed by the user replaces the old line. The program asks for the next line to be changed.

The user types an asterisk  $(*)$  or a carriage return when all changes to the record have been completed. The program displays the entire record and asks "SAVE 0,K.?" The user responds "YES" or "NO", The program then asks "DO YOU WISH TO CONTINUE IN UPDATE Mode?", The user answers "YES" or "NO".

#### 4.2.1.4 STOP Sub-Mode

In response to the statement "ENTER EDIT Mode - ", the user types "STOP" or a carriage return to exit from the EDIT mode. Program control returns to the supervisor program,

#### 4.2.2 EXTRACT Mode

The extract mode allows the user to retrieve records from the data base according to specified search criteria. The program asks the user to "ENTER EXTRACT CRITERIA (AUTHOR, KEYWORD, OR ALL)".

#### 4.2.2.1 Author Extract Sub-Mode

Through the author extract sub-mode, the user can retrieve all publications written by a particular author. The program asks the user to "ENTER AUTHORS NAME - (DOE, J. J.) - FORMAT MUST MATCH RECORD". The user types the name of the author in the same format it was entered. The program asks "ALTERNATE PRINT OPTION?". A "YES" response produces a hard-copy report in addition to the terminal display. A "NO" response produces only the terminal output. After the retrieved records are displayed, the program asks "DO YOU WISH TO CONTINUE?". A "NO" response returns control to the supervisor program.

#### 4.2.2.2 Keyvord Extract Sub-Mode

The keyword extract sub-mode allows the user to retrieve records containing particular keywords. There are two options available within this mode: field or string search. The program asks: "FIELD OR STRING SEARCH BY KEYWORD?".

The field search produces a report of all publications having the desired keyword in one of the keyword fields. The input keyword must exactly match the keyword field on the master file. On entering the field search, the user is asked to select "UNION (OR) OR INTERSECTION (AND)" search criteria. The program asks the user to "ENTER KEYWORDS". Up to six keywords are entered  $$ one per line. The program asks "ALTERNATE PRINT OPTION?". The user answers "YES" or "NO". The selected publications are displayed on the terminal or concurrently output to a medium-speed printer. When all publications have been displayed, the program asks "DO YOU WISH TO CONTINUE?". A "NO" response returns control to the supervisor program.

The keyword string search allows the user to retrieve publications containing the input string within title or keyword fields. It is a lengthy process because the entire master file is searched. The program asks "ALTERNATE PRINT OPTION?". The user replies "YES" or "NO". The program asks the user to "ENTER KEYWORDS FOR SEARCH", Up to six keywords are entered - one per line. After all selected publications have been displayed or concurrently output to a medium-speed printer, the program asks "DO YOU WISH TO CONTINUE?". A "NO" response returns control to the supervisor program.

#### 4.2.2.3 All Extract Sub-Mode

To produce a listing of the entire master file, the user types "ALL" in response to "ENTER EXTRACT CRITERIA (AUTHOR, KEYWORD, OR ALL)". The listing is sorted by author name and is output to a file (CAL:KGSPRT.DTA) for subsequent printing. After the file has been produced, the program asks "DO YOU WISH TO CONTINUE?". A "NO" response returns control to the supervisor program. (To produce the hard-copy listing, the user types PRINT CAL:KGSPRT.DTA).

#### 4.2.3 INFORMATION Mode

The information mode provides the user with statistics about the KGS data base. The program asks the user to "ENTER INFORMATION DESIRED - AUTHOR, KEY, OR BOTH".

The author information sub-mode prints a sorted list of all authors on the KGS data base and the number of publications on file for that author. The keyword information sub-mode prints a sorted list of all keywords and the number of occurrences of the keyword within the data base. The both option provides separate listings of authors and keywords. After the reports are printed, control returns to the supervisor program,

#### 4.2.4 STOP Mode

The user types "STOP" or a carriage return to exit from the user mode.

#### 4.3 FILE MAINTENANCE MODE

To activate the file maintenance mode, the user types KGSRENEW. No further user input is required. Because of memory requirements, file maintenance mode should be run during non-peak periods,

#### 4.4 ERROR REPORTING

Error conditions during execution of the KGS system fall into two categories: hardware related failures and user errors.

Hardware failures usually occur when a magnetic disk file is accessed. The system reports the condition with an appropriate message and returns control to the supervisor program. A status code indicating the nature of the problem is displayed with the error message. The "Perkin-Elmer FORTRAN VII Reference Manual" contains the list of status codes.

User errors occur when the operator enters an invalid response. An appropriate message is displayed explaining the error. Control remains within the current mode and the user is asked to rekey the response.

#### 4.5 "SIGNOFF" PROCEDURE

Upon completion of KGS data base operations, the operator should sign off the computer system. This is accomplished by entering the command:

#### SIGNOFF

The computer acknowledges the command by printing the total elapsed time that the user was on-line. To start the system over see Section 4.1.

#### 5. IMPLEMENTATION CONSIDERATIONS

Considerations relating to implementation of the KGS data base software system are described in the following sections. Computer system hardware and software availability will vary among different computing systems. Such factors as memory size and disk storage are critical and require careful consideration before implementation takes place. In situations involving Perkin-Elmer 32 bit computers, the implementation process involves little or no software modifications and less emphasis placed on memory requirements.

#### 5.1 MINIMUM HARDWARE RESOURCES

The amount of memory required to operate the KGS system in the user mode is 75,000 bytes. The file maintenance mode requires 247,750 bytes of memory. Disk storage capacity necessary to operate the KGS system is determined by the number of records in the data base. An approximate calculation to determine disk storage is 900 times the maximum number of records to be stored. This allows for storage of the master file, dictionaries, and indexes.

#### 5.2 SOFTWARE INSTALLATION

Applications programs for the KGS data base will most likely require minor modifications where a computer system other than a Perkin-Elmer 32 bit machine is employed. Changes may be necessary to substitute external or library subroutines.

#### 6. CONCLUSIONS

This report provides a description of an information retrieval system. The advantages of this revised system over the original KGS data base are: better transportability among computer systems, reduced retrieval time, and an enhanced file structure which allows faster and more efficient random access.

Here the user has an upgraded system to aid in developing research projects. The researcher now has increased capability to interrogate computer-stored data bases which provide a file code describing where the document is stored (e.g., file drawer). New search strategies encourage greater efficiency in research efforts.

The revised KGS data base system is compatible with most minicomputer systems. Limitations to implementing the system include a requirement for at least 300,000 bytes of core memory, a FORTRAN VII compiler, and disk capacity sufficient to support the stored files.

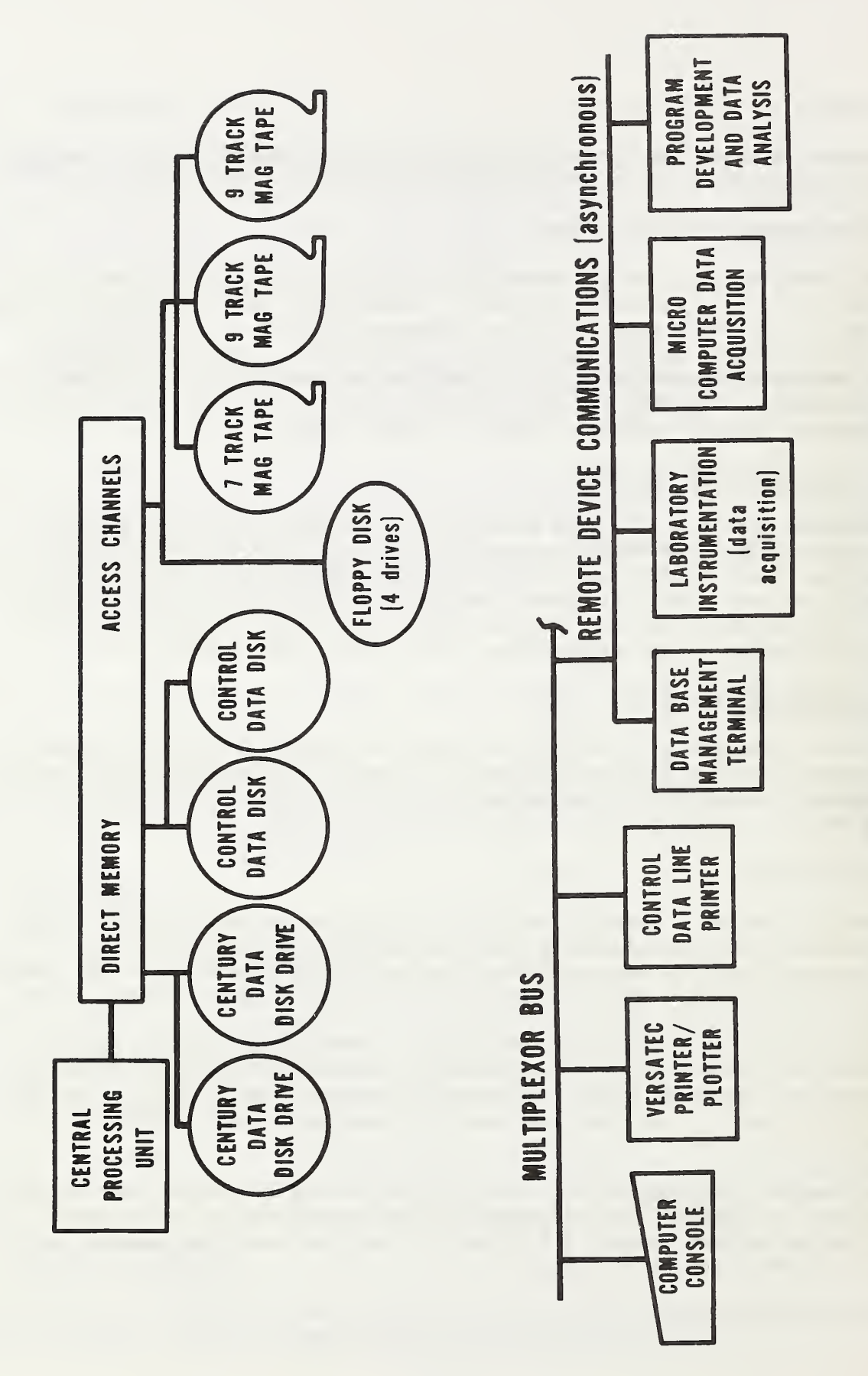

CBT Perkin-Elmer Computer System Configuration Figure 1.

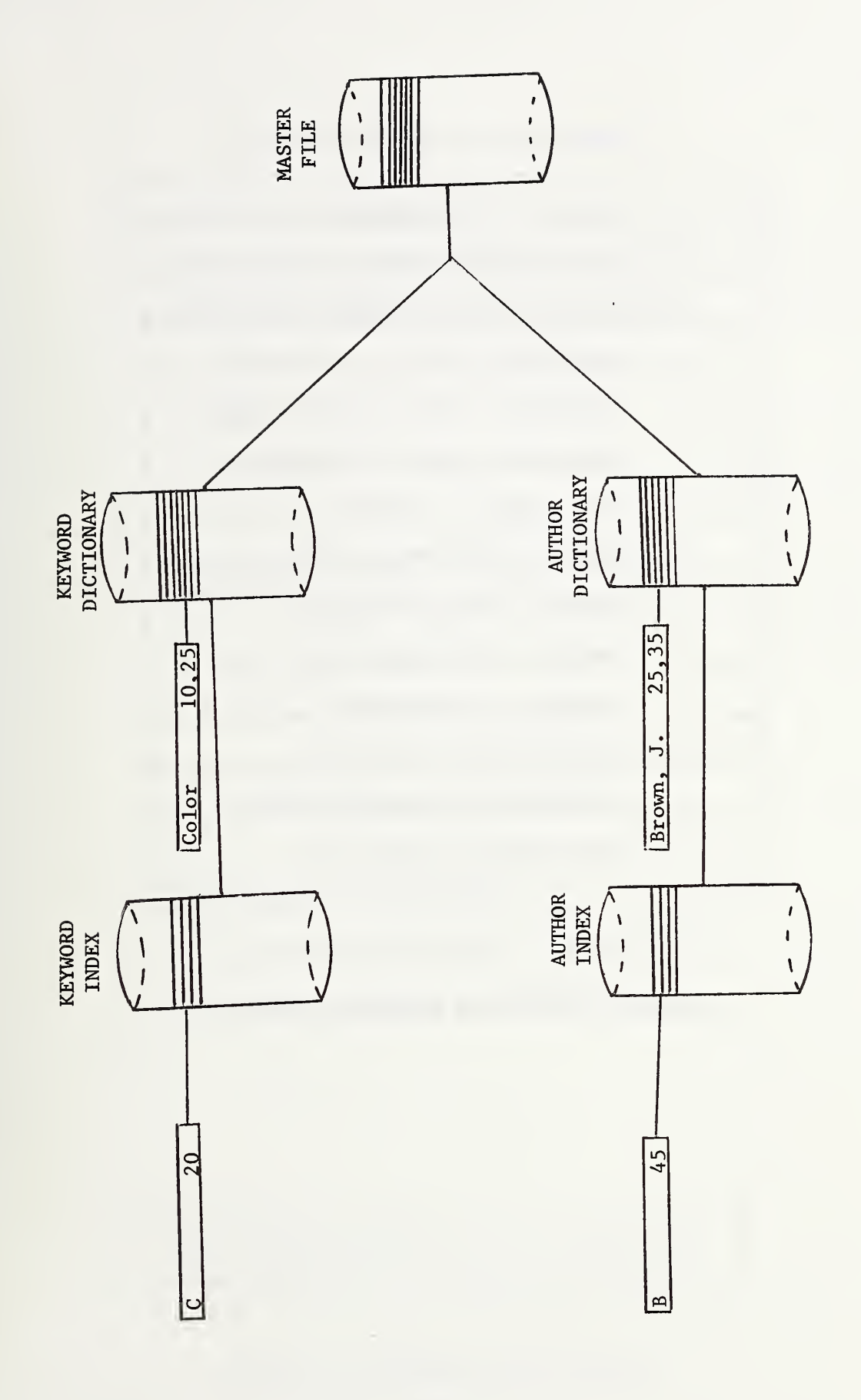

Figure 2. KGS DATA BASE FILE STRUCTURE

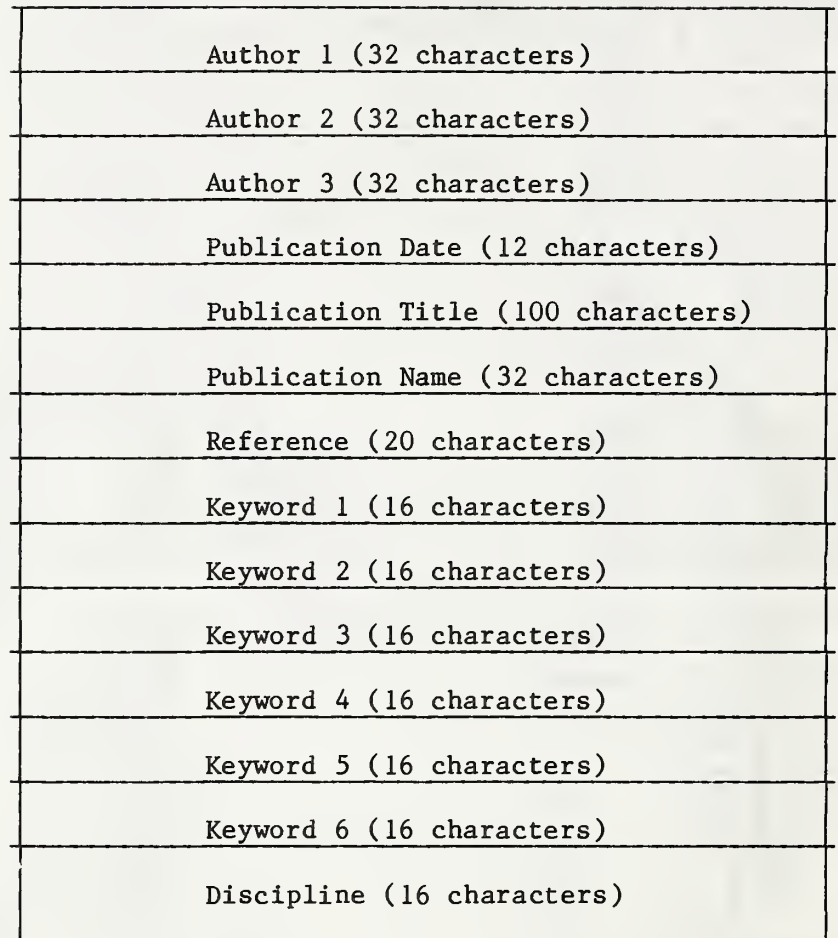

Figure 3. KGS Master File Record Format

#### Keyword Dictionary Record Format

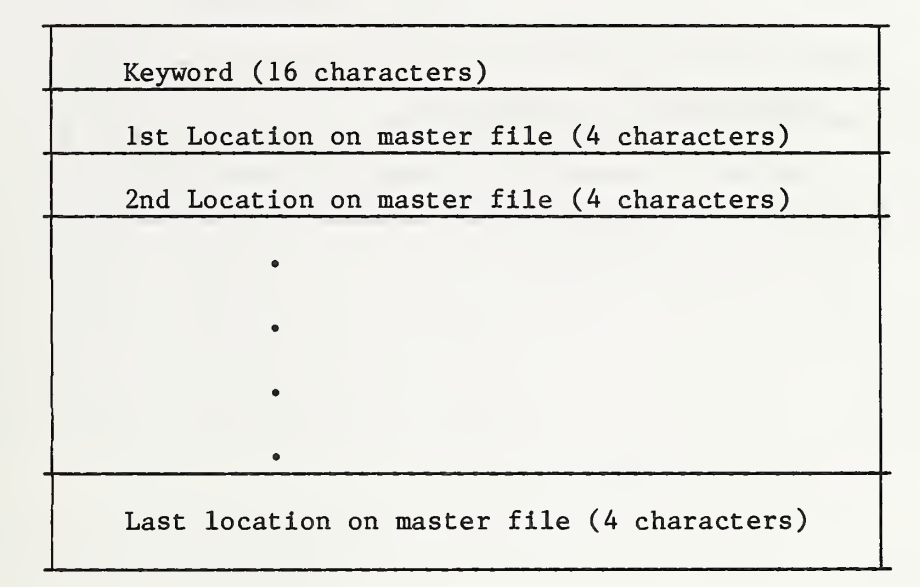

Author Dictionary Record Format

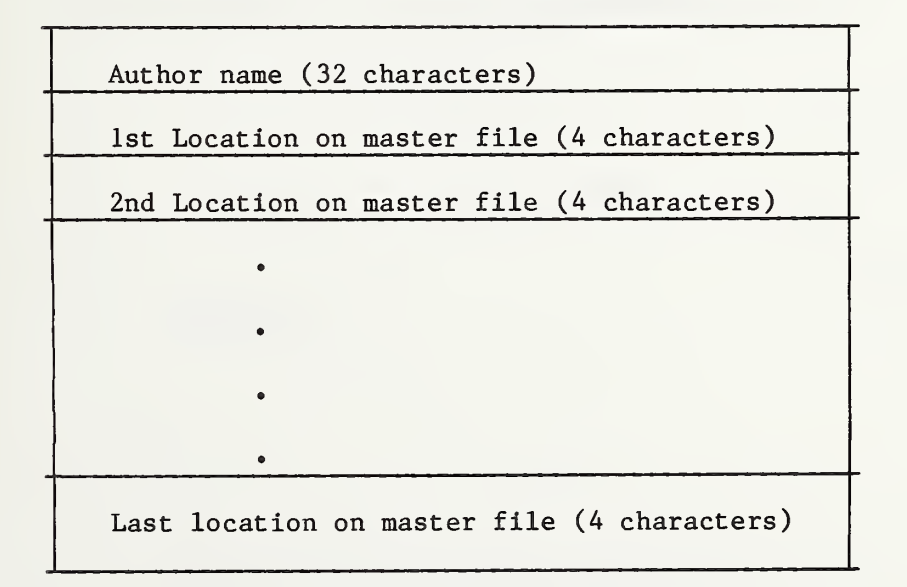

Figure 4, Dictionary Record Formats

Keyword Root (1 character)

Pointer to keyword dictionary (4 characters)

Author Index Record Format

Author Root (1 character)

Pointer to author dictionary (4 characters)

Figure 5. Index Record Formats

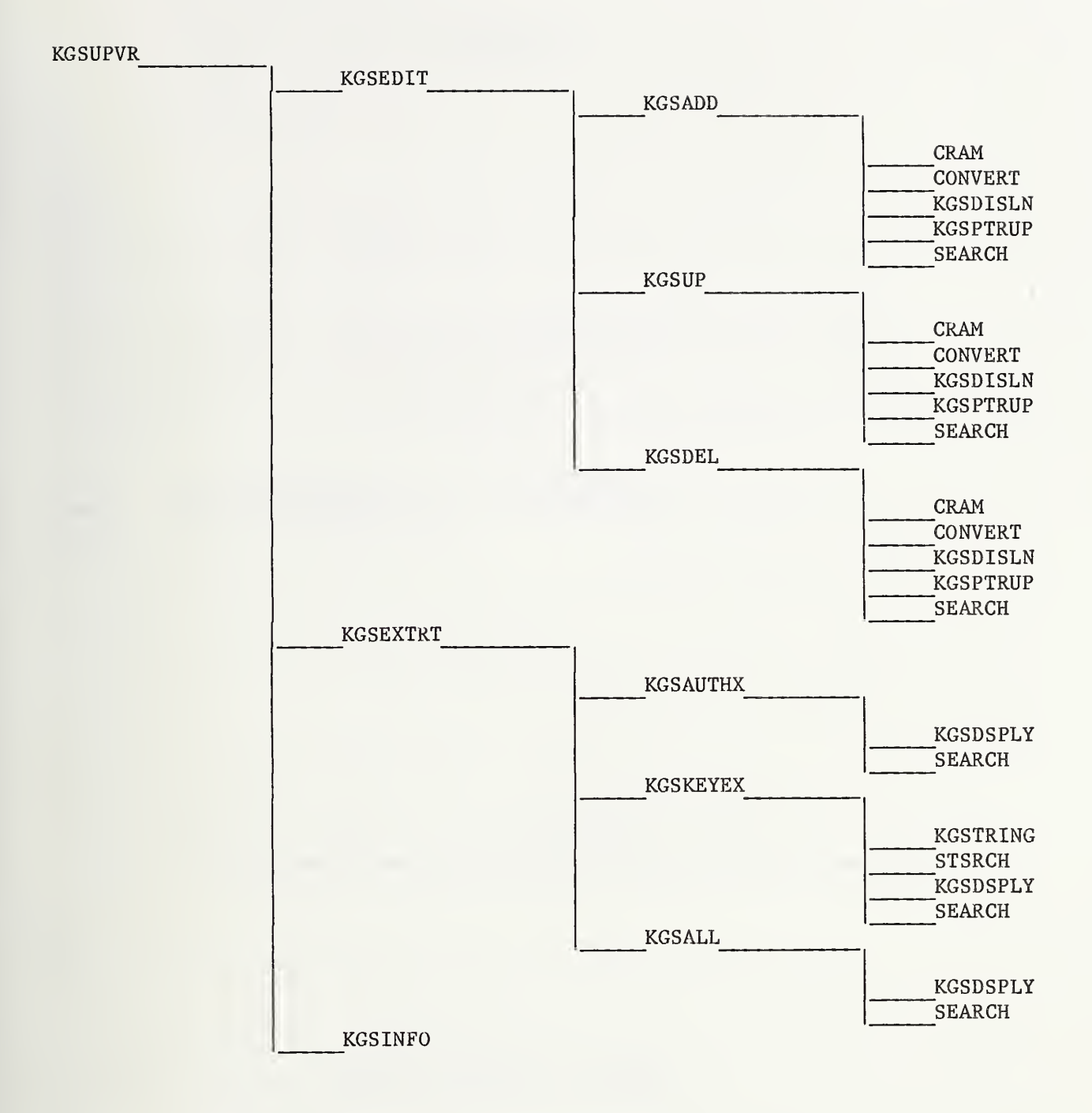

Figure 6, KGS User Mode Program Modules

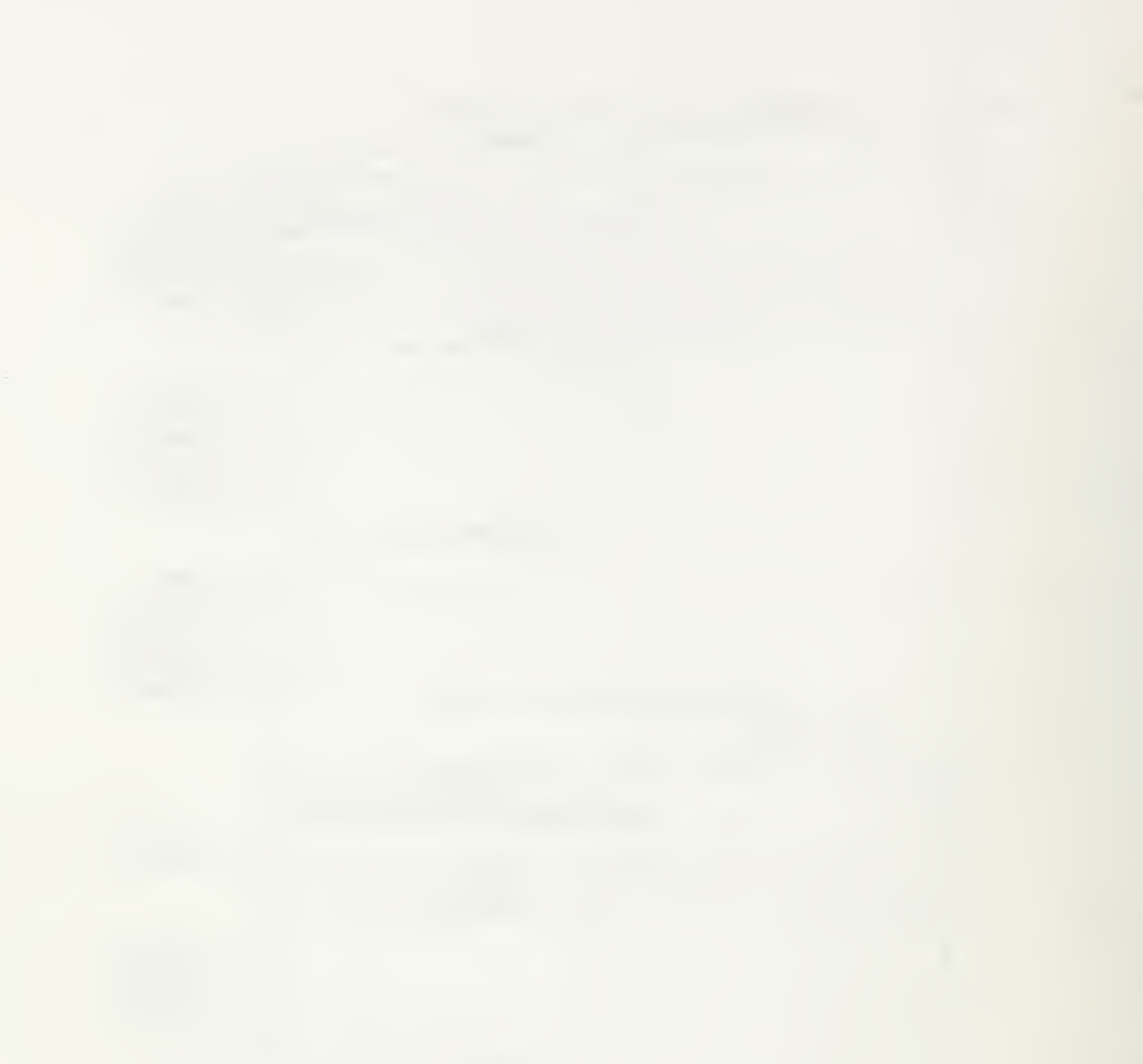

APPENDIX A

KGS

\*\*\* FOR ADDITIONAL HELP OR INFORMATION

\*\*» TYPE KGSHELP

KGS PUBLICATIONS DATA BASE 

ENTER DESIRED RUN MODE

EDIT EXTRACT INFORMATION STOP

EXTRACT

KGS PUBLICATIONS DATA BASE RETRIEVAL MODE ENTER EXTRACT CRITERIA (AUTHOR, KEY, OR ALL) KEY FIELD OR STRING SEARCH BY KEYWORD? FIELD UNION (OR) OR INTERSECTION (AND) OR ENTER KEYWORDS ABSOLUTE HUE XENON FLASHTUBE COLOUR KEYWORD NOT IN DICTIONARY - COLOUR ALTERNATE PRINT OPTION?  $N<sub>O</sub>$ KEY WORD/S SELECTED WERE: ABSOLUTE HUE XENON FLASHTUBE COLOUR SEARCH CRITERIA USED: UNION AUTHOR: AUTHOR(2): AUTHOR(3): FILE CODE: PUBLICATION DATE TITLE: PUBLICATION NAME REFERENCE: - - KEY WORDS - - COLOR PERCEPTION BACKGROUND COLOR AKITA, M. RECORD NO. GRAHAM, C. H. HSIA, Y. 0232 0464 MAINTAINING AN ABSOLUTE HUE IN PRESENCE OF DIFFERE NT BACKGROUND COLORS VISION RES. 4,539-556 COLOR CONTRAST ABSOLUTE HUE LUMINANCE RATIO BEZOLD-BRUCKI

. . . . . . . . . . . . . . . KEY WORD/S SELECTED WERE: ABSOLUTE HUE XENON FLASHTUBE COLOUR SEARCH CRITERIA USED: UNION . . . . . . . . . . . . . . . . . ------------RECORD NO. 11 AUTHOR:  $\mathsf{Q}$ AUTH0R(2) : HENDLEY, C. D. AUTH0R(3) : KULIKOWSKI, J. J. FILE CODE: PUBLICATION DATE 1972 TITLE: ELECTROPHYSIOLOGICAL AND PSYCHOPHYSICAL RESPONSES TO MODULATION OF CONTRAST OF A GRATING PATTERN PUBLICATION NAME: PERCEPTION REFERENCE: <sup>1</sup> ,341-349 - - KEY WORDS - - XENON FLASHTUBE ELECTRONICS POWER SUPPLIES -------------DO YOU WISH TO CONTINUE? NO ENTER DESIRED RUN MODE EDIT EXTRACT INFORMATION STOP STOP STOP JUDY -END OF TASK CODE= 0 CPUTIME=4.442/0.830 \*\*\* FOR ADDITIONAL HELP OR INFORMATION<br>\*\*\* TYPE KGSHELP TYPE KGSHELP «»« **SIGNOF** ELAPSED TIME <sup>=</sup> 3:44 CPUTIME <sup>=</sup> <sup>4</sup> . 442/0 . 830 TIME OFF=12/30/81 11:50:58

 $A-3$ 

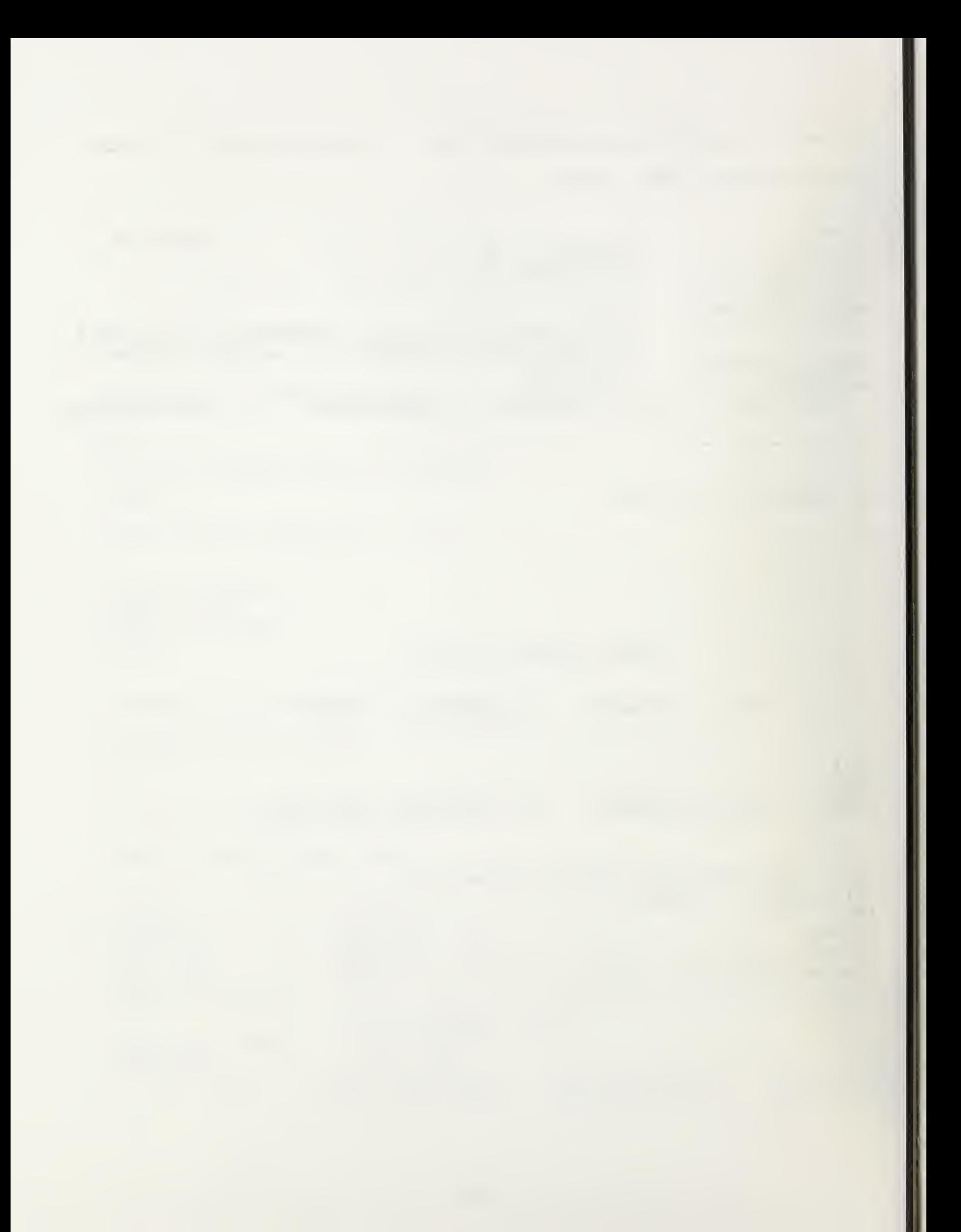

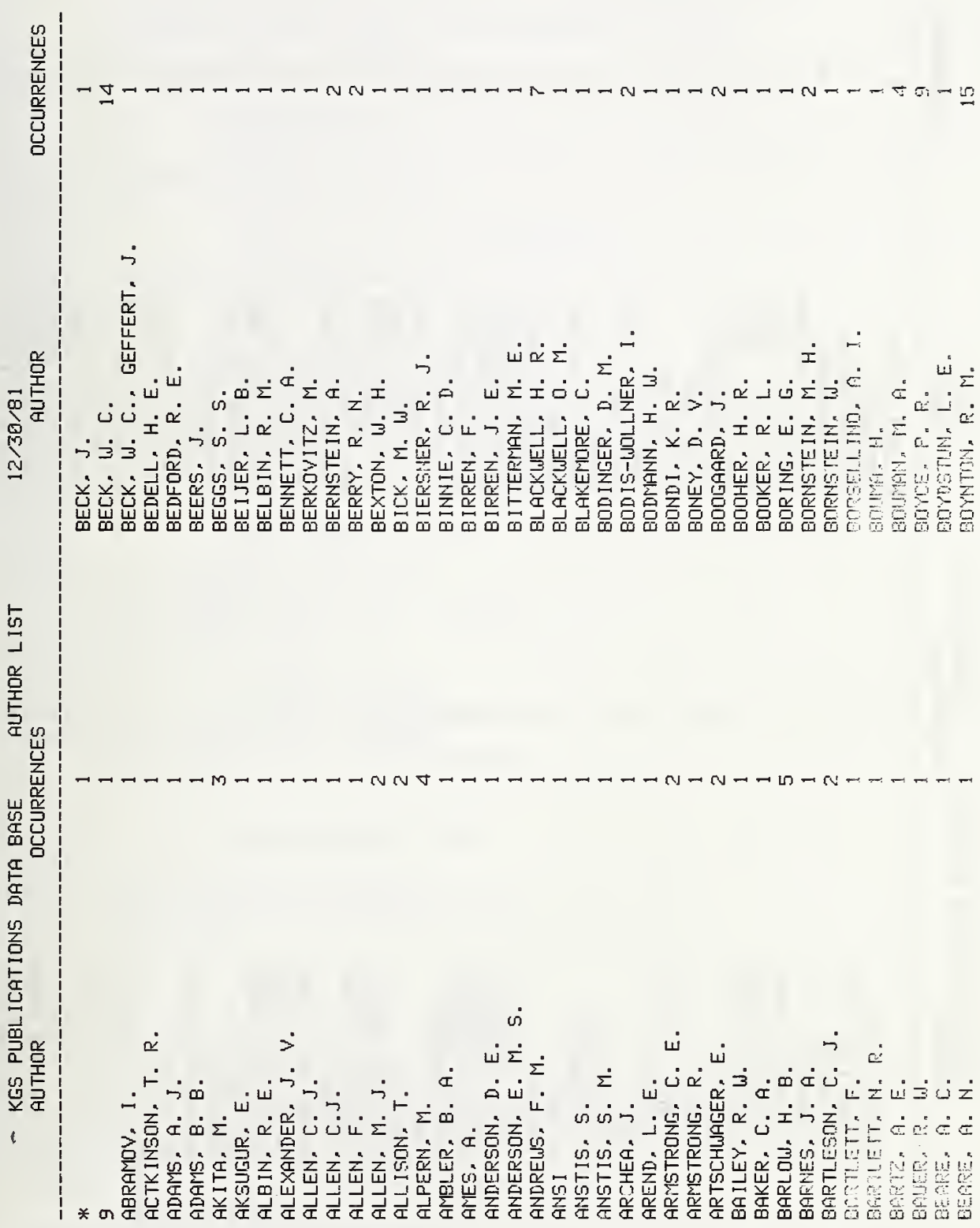

### APPENDIX B

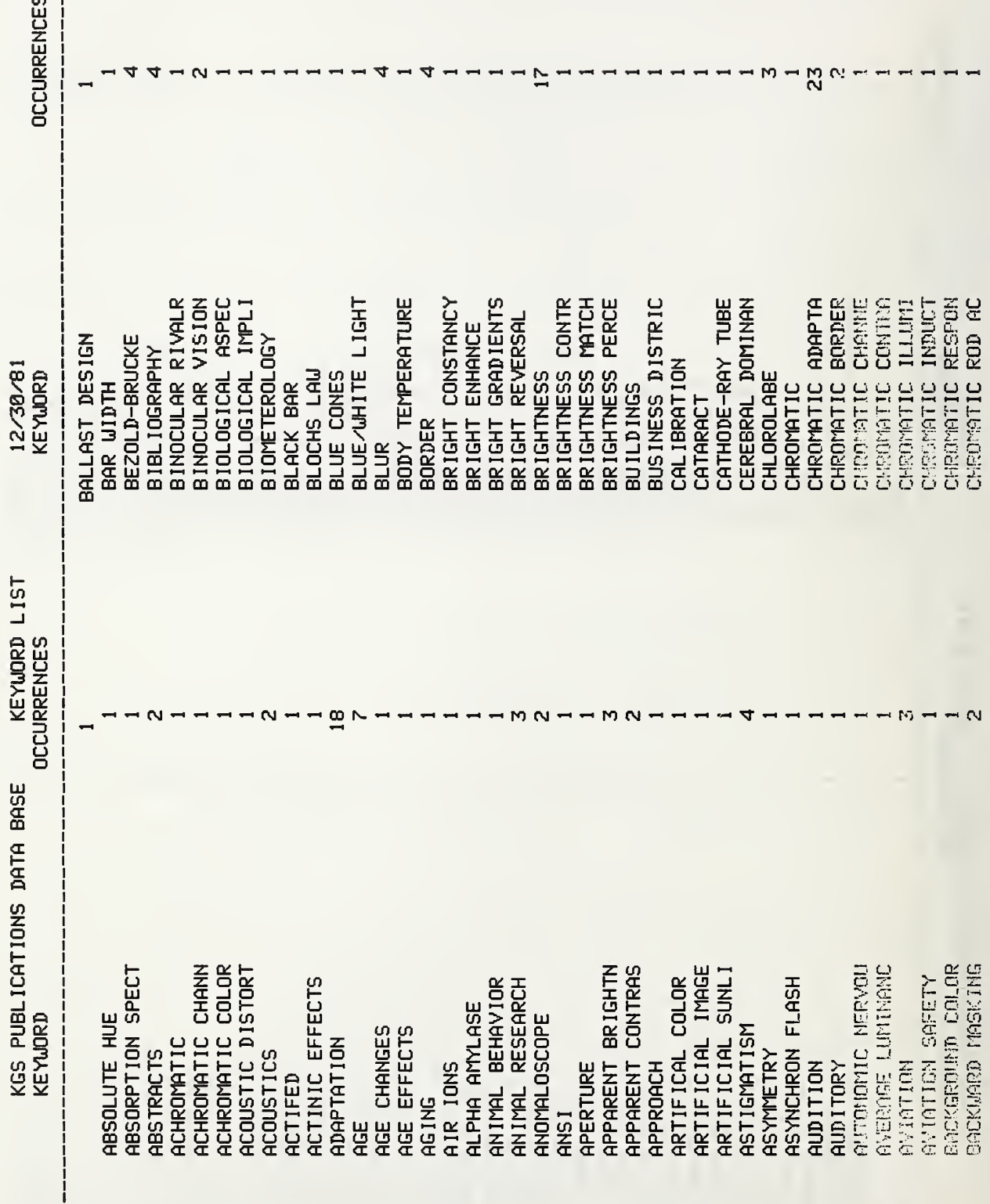

APPENDIX C

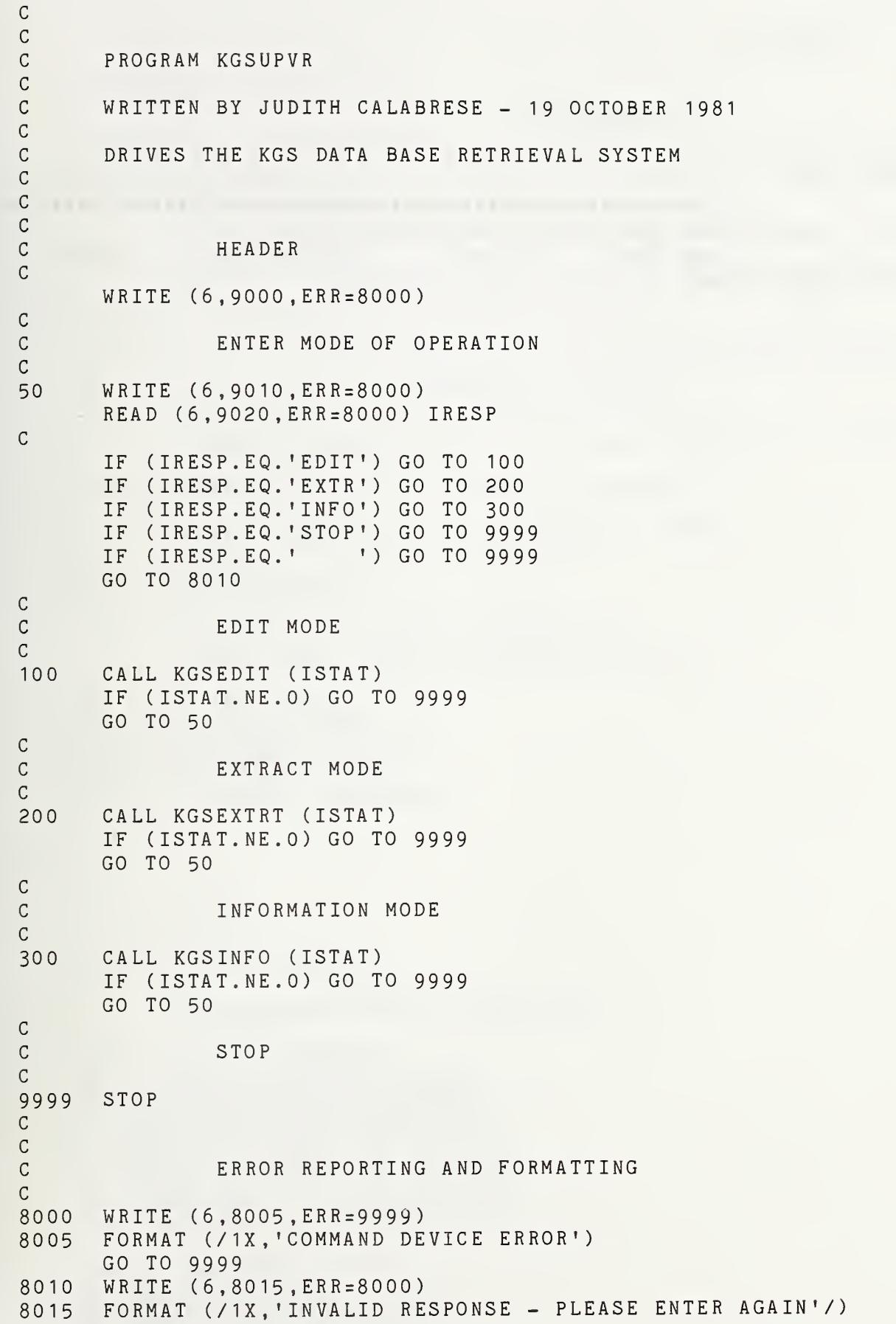

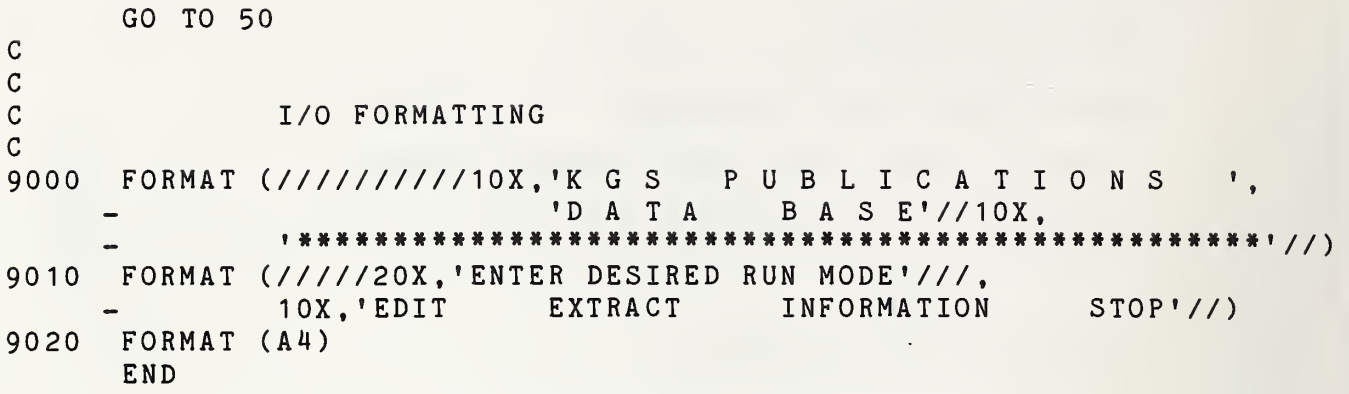

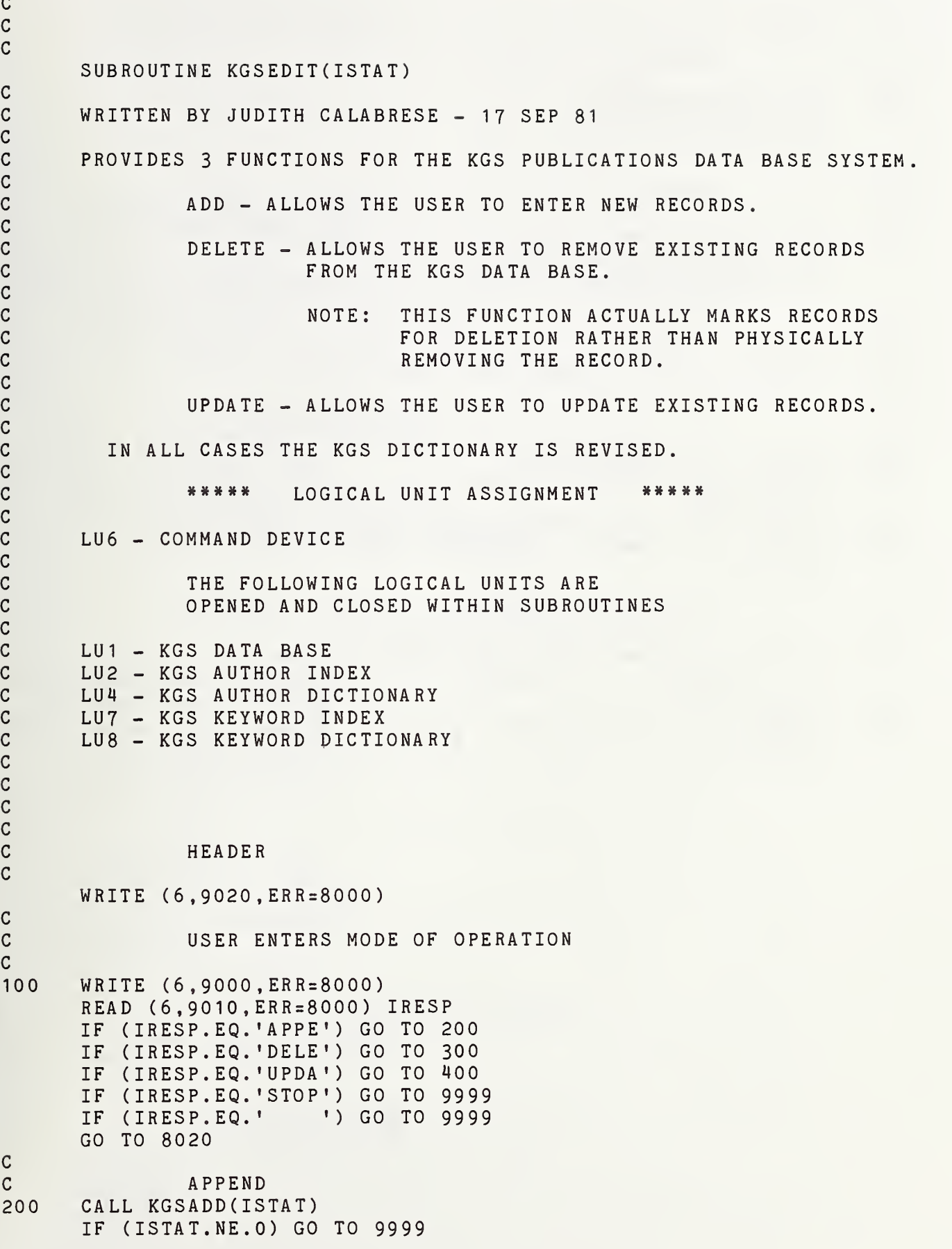

GO TO 100 cc DELETE c300 CALL KGSDEL(ISTAT) IF (ISTAT.NE.O) GO TO 9999 GO TO 100 c c UPDATE c $400$ CALL KGSUP(ISTAT) IF (ISTAT.NE.O) GO TO 9999 GO TO 100 c c RETURN  $\mathtt{C}$ 9999 RETURN  $\mathsf{C}^-$ C ERROR REPORTING AND FORMATTING C 8000 WRITE (6 ,8005 ERR=9999) 8005 FORMAT (/1X, 'COMMAND DEVICE ERROR'/) GO TO 9999 8020 WRITE (6,8025 ,ERR=8000) FORMAT (/1X, INVALID RESPONSE - PLEASE ENTER AGAIN'/) 8025 GO TO 100 C c I/O FORMATTING c9000 FORMAT (/////20X, 'ENTER EDIT MODE - '//5X,  $STOP'////$ 'APPEND DELETE UPDATE  $\overline{\phantom{0}}$ 9010 FORMAT (A4) FORMAT (//////////////20X, 'K GS PUBLICATION S',//1X, 9020  $- 10X.$ 'D A T A B A S E E D I T M O D E'////) END
## K G S A D D

## SUBROUTINE KGSADD(ISTAT) WRITTEN BY JUDITH CALABRESE - 25 SEP 81

PROVIDES THE APPEND MODE OF THE KGS RETRIEVAL SYSTEM.

SUBROUTINE CALLED FROM KGSEDIT

«\*\*\*# LOGICAL UNIT ASSIGNMENT \*\*\*\*\*

LU1 - KGS AUTHOR INDEX FILE LU2 - KGS AUTHOR DICTIONARY FILE LU5 - KGS DATA BASE LU6 - COMMAND DEVICE LU7 - KGS KEYWORD INDEX FILE LU8 - KGS KEYWORD DICTIONARY FILE

KGS DATA BASE DATA ELEMENTS

CHARACTER\*32,AUTHOR(3) CHARACTER\*12,PUBDAT CHARACTER\*100,TITLE CHARACTER\*32,PUBNAM CHARACTER\*20,REFER CHARACTER\*16, KEYWRD(6) CHARACTER\*16,DISCPN

CHARACTER\*4 .BUFFER CHARACTER\*78,TITLE1 CHARACTER\*35 ,TITLE2 CHARACTER\*! ,AUTIDX(30) CHARACTER\*! ,WRDIDX(30) CHARACTER\*2, SPACES CHARACTER\*1, ASTRIX

INTEGER\*2 AUTPTR(30),WRDPTR(30),AUTHCT INTEGER\*2 WRDCT IREC , KREC INTEGER\*2 ILINE,ITYPE

INITIALIZE VALUES

SPACES='  $ASTRIX = "$  $A U T H C T = 0$  $W$ RDCT=0

 $\mathbf C$ 

 $\mathbf C$ 

 $\mathbf C$  $\mathbf C$  $\mathbf C$  $\mathbf C$ 

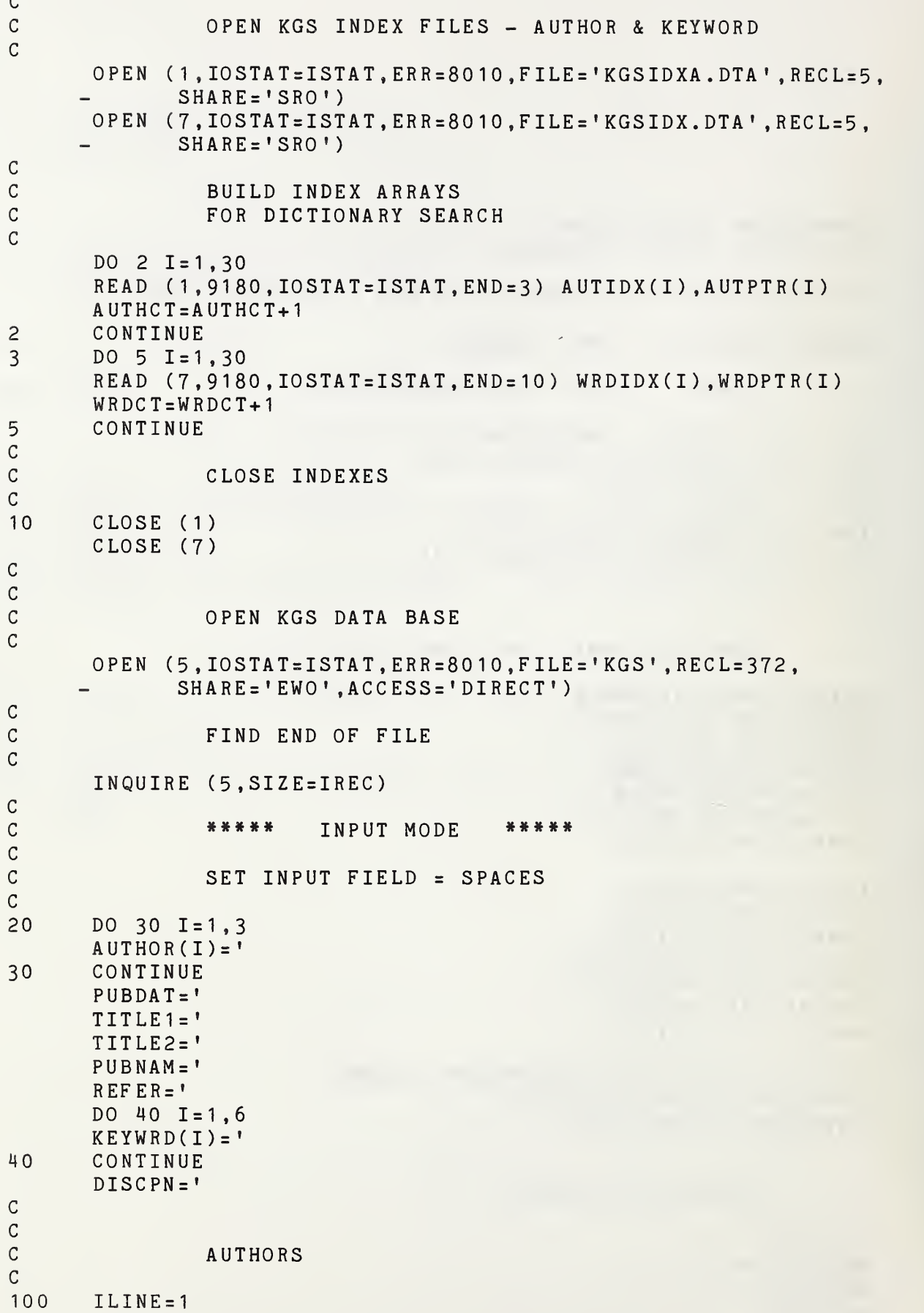

WRITE (6 ,9000 ERR <sup>=</sup> 8000) READ (6,9010, ERR <sup>=</sup> 8000) AUTHOR ( <sup>1</sup> ), BUFF ER IF (AUTH0R(1).EQ.SPACES.0R.AUTH0R(1).EQ.ASTRIX) GO TO 7000 IF (BUFFER. NE. SPACES) GO TO 8020 c120 ILINE=2 WRITE (6,9020 ,ERR=8000) READ (6 ,9010 ,ERR <sup>=</sup> 8000) AUTHOR ( <sup>2</sup> ), BUFF ER IF (AUTH0R(2) .EQ. SPACES) GO TO 200 IF (AUTH0R(2) .EQ.ASTRIX) GO TO 7000 IF (BUFFER. NE. SPACES) GO TO 8020 C140 ILINE=3 WRITE (6,9030 ERR=8000) READ (6,9010 ERR=8000) AUTHOR ( <sup>3</sup> ), BUFF ER IF (AUTH0R(3) .EQ. SPACES) GO TO 200 IF (AUTH0R(3) .EQ.ASTRIX) GO TO 7000 IF (BUFFER. NE. SPACES) GO TO 8020 CC PUBLICATION DATE C200 ILINE=4 WRITE (6 ,9040 ,ERR <sup>=</sup> 8000) READ (6 ,9050 ,ERR <sup>=</sup> 8000) PUBDAT , BUFFER IF (PUBDAT. EQ.ASTRIX) GO TO 7000 IF (BUFFER. NE. SPACES) GO TO 8020  $\mathsf C$  $\mathtt{C}$ TITLE  $\mathcal{C}$ WRITE (6 ,9060 ERR <sup>=</sup> 8000) READ (6,9070 ERR=8000) TITLE1 IF (TITLE1 .EQ.ASTRIX) GO TO 7000 WRITE (6,9065 ,ERR=8000) READ (6,9075 ,ERR <sup>=</sup> 8000) TITLE2 , BUFF ER IF (TITLE2.EQ. SPACES) GO TO 350 C C REMOVE EXTRA SPACES FROM TITLE FIELD C CALL CRAM(TITLE1, TITLE2) C C C CREATE 100 CHARACTER TITLE FIELD C 350  $TITLE(1:78) = TITLE1(1: )$  $TITLE(79:) = TITLE2(1:)$ C C PUBLICATION NAME c400 ILINE=5 WRITE (6 ,9080,ERR <sup>=</sup> 8000) READ (6,9010 ,ERR <sup>=</sup> 8000) PUBNAM , BUFFER IF (PUBNAM. EQ.ASTRIX) GO TO 7000 IF (BUFFER. NE. SPACES) GO TO 8020

## REFERENCE

 $\mathsf C$  $c^{\rm C}$ 

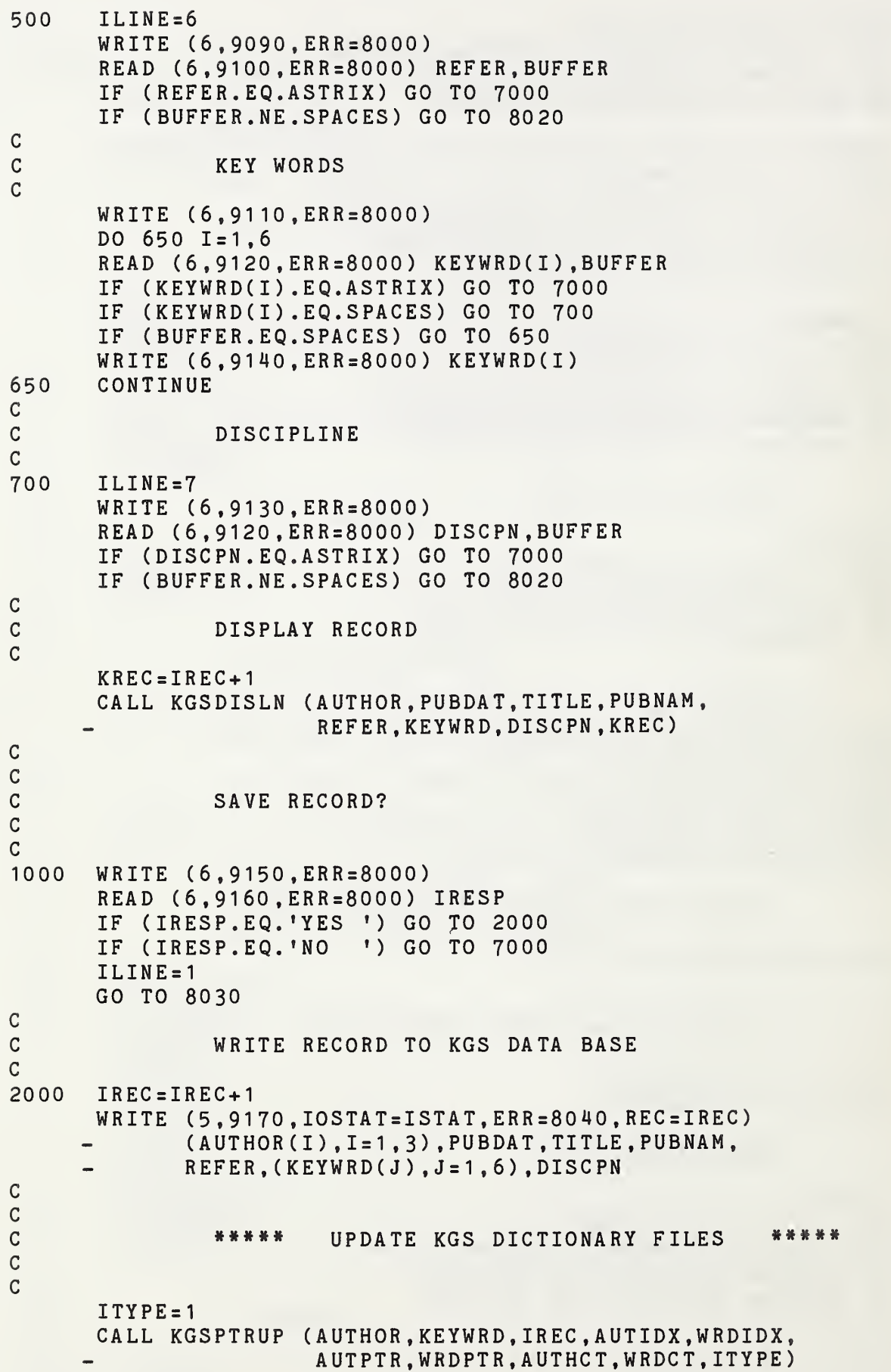

```
c
c
c7000
c
c
c9999
C
C
C
\mathcal{C}C
8000
8005
8010
8015
8020
8025
8030
8035
8040
8045
C
\mathsf Ccc
c9000 FORMAT (/1X,'ENTER FIRST AUTHOR (DOE, J)'/,1X,
9010
FORMAT
(A32,A4)
9020
9030
9040
9050
9060
9065
9070
9075
9080
9090
FORMAT
(/1X, 'ENTER REFERENCE'/)
9100
FORMAT
(A20 ,A4)
9110
      IF (ITYPE.EQ.9) GO TO 9999
              CONTINUE
      WRITE (6 ,9210
ERR=8000)
      READ (6 ,9160 ,ERR=8000) IRESP
      IF (IRESP. EQ. 'YES ') GO TO 20
      ILINE=2
      IF (IRESP. NE. 'NO •) GO TO 8030
      ISTAT=0
              RETURN
      CLOSE (5)
      RETURN
              ERROR REPORTING AND FORMATTING
      WRITE (6 ,8005
ERR=9999)
      FORMAT (/1X, 'COMMAND DEVICE ERROR'/)
      ISTAT = 1GO TO 9999
      WRITE (6 ,8015 ,ERR = 8000) ISTAT
      FORMAT (/1X,'ERROR ON OPENING FILE – IOSTAT = ',I4/)
      GO TO 9999
      WRITE (6 ,8025 ,ERR=8000)
      FORMAT (/1X,'LINE TOO LONG - PLEASE ENTER AGAIN'/)
      GO TO (100 , 120 , 140 ,200 ,400 ,500 ,700) ,ILINE
      WRITE (6,8035 ,ERR=8000)
      FORMAT (/1X, 'PLEASE RESPOND YES OR NO'/)
      GO TO (1000,7000) ,ILINE
      WRITE (6 ,8045 ,ERR=8000) ISTAT
      FORMAT (/1X,'ERROR ON WRITING FILE - IOSTAT = ',I4/)
      GO TO 9999
              I/O FORMATTING
      FORMAT
(/1X, 'ENTER SECOND AUTHOR IF APPROPRIATE'/)
      FORMAT
(/1X, 'ENTER THIRD AUTHOR IF APPROPRIATE'/)
      FORMAT
(/1X, 'ENTER PUBLICATION DATE'/)
      FORMAT
(A12,A4)
      FORMAT
(/1X, 'ENTER FIRST LINE OF TITLE')
      FORMAT
(IX, 'ENTER SECOND LINE OF TITLE')
      FORMAT
(A78)
      FORMAT
(A35,A4)
      FORMAT
(/1X, 'ENTER PUBLICATION NAME'/)
      FORMAT
(/1X, 'ENTER UP TO 6 KEYWORDS - ONE KEYWORD PER LINE'/)
               OR A BLANK LINE TO END'/)
```

```
9120 FORMAT (A16,A4)
9130 FORMAT (/1X, 'ENTER DISCIPLINE')
9140 FORMAT (/1X, 'TOO LONG!!! - KEYWORD TRUNCATED TO ', A16)
9150 FORMAT (IX, 'SAVE O.K.?')
9160 FORMAT (A4)
9170 FORMAT (3A32, A12, A100, A32, A20, 6A16, A16)<br>9180 FORMAT (A1, I4)
      FORMAT (A1,I4)
9210 FORMAT (IX, 'DO YOU WANT TO CONTINUE IN THE APPEND MODE?')
      END
```
 $\epsilon$ 

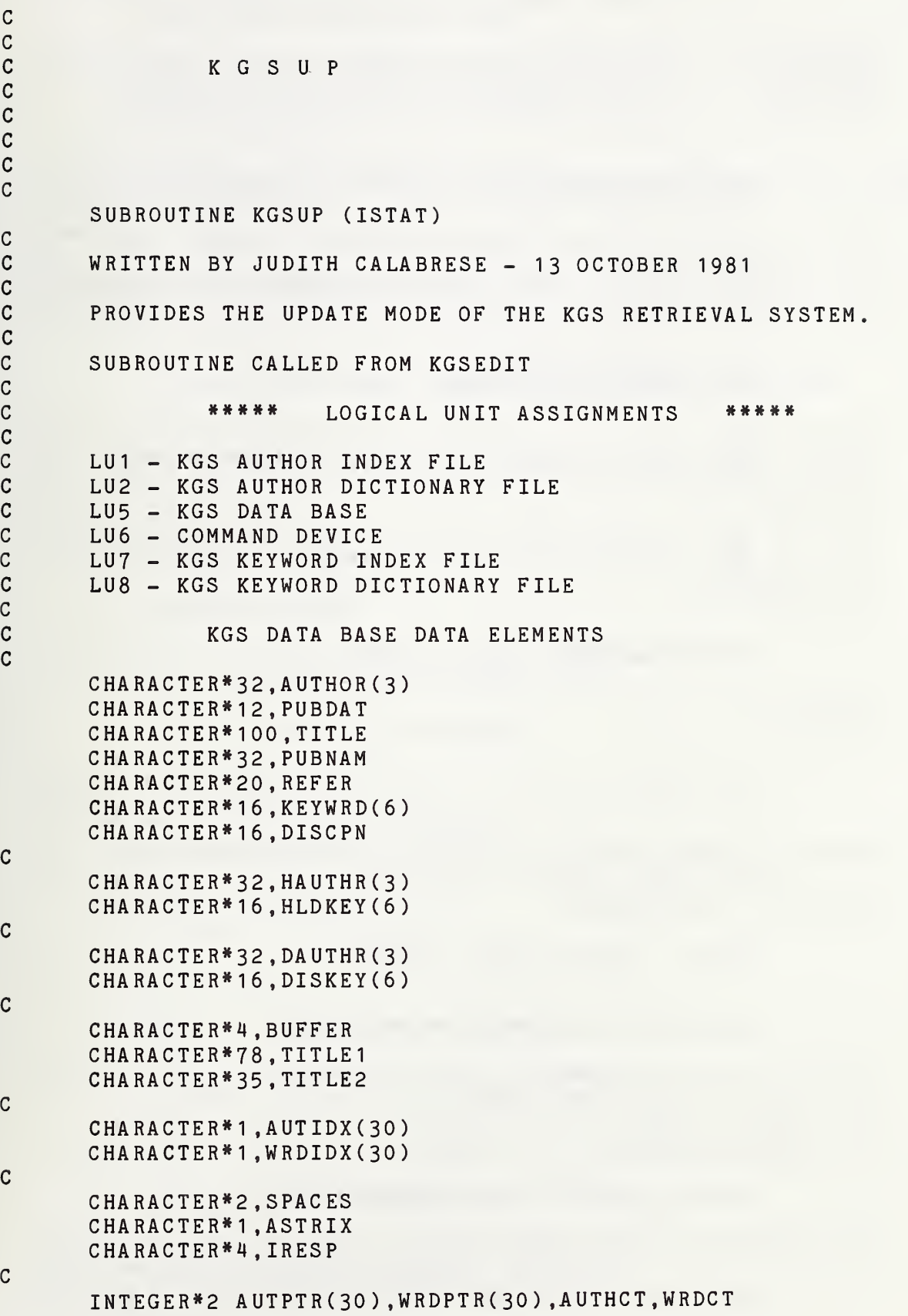

c c c

c

c

c

c

c

 $\mathbf{c}$ 

 $\mathbf{c}$ 

 $\mathbf{c}$ 

 $\mathbf{C}$ 

 $\mathbf{c}$ 

 $\mathbf{C}$ 

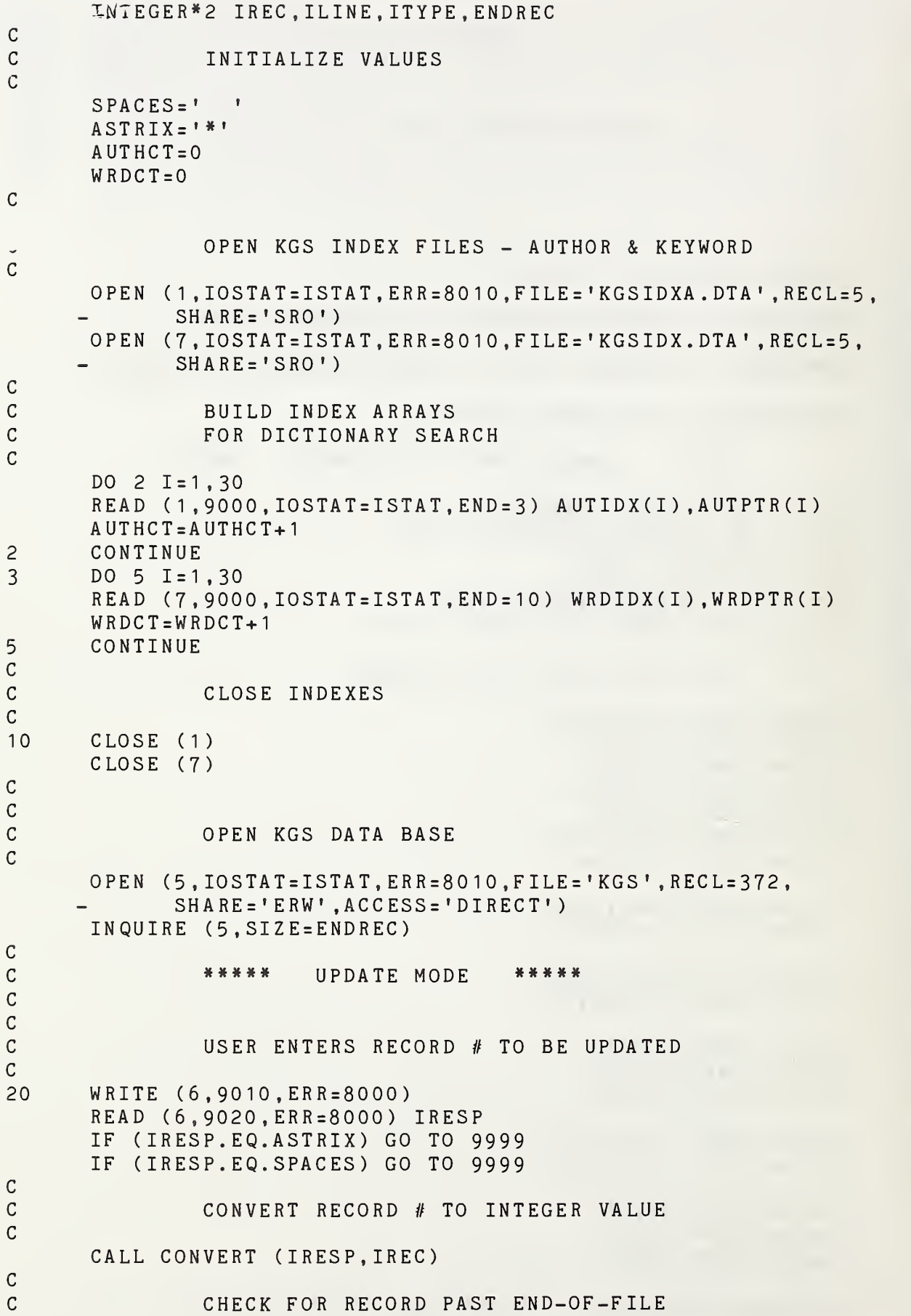

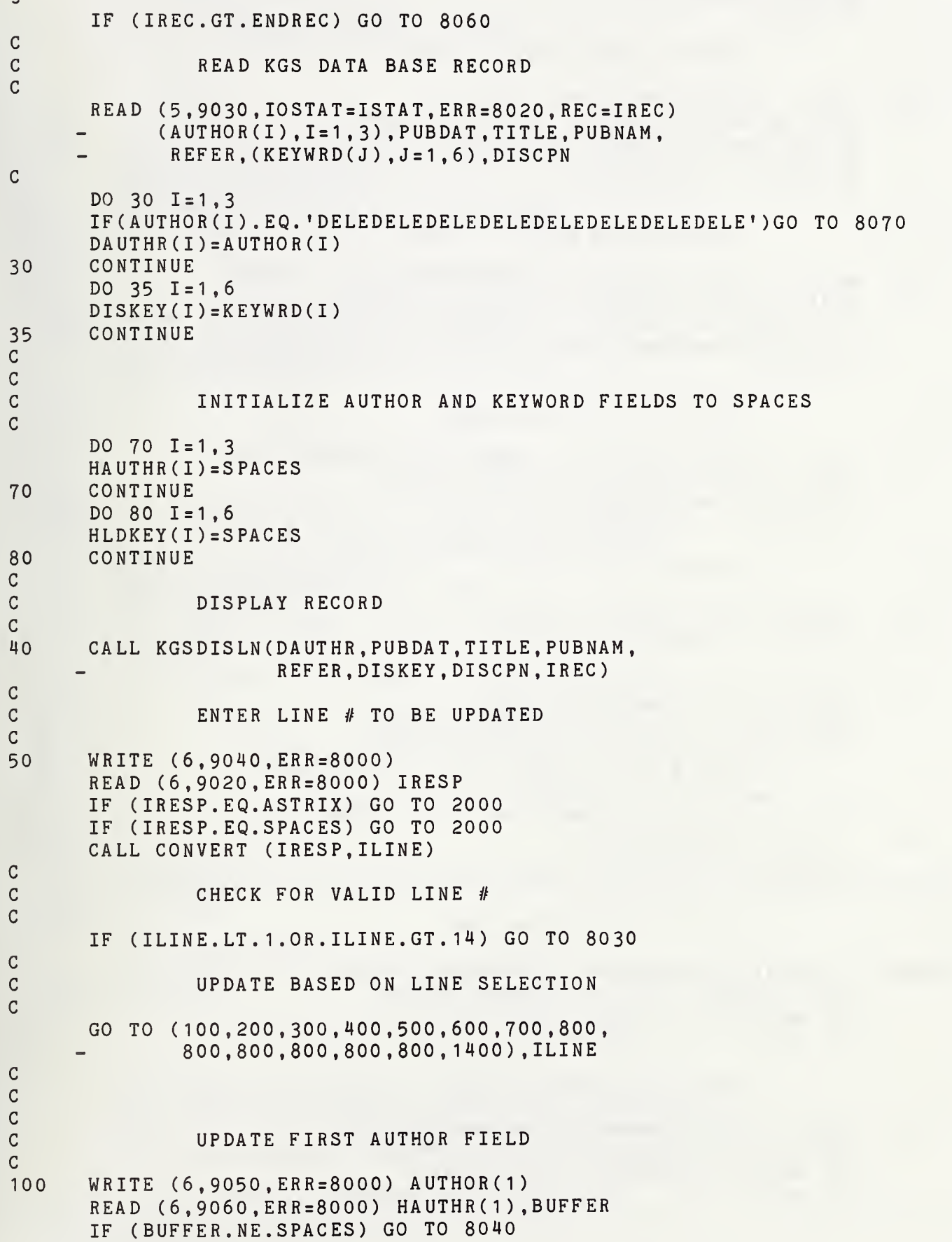

 $\epsilon$ 

```
DAUTHR(1) = HAUTHR(1)GO TO 40
cc
                UPDATE SECOND AUTHOR FIELD
\mathcal{C}200
      WRITE (6,9070,ERR=8000) AUTH0R(2)
       READ (6,9060, ERR=8000) HAUTHR (2), BUFFER
       IF (BUFFER. NE. SPACES) GO TO 8040
      DAUTHR(2)=HAUTHR(2)
      GO TO 40
C
C
                UPDATE THIRD AUTHOR FIELD
C
300
      WRITE (6,9080 ,ERR=8000) AUTH0R(3)
       READ (6,9060,ERR = 8000) HA UTHR ( 3 ), BUFFER
      IF (BUFFER. NE. SPACES) GO TO 8040
      DAUTHR(3)=HAUTHR(3)
      GO TO 40
c
c
               UPDATE PUBLICATION DATE
cWRITE (6 ,9090
ERR = 8000) PUBDAT
400
       READ (6,9100,ERR=8000) PUBDAT
BUFFER
       IF (BUFFER. NE. SPACES) GO TO 8040
      GO TO 40
c
c
               UPDATE TITLE FIELD
c500
      TITLE1(1:65)=TITLE(1:65)TITLE2(1:35)=TITLE(66:100)
C
520
      WRITE (6,9110, ERR=8000) TITLE1, TITLE2
      READ (6,9120 ,ERR = 8000) TITLE1
       READ (6,9130,ERR=8000) TITLE2 , BUFFER
       IF (TITLE2.EQ. SPACES) GO TO 550
                REMOVE EXTRA SPACES FROM TITLE FIELD
\mathsf{C}CALL CRAM (TITLE1, TITLE2)
C
                CREATE 100 CHARACTER TITLE FIELD
550
      TITLE(1:78)=TITLE1(1:)<br>TITLE(79:)=TITLE2(1:)
      GO TO 40
C
C
               UPDATE PUBLICATION NAME
C
600
       WRITE (6 ,9140
ERR=8000) PUBNAM
       READ (6 ,9060 ,ERR=8000) PUBNAM , BUFFER
      IF (BUFFER. NE. SPACES) GO TO 8040
      GO TO 40
\cal CC
               UPDATE REFERENCE FIELD
C
700
      WRITE (6 ,9150,ERR=8000) REFER
       READ (6 ,9160,ERR = 8000) REFER, BUFFER
       IF (BUFFER. NE. SPACES) GO TO 8040
      GO TO 40
\mathcal{C}
```

```
C - 14
```
UPDATE KEYWORD FIELDS cc c800  $I = ILINE-7$ 820 WRITE (6,9170,ERR=8000) KEYWRD(I) READ (6,9180, ERR=8000) HLDKEY(I), BUFFER DISKEY(I)=HLDKEY(I) IF (BUFFER. NE. SPACES) GO TO 8040 GO TO 40 C C UPDATE DISCIPLINE FIELD C 1400 WRITE (6,9190,ERR=8000) DISCPN READ (6,9180,ERR=8000) DISCPN , BUFFER IF (BUFFER. NE. SPACES) GO TO 8040 GO TO 40 C C C SAVE UPDATED RECORD? C C 2000 CALL KGSDISLN ( DA UTHR , PUBDAT , TITLE , PUBNAM REFER,DISKEY,DISCPN,IREC) WRITE (6,9200,ERR=8000) READ (6,9020,ERR=8000) IRESP IF (IRESP. EQ. 'YES •) GO TO 2100 IF (IRESP. EQ. 'NO ') GO TO 7000  $ILINE = 1$ GO TO 8050 C C C UPDATE DICTIONARY FILES C C C SETUP ARRAYS C 2100 DO 2140  $I=1,3$ IF (HAUTHR ( I ) . EQ. SPACES . AND . DAUTHR ( I ) . NE . SPACES ) A UTHOR ( I ) = SPACES 2140 CONTINUE C DO 2160 1=1,6 IF(HLDKEY(I).EQ.SPACES.AND.DISKEY(I).NE.SPACES)KEYWRD(I)=SPACES 2160 CONTINUE C C DELETE OLD AUTHORS AND KEYWORDS C ITYPE=2 CALL KGSPTRUP (AUTHOR, KEYWRD, IREC, AUTIDX, WRDIDX, AUTPTR,WRDPTR,AUTHCT,WRDCT,ITYPE) IF (ITYPE.EQ.9) GO TO 9999  $\mathsf{C}$  $\mathcal{C}$ ADD NEW AUTHORS TO DICTIONARY  $\mathsf{C}$  $ITYPE = 1$ 

CALL KGSPTRUP ( HA UTHR , HLDKEY , IR EC , AUTIDX , WRDIDX AUTPTR,WRDPTR,AUTHCT,WRDCT,ITYPE) IF (ITYPE.EQ.9) GO TO 9999  $\mathcal{C}$  $\mathcal{C}$  $\mathcal{C}$ REWRITE UPDATED RECORD  $\mathcal{C}$  $\mathcal{C}$ WRITE (5,9030,IOSTAT=ISTAT, ERR=8020, REC=IREC) ( DA UTHR(I), 1=1, 3), PUB DAT, TITLE, PUB NAM, REFER, (DISKEY(J) J=1 ,6) ,DISCPN c c c CONTINUE c c7000 WRITE (6,9210, ERR=8000) READ (6,9020,ERR=8000) IRESP IF (IRESP. EQ. 'YES ') GO TO 20 ILINE=2 IF (IRESP. NE. 'NO ') GO TO 8050  $TSTAT=0$ c c CLOSEOUT cCLOSE (5) 9999 RETURN C C C ERROR REPORTING AND FORMATTING C C 8000 WRITE ( 6,8005,ERR=9999) FORMAT (/1X, 'COMMAND DEVICE ERROR'/) 8005  $ISTAT = 1$ GO TO <sup>9</sup> 999 WRITE ( 6,801 5,ERR=8000) ISTAT 8010  $FORMAT$  (/1X,'ERROR ON OPENING FILE - IOSTAT = ',I4/) 8015 GO TO 9 999 WRITE ( 6,802 5,ERR=8000) ISTAT 8020 FORMAT (/1X, 'ERROR ON READING FILE - lOSTAT <sup>=</sup> ',14/) 8025 GO TO <sup>9</sup> 999 8030 WRITE ( 6,803 5,ERR=8000)  $FORMAT$  (/1X,'LINE NUMBER IS OUT OF RANGE - '/, 8035 IX, •PLEASE ENTER AGAIN'/) GO TO 5 8040 WRITE ( 6,804 5,ERR=8000) 8045 FORMAT (/1X, 'LINE TOO LONG!!! - PLEASE ENTER AGAIN'/) GO TO ( 100,2 00,300,40 0,520,600,700,820, 820,8 20,820,820 ,820, 1400), ILINE 8050 WRITE ( 6,805 5,ERR=8000) FORMAT (/1X, 'PLEASE RESPOND YES OR NO'/) 8055 GO TO (2000, 7000) .ILINE 8060 WRITE ( 6,806 5,ERR=8000) ENDREC FORMAT (/1X, 'RECORD ENTERED IS PAST END OF FILE'/, 8065 IX, 'LAST RECORD // IS ' ,14)

```
8070
8075
C
CC
C
C9000
9010
9020
9030
9040
9060
9070
9080
9090
9100
9110
9120
9130
9140
9160
9170
9180
9190
9200
9210
     GO TO 7000
     WRITE (6,8075 ,ERR=8000)
      FORMAT (/1X, 'RECORD HAS
BEEN DELETED'/)
     GO TO 7000
             I/O FORMATTING
      FORMAT
(A1 , I 4)
      FORMAT
(/1X,
'ENTER
if OF RECORD TO BE UPDATED'/)
      FORMAT
(A4)
      FORMAT
(3A32
,A12,A
100,A32,A20,6A16,A16)
      FORMAT
(/1X
'ENTER
# OF LINE TO BE UPDATED'/,
9050 FORMAT
(/1X
'OLD F
IRST AUTHOR IS ' ,A32/,
      FORMAT
(A32
A4)
      FORMAT
(/1X
'OLD S
ECOND AUTHOR IS ' ,A32/,
      FORMAT
(/1X
'OLD T
HIRD AUTHOR IS ' ,A32/
      FORMAT
(/1X
'OLD P UBLICATION DATE IS ',A12/,
      FORMAT
(A12
A4)
      FORMAT
(/1X
'OLD T
ITLE IS ' ,/1X,A78/, 1X,A35/,
      FORMAT
(A78
      FORMAT
(A35
A4)
      FORMAT
(/1X
'OLD PUBLICATION NAME IS ',A32/,
9150 FORMAT
(/1X
'OLD REFERENCE IS ' ,A20/,
      FORMAT
(A20
A4)
      FORMAT (/1X,'OLD KEYWORD IS ',A16/,1X,'ENTER NEW KEYWORD'/)
      FORMAT
(A16
A4)
      FORMAT(
/1X,
OLD DISCIPLINE IS ' , A 1 6 / , 1 X ,
' ENTE R NEW DISCIPLINE'/)
      FORMAT
(/1X
'SAVE O.K.? '/)
      FORMAT
(/1X
'DO YOU WANT TO CONTINUE IN UPDATE MODE?'/)
     END
               IX
'OR AN
» TO END'/)
               IX
'ENTER
NEW FIRST AUTHOR'/)
               IX
'ENTER
NEW SECOND AUTHOR'/)
               IX
'ENTER
NEW THIRD AUTHOR'/)
               IX
'ENTER
NEW PUBLICATION DATE'/)
               IX
'ENTER
NEW TITLE'/)
               IX
'ENTER NEW PUBLICATION NAME'/)
               IX
'ENTER NEW REFERENCE'/)
```
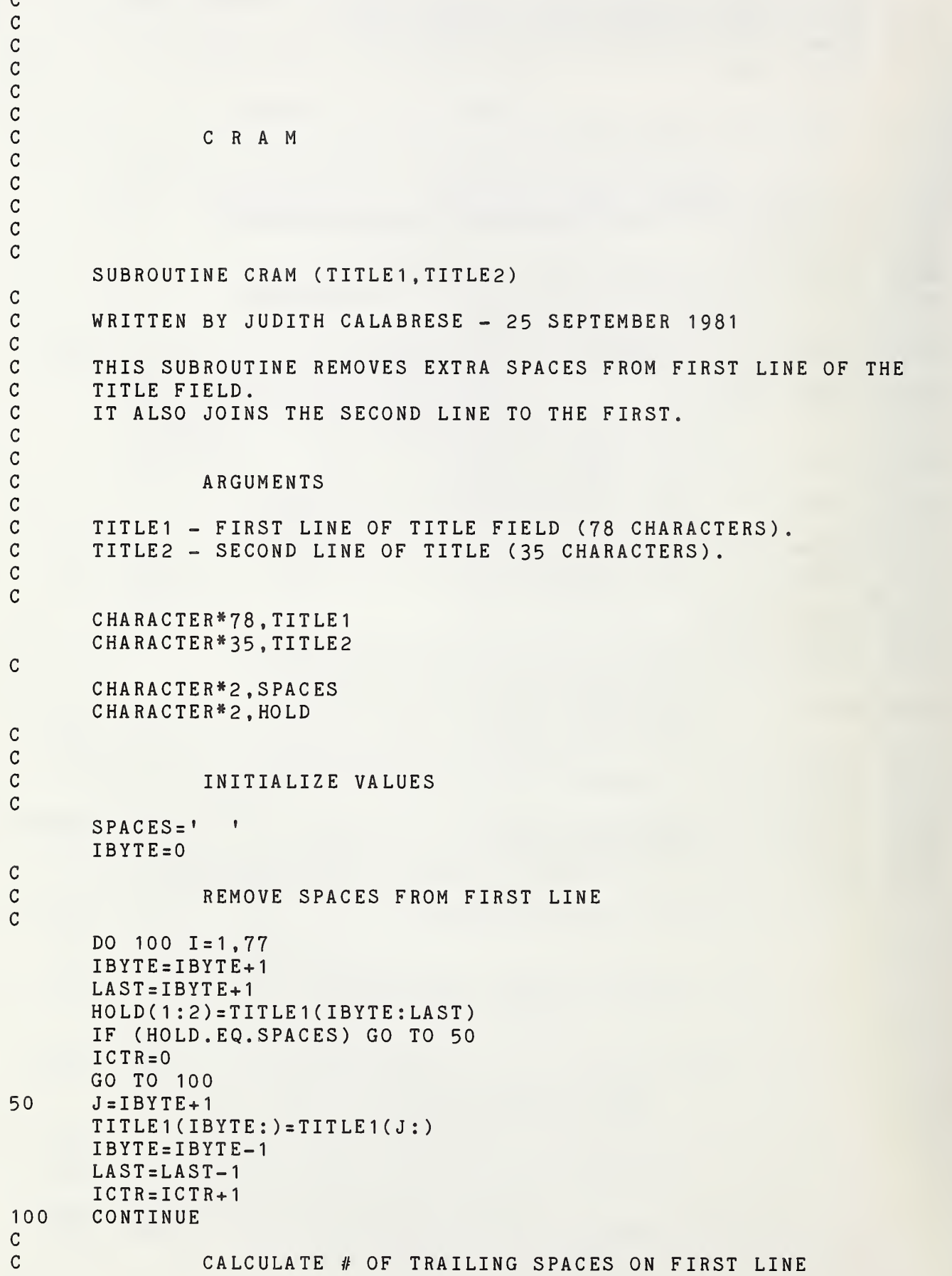

```
IFILL=78 - (ICTR-1)IF (IFILL.GT.78) GO
TO 300
       IFILL2=IFILL+1
       IBYTE=0\mathsf{C}\mathcal{C}ADD SECOND LINE TO FIRST
\mathcal{C}DO 200 I = 1, 35IBYTE=IBYTE+1
      HOLD(1:1) = TITLE2(IBYTE:IBYTE)TITLE1 (IFILL:IFILL) = H0LD(1 : 1 ) J = IBYTE+1TITLE2(IBYTE: )=TITLE2(J:
      IFILL=IFILL+1
      IFILL2=IFILL2+1
      IF (IFILL.GT.78) GO TO 300
      IBYTE=IBYTE-1
c200
      CONTINUE
C
C
C
            CHECK FOR LINE TOO LONG
C
C
300
      HOLD(1:2) = TITLE2(23:24)IF (HOLD. NE. SPACES) GO TO 8010
C
C
               RETURN
C
9999
      RETURN
C
C
C
              ERROR REPORTING & FORMATTING
C
C
8000
      WRITE (6,8005,ERR=9999)
8005
      FORMAT (IX, 'COMMAND DEVICE ERROR')
      GO TO 9999
8010
      WRITE (6,8015, ERR=8000) TITLE1, TITLE2
8015
       FORMAT (/1X, 'TITLE TOO LONG - TRUNCATED
TO'/, 1X,A78/, 1X,A22/)
      GO TO 9999
      END
```
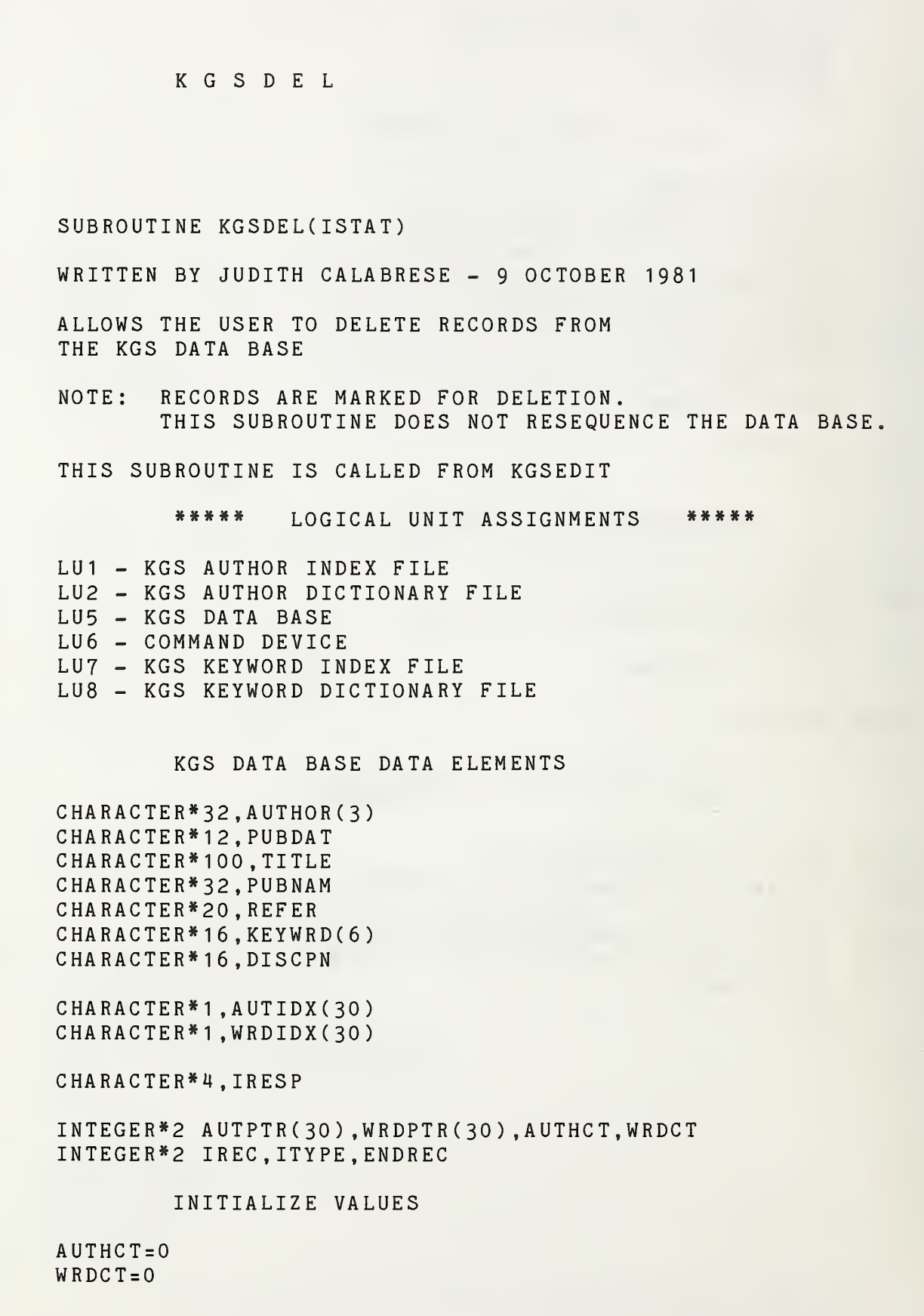

 $\frac{1}{2}$  $\ddot{\phantom{0}}$ Ĝ,

COCCCCCC

 $\mathsf C$ 

 $\mathbf C$ 

 $\mathbf{C}$ 

 $\begin{array}{c} c \\ c \\ c \end{array}$ 

 $\mathbf{C}$ 

```
OPEN KGS INDEX FILES - AUTHOR & KEYWORD
OPEN (1, IOSTAT=ISTAT, ERR=8010, FILE='KGSIDXA.DTA', RECL=5.
      SHARE = 'SRO')OPEN (7,IOSTAT=ISTAT,ERR=8010,FILE='KGSIDX.DTA' ,RECL=5,
      SHARE = 'SRO')BUILD INDEX ARRAYS
        FOR DICTIONARY SEARCH
DO 2 I = 1, 30READ (1,9000,IOSTAT=ISTAT,END=3) AUTIDX(I),AUTPTR(I)
AUTHCT=AUTHCT+1
CONTINUE
DO 5 I = 1,30READ (7,9000,IOSTAT=ISTAT,END=10) WRDIDXC I )
, WRDPTR ( I
WRDCT=WRDCT+1CONTINUE
        CLOSE INDEXES
CLOSE (1)
CLOSE (7)
        OPEN KGS DATA BASE
OPEN (5,IOSTAT=ISTAT,ERR=8010,FILE='KGS» ,RECL=372,
      SHARE='ERW' , ACCESS =' DIRECT '
INQUIRE (5,SIZE=ENDREC)
        ***** DELETE MODE *****
        ACCEPT RECORD NUMBER FROM USER
WRITE (6,9010,ERR=8000)
READ (6,9020,ERR=8000) IRESP
        CONVERT RECORD NUMBER TO INTEGER VALUE
CALL CONVERT (IRESP, IREC)
        CHECK FOR RECORD PAST END-OF-FILE
IF (IREC.GT.ENDREC) GO TO 8050
        READ KGS DATA BASE RECORD
READ (5,9030,IOSTAT=ISTAT,ERR=8020,REC=IREC)
     (AUTHOR (I) ,1=1 ,3) ,PUBDAT,TITLE,PUBNAM,
     REFER,(KEYWRD(J) ,J=1 ,6) ,DISCPN
IF(AUTH0R(1 ) .EQ. 'DELEDELEDELEDELEDELEDELEDELEDELE' )G0 TO 8040
        DISPLAY RECORD
```
C-21

 $\mathbf C$  $\mathcal{C}$ 

5 C C C 10

 $\overline{c}$  $\overline{3}$ 

 $\mathbf C$ 

 $\mathbf C$  $\mathbf C$  $\mathbf C$  $\overline{c}$ 

C C C C

C C C cc cc20

C C C

c c c

c c c

CALL KGSDISLN ( AUTHOR , PUBDAT , TITLE , PUBNAM REFER.KEYWRD.DISCPN.IREC)  $\mathcal{C}$  $\mathsf C$ DELETE THIS RECORD?  $\mathcal{C}$ WRITE (6,9040 ERR=8000) READ (6,9020,ERR=8000) IRESP IF (IRESP. NE. 'YES ') GO TO 7000  $\mathcal{C}$  $\mathcal{C}$ UPDATE KGS DICTIONARY FILES  $\mathcal{C}$ ITYPE=2 CALL KGSPTRUP (AUTHOR, KEYWRD, IREC, AUTIDX, WRDIDX, AUTPTR,WRDPTR,AUTHCT,WRDCT,ITYPE) IF (ITYPE.EQ.9) GO TO 9999  $\mathsf C$  $\mathcal{C}$ REWRITE DELETED RECORD  $\mathcal{C}$ DO  $100$   $I=1,3$ AUTHOR ( <sup>I</sup> )= 'DELE DELE DELE DELE DELE DELE DELE DELE' 100 CONTINUE  $W$ RITE (5,9030,IOSTAT=ISTAT, ERR=8030,REC=IREC) (A UT HO R(I), 1=1, 3), PUB DAT, TITLE, PUB NAM, REFER, (KEYWRD(J) ,J=1 ,6) , DISC PN c cCONTINUE c7000 WRITE (6,9050,ERR=8000) READ (6,9020,ERR=8000) IRESP IF (IRESP. EQ. 'YES ') GO TO 20 IF (IRESP. NE. 'NO ') GO TO 8060  $ISTAT=0$ C c c RETURN cc9999 CLOSE (5) RETURN  $\cal C$ C C ERROR REPORTING AND FORMATTING C C 8000 WRITE (6,8005, ERR=9999) 8005 FORMAT (/1X, 'COMMAND DEVICE ERROR'/) ISTAT=1 GO TO 9999 8010 WRITE (6,8015 ,ERR=8000) ISTAT FORMAT (/1X,'ERROR ON OPENING FILE - IOSTAT = ',I4/) 8015 GO TO 9999 8020 WRITE (6,8025 ,ERR <sup>=</sup> 8000) ISTAT 8025 FORMAT (/1X,'ERROR ON READING FILE - IOSTAT = ',I4/) GO TO 9999 8030 WRITE (6,8035 ,ERR=8000) ISTAT

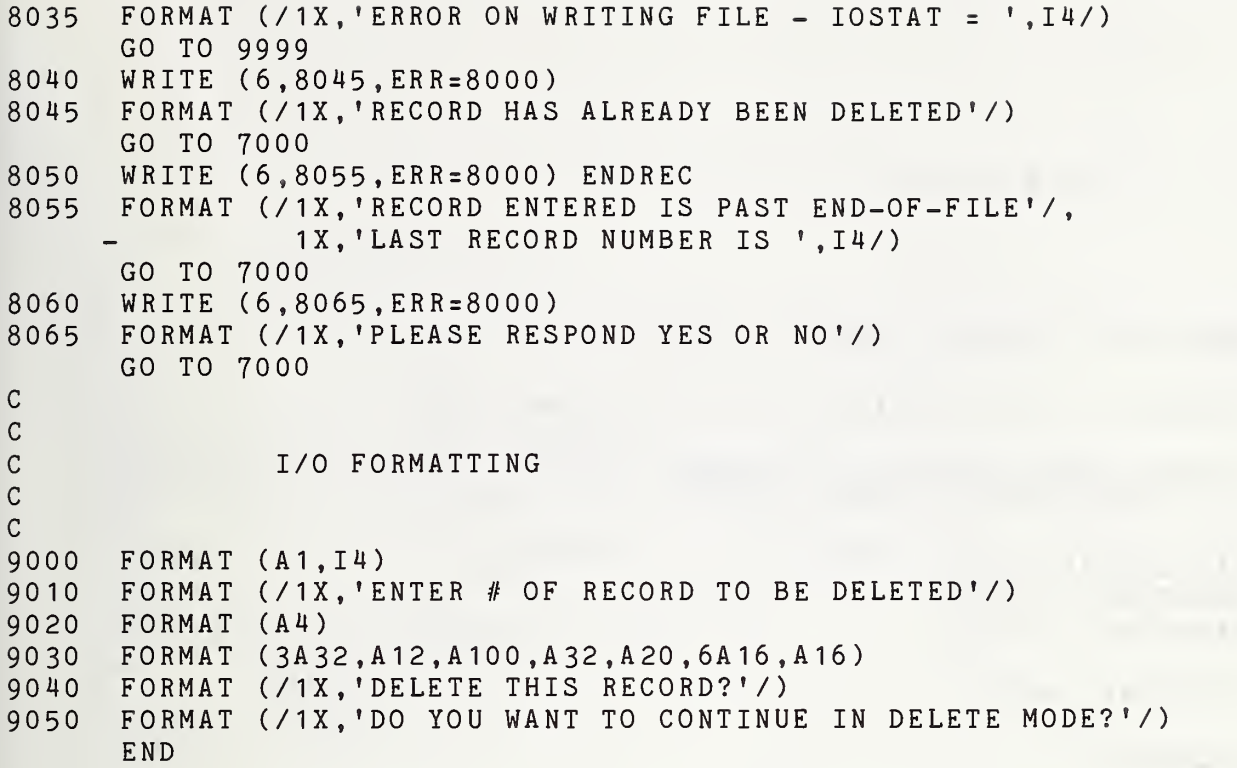

 $\bar{z}$ 

```
\mathbf C\mathbf C\mathbf C\mathbf C\mathbf{C}\mathbf CCONVERT
\mathbf C\mathbf C\mathbf C\mathbf CSUBROUTINE CONVERT (ASCII, INTGER)
\mathbf C\mathsf{C}WRITTEN BY JUDITH CALABRESE - 13 OCTOBER 1981
\mathbf{C}\mathbf CCONVERTS ASCII VALUE TO INTEGER
\mathsf CAFTER RIGHT JUSTIFYING FIELD
\mathbf{C}CHARACTER*4, ASCII
        CHARACTER*4, FIELD
        CHARACTER*1 .HLDCHR
\mathsf CINTEGER»2 INTGER
\overline{C}FIELD=ASCII
        J = 1\mathbf C\mathsf{C}RIGHT JUSTIFY ASCII FIELD
\mathbf CDO 20 I = 4, 1, -1J = J + 1<br>HLDCHR(1:1)=ASCII(I:I)
        if (hldchr. ne. ' ') go to 40
        FIELD='
        FIELD(J:) = ASCII(1:)20
        continue
C
C
                    convert field to integer
C
40
        decode (field, 50) intger
50
        FORMAT (14)
C
C
                    RETURN
C
        RETURN
        END
```
 $\mathbf C$ 

 $\overline{C}$  $\mathbf C$  $\mathcal{C}$  $\mathcal{C}$  $\mathcal{C}$  $\mathcal{C}$  $\mathbf C$  $\mathbf C$  $\mathsf C$  $\overline{C}$  $\overline{C}$  $\mathsf C$  $\mathcal{C}$  $\mathcal{C}$  $\mathsf C$  $\mathsf{C}$  $\mathsf C$  $\mathsf{C}$  $\mathsf C$ 

 $\mathsf{C}$  $\overline{C}$ 

 $\mathcal{C}$  $\mathsf{C}$  $\mathsf C$  $\mathcal{C}$ 

KGSDISLN

SUBROUTINE KGSDISLN ( AUTHOR , PUBDAT , TITLE , PUBNAM REFER,KEYWRD,DISCPN,IREC) WRITTEN BY JUDITH CALABRESE - 25 SEPTEMBER 1981 DISPLAYS KGS RECORD WITH LINE # FOR ADD DELETE UPDATE MODES. CHARACTER\*32,AUTHOR(3) CHARACTER\*12 .PUBDAT CHARACTER»100 .TITLE CHARACTER\*32. PUBNAM CHARACTER\*20 .REFER CHARACTER\*16 .KEYWRD(6) CHARACTER\*16 .DISCPN CHARACTER\*50,TITLE1(2) INTEGER\*2 IREC SPLIT TITLE FIELD TITLE1(1)(1:50)=TITLE(1:50) TITLE1(2)(1;50)=TITLE(51:) WRITE (6 9000 ERR=8000) IREC WRITE (6 9010 ERR=8000) AUTHORC <sup>1</sup> WRITE (6 9020 ERR=8000) AUTH0R(2) WRITE (6 9030 ERR=8000) AUTH0R(3) WRITE (6 9035 ERR=8000) PUBDAT WRITE (6 9040 ERR=8000) (TITLE1 (I) 1=1 ,2) WRITE (6 9050 ERR=8000) PUBNAM WRITE (6 9060 ERR=8000) REFER WRITE (6 9070 ERR=8000)

c c c9999 C C C C C 8000 8005 C C C C c9000 9010 9020 9030 9035 9040 9050 9060 9070 9080 9090 9100 91 10 9120 9130 9140 C C WRITE (6,9080, ERR=8000) KEYWRD(1) WRITE (6 9090 ERR=8000) KEYWRD(2) WRITE (6,9100, ERR=8000) KEYWRD(3) WRITE (6 91 10 ERR=8000) KEYWRD(4) WRITE (6 9120 ERR=8000) KEYWRD(5) WRITE (6 9130 ERR=8000) KEYWRD(6) WRITE (6 9140 ERR=8000) DISCPN RETURN RETURN ERROR REPORTING AND FORMATTING WRITE (6,8005,ERR=9999) FORMAT (/1X, 'COMMAND DEVICE ERROR'/) GO TO 9999 I/O FORMATTING FORMAT (/1X,'\*\* FORMAT (IX,' FORMAT (IX LINE 2 - ' ,A32) FORMAT (1X,'L FORMAT (IX FORMAT (IX FORMAT (IX LINE <sup>6</sup> - ' ,A32) FORMAT (1X,'L FORMAT (IX FORMAT (IX LINE 8 - ' ,A16) FORMAT (IX FORMAT (IX LINE 10 - ' ,A16) FORMAT (IX LINE 11 - ' ,A16) FORMAT (IX LINE 12 - ' ,A16) FORMAT (IX LINE 13 - ' ,A16) FORMAT (/I)(, 'LINE 14 - • ,A16/) 11X,A5O)  $RECORD$  #  $', I4$ ,  $"$  \*\*\*\*\*\*\*\*\*\*\*\* )  $1 - '$ , A32)  $3 - '$ ,A32)  $4 - '$ , A12)  $5 - '$ , A50/, 7 - ',A20)<br>KEYWORDS  $9 - ' , A16$ \*\*\*\*\*\* )

END

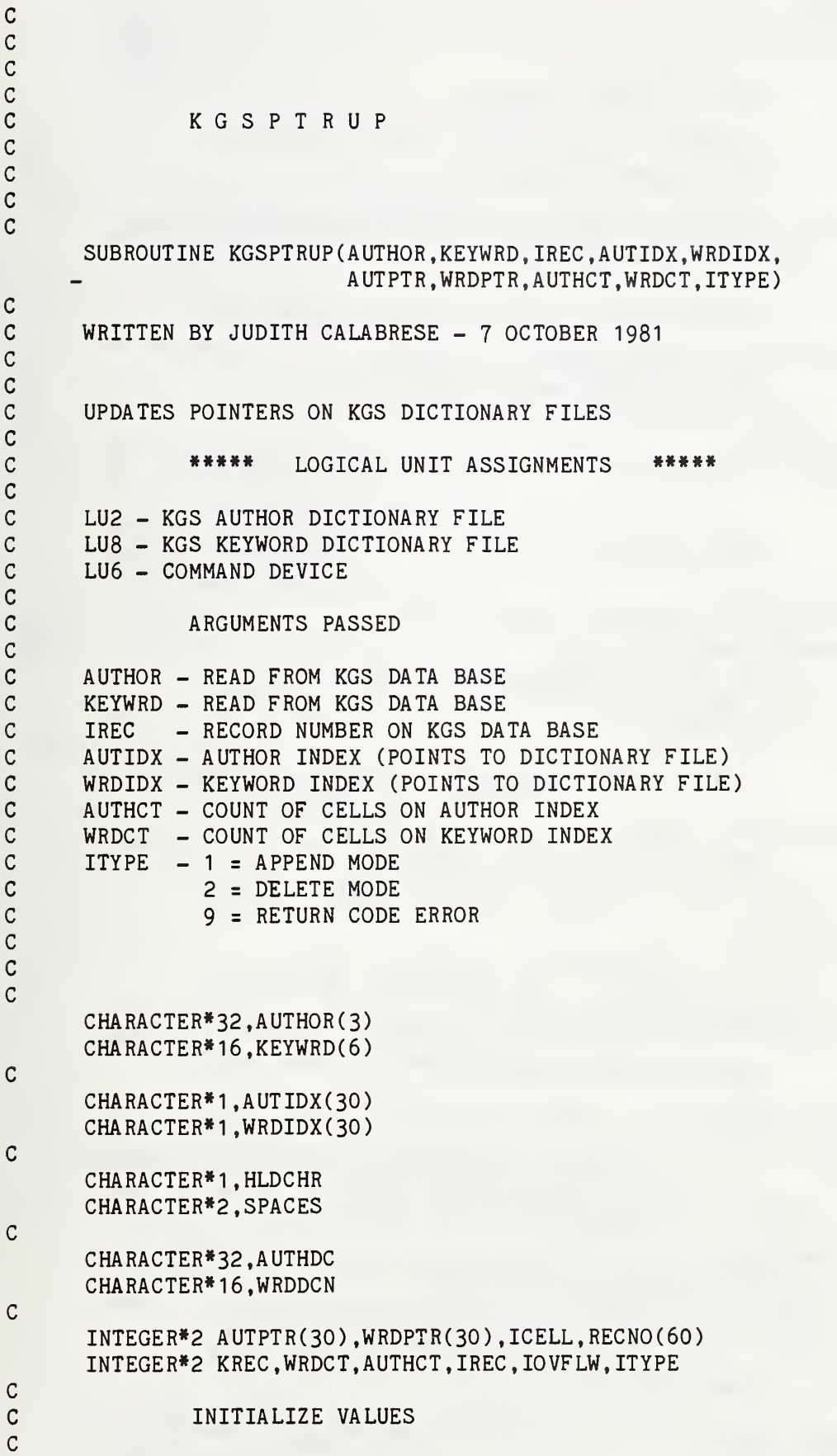

c

SPACES=' ' C c C \*\*\*\*\*\* AUTHOR \*\*\*\*\* C C C OPEN AUTHOR DICTIONARY C OPEN (2,IOSTAT=ISTAT,ERR=8010,FILE='KGSAUTH.DTA' ,RECL=232, SHARE='ERW'.ACCESS='DIRECT') C C FIND START OF OVERFLOW RECORDS IN DICTIONARY  $\mathcal{C}$ READ (2,9000,IOSTAT=ISTAT,REC=1) lOVFLW C CHECK FOR END-OF-FILE CONDITION IF (ISTAT.EQ.3I.OR.ISTAT.EQ.32) THEN I0VFLW=1 WRITE (2,9000,IOSTAT=ISTAT, ERR=8040, REC=1) IOVFLW END IF C C SEARCH INDEX FOR POINTER TO DICTIONARY C DO  $700$  I=1,3 IF (AUTHOR(I).EQ. SPACES) GO TO 700  $HLDCHR(1:) = AUTHOR(I)(1:1)$ CALL SEARCH (AUTIDX.AUTHCT.HLDCHR.ICELL) IF (ICELL.EQ.O) GO TO 200 KREC=AUTPTR(ICELL) C C FIND AUTHOR IN DICTIONARY  $C_{\alpha}$ 100 READ (2,9010,IOSTAT=ISTAT,REC=KREC) AUTHDC, (RECNO(J), J=1,50) C CHECK FOR END-OF-FILE CONDITION IF (ISTAT.EQ.3I.OR.ISTAT.EQ.32) GO TO 300 IF (ISTAT.NE.O) GO TO 8020 KREC=KREC+1 IF ( AUTHDC. LT. AUTHOR (I)) GO TO 100 IF ( AUTHDC. EQ. AUTHOR (I). AND. ITYPE.EQ.1) GO TO 400 IF (AUTHDC. EQ.AUTHOR(I). AND. ITYPE.EQ. 2) GO TO 500 C C SEARCH OVERFLOW FOR MATCH  $\mathsf{C}^-$ 200 KREC=I0VFLW+1 220 READ (2,9010, IOSTAT=ISTAT, REC=KREC) AUTHDC, (RECNO(J), J=1,50) C CHECK FOR END-OF-FILE CONDITION IF (ISTAT.EQ.3I.OR.ISTAT.EQ.32) GO TO 300 IF (ISTAT.NE.O) GO TO 8020 KREC=KREC+1 IF (AUTHDC.NE.AUTHOR(I)) GO TO 220 IF (AUTHDC. EQ. AUTHOR (I). AND. ITYPE.EQ.1) GO TO 400 IF (AUTHDC. EQ.AUTHOR(I). AND. ITYPE.EQ. 2) GO TO 500 C C AUTHOR NOT IN DICTIONARY C 300 RECN0(1)=IREC DO  $350 \text{ J} = 2,50$ 

```
RECNO(J)=0350 CONTINUE
     KREC=KREC+1
     GO TO 600
C
C ADD RECORD NUMBER TO AUTHOR IN DICTIONARY
C
400 DO 450 J=1,50
     IF (RECNO(J).NE.O) GO TO 450
     RECNO(J)=IREC
     GO TO 600
450 CONTINUE
     ICELL=I
     GO TO 8030
C
C DELETE RECORD NUMBER FROM DICTIONARY
C
500 DO 550 J=1,50
     IF (RECNO(J).EQ.O) GO TO 600
     IF (RECNO(J).NE.IREC) GO TO 550
     DO 520 K=J,50
     RECNO(K)=RECNO(K+1)IF (RECNO(K).EQ.O) GO TO 600
520 CONTINUE
550 CONTINUE
\mathsf{C}C REWRITE AUTHOR DICTIONARY RECORD
C
600 KREC=KREC-1
     WRITE(2,9010,IOSTAT=ISTAT,ERR=8040,REC=KREC)
           AUTH0R(I),(RECN0(J),J=1,50)
C
700 CONTINUE
C<br>C
             ***** KEYWRD *****
C
C
C OPEN KEYWRD DICTIONARY
\mathcal{C}OPEN (8,IOSTAT=ISTAT,ERR=8010,FILE='KGSKEY.DTA' ,RECL=256,
           SHARE='ERW' ,ACCESS='DIRECT')
C
C FIND START OF OVERFLOW RECORDS IN DICTIONARY
C
     READ (8,9000,IOSTAT=ISTAT,REC=1) lOVFLW
C CHECK FOR END-OF-FILE CONDITION
     IF (ISTAT.EQ.31.0R.ISTAT.EQ.32) THEN
       IOVFLW=1WRITE (8,9000,IOSTAT=ISTAT,ERR=8040,REC=1) IOVFLWEND IF
C
C SEARCH INDEX FOR POINTER TO DICTIONARY
\mathcal{C}DO 1700 1=1,6
     IF (KEYWRD(I).EQ. SPACES) GO TO 1700
     HLDCHR(1:) = KEYWRD(I)(1:1)
```

```
CALL SEARCH (WRDIDX.WRDCT.HLDCHR, ICELL)
     IF (ICELL. EQ.O) GO TO 1200
     KREC=WRDPTR( ICELL)
C
C FIND KEYWRD IN DICTIONARY
C
1100 READ (8,9020,IOSTAT=ISTAT,REC=KREC) WRDDCN, (RECNO(J) , J=1 ,60)
C CHECK FOR END-OF-FILE CONDITION
     IF (ISTAT.EQ.31.0R.ISTAT.EQ.32) GO TO 1300
     IF (ISTAT.NE.O) GO TO 8020
     KREC=KREC+1
     IF (WRDDCN.LT.KEYWRD(I)) GO TO 1100
     IF (WRDDCN. EQ.KEYWRD(I). AND. ITYPE.EQ.1) GO TO 1400
     IF (WRDDCN. EQ.KEYWRD(I). AND. ITYPE.EQ. 2) GO TO 1500
C
C SEARCH OVERFLOW FOR MATCH
\mathcal{C}1200 KREC=I0VFLW+1
1220 READ (8,9020, IOSTAT=ISTAT, REC=KREC) WRDDCN, (RECNO(J), J=1,60)
C CHECK FOR END-OF-FILE CONDITION
      IF (ISTAT.EQ.31.0R.ISTAT.EQ.32) GO TO 1300
      IF (ISTAT.NE.O) GO TO 8020
     KREC=KREC+1
      IF (WRDDCN.NE.KEYWRD(I)) GO TO 1220
      IF (WRDDCN. EQ.KEYWRD(I). AND. ITYPE.EQ.1) GO TO 1400
      IF (WRDDCN. EQ.KEYWRD(I). AND. ITYPE.EQ. 2) GO TO 1500
C
C KEYWRD NOT IN DICTIONARY
\mathcal{C}1300 RECN0(1)=IREC
      DO 1350 J=2,60
      RECNO(J)=01350 CONTINUE
      KREC=KREC+1
     GO TO 1600
C
C ADD RECORD NUMBER TO KEYWRD IN DICTIONARY
C
1400 DO 1450 J=1 ,60
     IF (RECNO(J).NE.O) GO TO 1450
      RECNO(J)=IRECGO TO 1600
1450 CONTINUE
      ICELL=I
     GO TO 8030
C
C DELETE RECORD NUMBER FROM DICTIONARY
C
1500 DO 1560 J=1 ,60
      IF (RECNO(J).EQ.O) GO TO 1600
      IF (RECNO(J).NE.IREC) GO TO 1560
      DO 1520 K=J,60
      RECNO(K)=RECNO(K+1)IF (RECNO(K).EQ.O) GO TO 1600
1520 CONTINUE
1560 CONTINUE
```
I

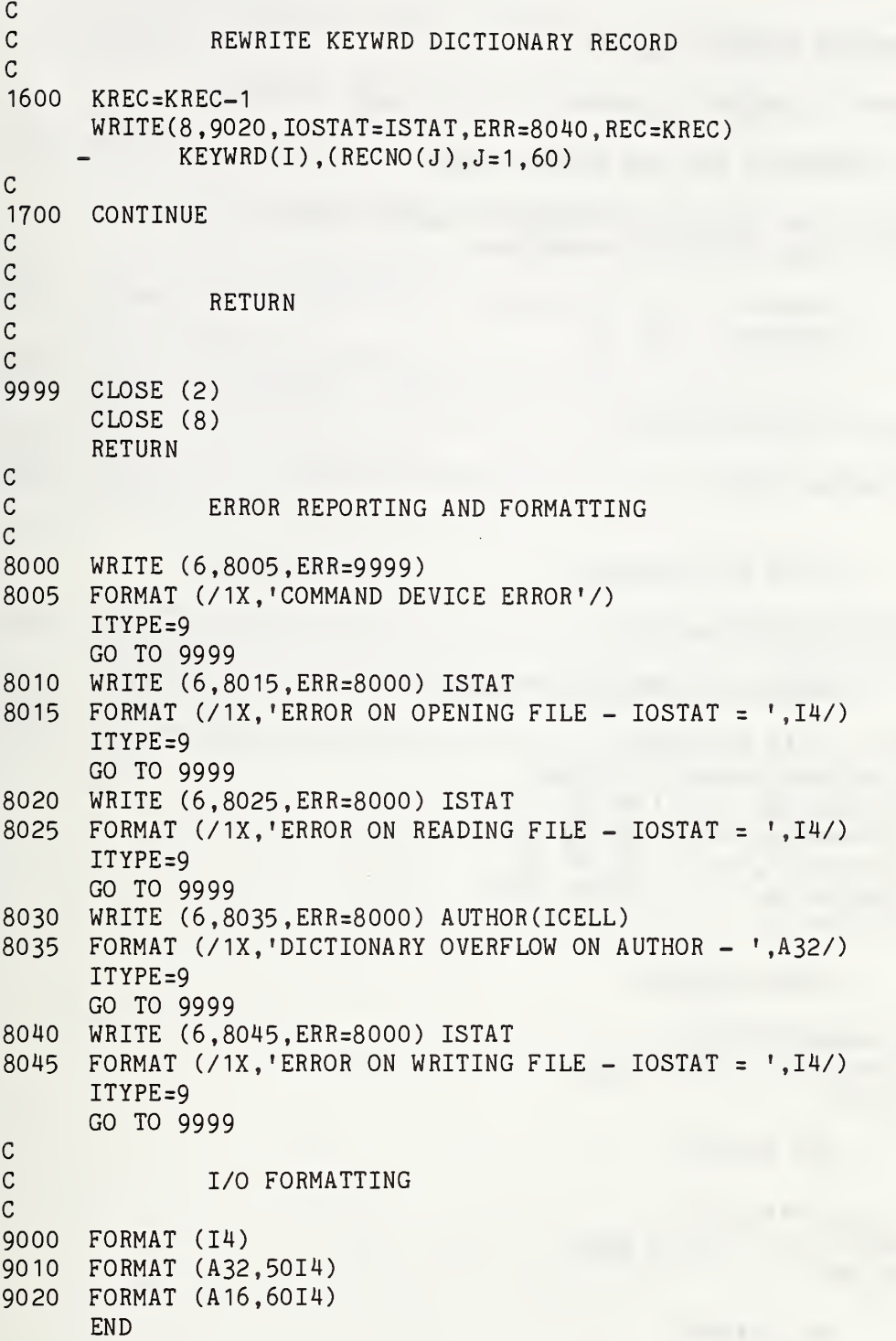

```
\mathsf{C}SUBROUTINE KGSEXTRT(ISTAT)
\overline{C}C WRITTEN BY JUDITH CALABRESE - 21 JULY 1981
C
C MAIN PROGRAM OF THE KGS EXTRACT MODE.
C
C PROVIDES FOR RETRIEVAL OF KGS DATA BASE RECORDS
C BASED ON THE FOLLOWING PARAMETERS:
C
C AUTHOR
C KEYWORDS (1 TO 6)
C
C
C LOGICAL UNIT ASSIGNMENTS
C
C LU6-C0MMAND DEVICE
C
C
C WRITE MAIN HEADING
C
     WRITE (6,9000,ERR=8000)
C
C ACCEPT PARAMETERS FROM USER
C
100 WRITE (6,9010,ERR=8000)
     READ (6,9020,ERR=8000) IPARAM
     IF ( IPARAM. EQ.'AUTH') GO TO 200
     IF ( IPARAM. EQ. 'KEY ' ) GO TO 300
     IF ( IPARAM. EQ. 'ALL • ) GO TO 400
     IF ( IPARAM. EQ.' ' ) GO TO 9999
     GO TO 8010
C
C AUTHOR EXTRACT
\mathbf C . The contract of the contract of the contract of the contract of the contract of the contract of the contract of
200 CALL KGSAUTHX(ISTAT)
     IF (ISTAT.NE.O) GO TO 9999
     GO TO 500
C
C KEY EXTRACT
C
300 CALL KGSKEYEX(ISTAT)
     IF (ISTAT.NE.O) GO TO 9999
     GO TO 500
C
C ALL EXTRACT
C
400 CALL KGSALL(ISTAT)
     IF (ISTAT.NE.O) GO TO 9999 |
     GO TO 500 "i C
             CONTINUE
C
500 WRITE (6,9030,ERR=8000)
     READ (6,9020,ERR=8000) IRESP
     IF ( IRESP. EQ. 'YES ') GO TO 100
```
IF (IRESP.EQ.'NO • ) GO TO 9999 GO TO 8020 C **CLOSEOUT** C 9999 RETURN c<br>c ERROR REPORTING AND FORMATTING  $\mathcal{C}$ 8000 WRITE (6,8005,ERR=9999) 8005 FORMAT (/1X, 'COMMAND DEVICE ERROR'/) GO TO 9999 8010 WRITE (6,8015,ERR=9999) 8015 FORMAT (/1X, 'INVALID RESPONSE - PLEASE ENTER AGAIN'/) GO TO 100 8020 WRITE (6,8025,ERR=8000) 8025 FORMAT (/1X, 'PLEASE RESPOND YES OR NO'/) GO TO 500 C I/O FORMATTING  $\mathcal{C}$ <sup>9000</sup> FORMAT (//////////////20X, 'K GS PUBLICATION S',//1X, - lOX.'D ATA BASE RETRIEVAL MOD E'////) 9010 FORMAT (/1X, 'ENTER EXTRACT CRITERIA (AUTHOR, KEY, OR ALL)'/) 9020 FORMAT (A4) 9030 FORMAT (/1X,'D0 YOU WISH TO CONTINUE?'/) END

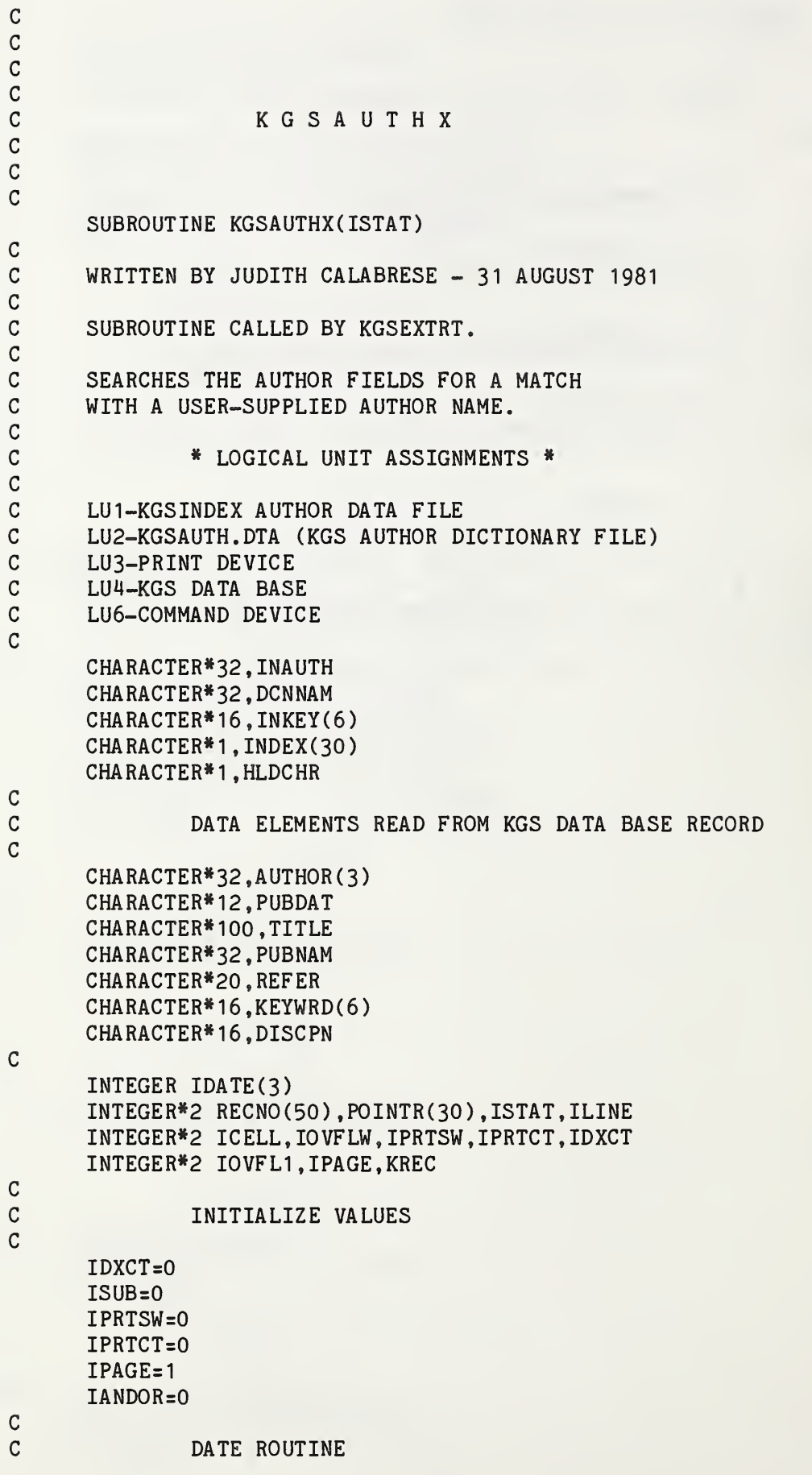

CALL DATE (IDATE) C C ACCEPT AUTHOR NAME FROM USER C WRITE (6,9000,ERR=8000) READ (6,9010,ERR=8000) INAUTH IF (INAUTH. EQ.' • ) GO TO 9999 HLDCHR=INAUTH  $\mathbf C$ C BUILD INDEX ARRAY FROM INDEX FILE C OPEN (1, IOSTAT=ISTAT, ERR=8010, FILE='KGSIDXA.DTA', RECL=5,  $SHARE='SRO')$ DO 100 1=1,30 READ (1, 9020, I0STAT=ISTAT,ERR=8020,END= 150) INDEX(I) ,POINTR(I) IDXCT=IDXCT+1 100 CONTINUE 150 CLOSE (1,IOSTAT=ISTAT,ERR=8030) C C OPEN DICTIONARY C OPEN (2,I0STAT=ISTAT,ERR=8010,FILE='KGSAUTH.DTA' ,RECL=232, SHARE='SRO' ,ACCESS=' DIRECT') C<br>C FIND START OF OVERFLOW RECORDS ON DICTIONARY C READ (2,9030,IOSTAT=ISTAT,REC=1) lOVFLW C CHECK FOR END-OF-FILE CONDITION IF (ISTAT.EQ.31.0R.ISTAT.EQ.32) GO TO 8060 IF (ISTAT.NE.O) GO TO 8020 C C BINARY SEARCH OF INDEX C CALL SEARCH (INDEX, IDXCT,HLDCHR,ICELL) IREC=POINTR(ICELL) IF (ICELL.GT.O) GO TO 200 GO TO 220 C C FIND AUTHOR IN DICTIONARY C 200 READ (2,9040,IOSTAT=ISTAT,REC=IREC) DCNNAM,(RECNO(I),I=1,50) C CHECK FOR END-OF-FILE CONDITION IF (ISTAT.EQ.31.0R.ISTAT.EQ.32) GO TO 8040 IF (ISTAT.NE.O) GO TO 8020 IREC=IREC+1 IF (DCNNAM.LT. INAUTH) GO TO 200 IF (DCNNAM.EQ. INAUTH) GO TO 300 C C SEARCH DICTIONARY OVERFLOW FOR AUTHOR C 220 **IOVFL1=IOVFLW** 250 READ (2,9040,IOSTAT=ISTAT,REC=IOVFL1) DCNNAM,(RECNO(I) ,1=1 ,50) C CHECK FOR END-OF-FILE CONDITION

IF (ISTAT.EQ.3I.OR.ISTAT.EQ.32) GO TO 8040 IF (ISTAT.NE.O) GO TO 8020 I0VFL1=I0VFL1+1 IF (DCNNAM.EQ.INAUTH) GO TO 300 GO TO 250 C C CLOSE AUTHOR DICTIONARY C OPEN KGS DATA BASE C 300 CLOSE (2,IOSTAT=ISTAT,ERR=8030) OPEN (5,IOSTAT=ISTAT,ERR=8010,FILE='KGS' ,RECL=372,SHARE='SRO' ACCESS='DIRECT') C C C ALTERNATE PRINT OPTION C C HARD COPY OUTPUT - IPRTSW=1 C OUTPUT ONLY ON TERMINAL - IPRTSW=0 C 350 WRITE (6,9050,ERR=8000) READ (6,9060,ERR=8000) IRESP IF (IRESP. EQ. 'NO ') GO TO 400 IF (IRESP. NE. 'YES ') GO TO 8050 OPEN (3,IOSTAT=ISTAT,ERR=8010,FILE='PR2: ') IPRTSW=1 C C RETRIEVE RECORDS FROM KGS DATA BASE C 400 DO 450 1=1,50 IF (RECNO(I).EQ.O) GO TO 500 READ(5,9070,IOSTAT=ISTAT,ERR=8020.REC=RECNO(I))(AUTHOR(J),J=1,3), - PUBDAT, TITLE, PUBNAM, REFER, (KEYWRD(K),K=1, 6), DISCPN C C DISPLAY RECORD  $\mathcal{C}$  $KREC = RECNO(I)$ CALL KGSDSPLY(INKEY,INAUTH,IDATE,KREC, lANDOR , IPRTSW , IPAGE , IPRTCT - AUTHOR , PUBDAT , TITLE , PUBNAM , REFER , KEYWRD , DISCPN 450 CONTINUE  $\mathsf{C}$ C<sub>c</sub> CLOSEOUT C 500 CLOSE (5,IOSTAT=ISTAT,ERR=8030) CLOSE (3,IOSTAT=ISTAT,ERR=8030)  $ISTAT=0$ C C<sub>RETURN</sub> C 9999 RETURN C C ERROR REPORTING AND FORMATTING C 8000 WRITE (6,8005,ERR=9999) 8005 FORMAT (/ IX, 'COMMAND DEVICE ERROR'/) GO TO 9999

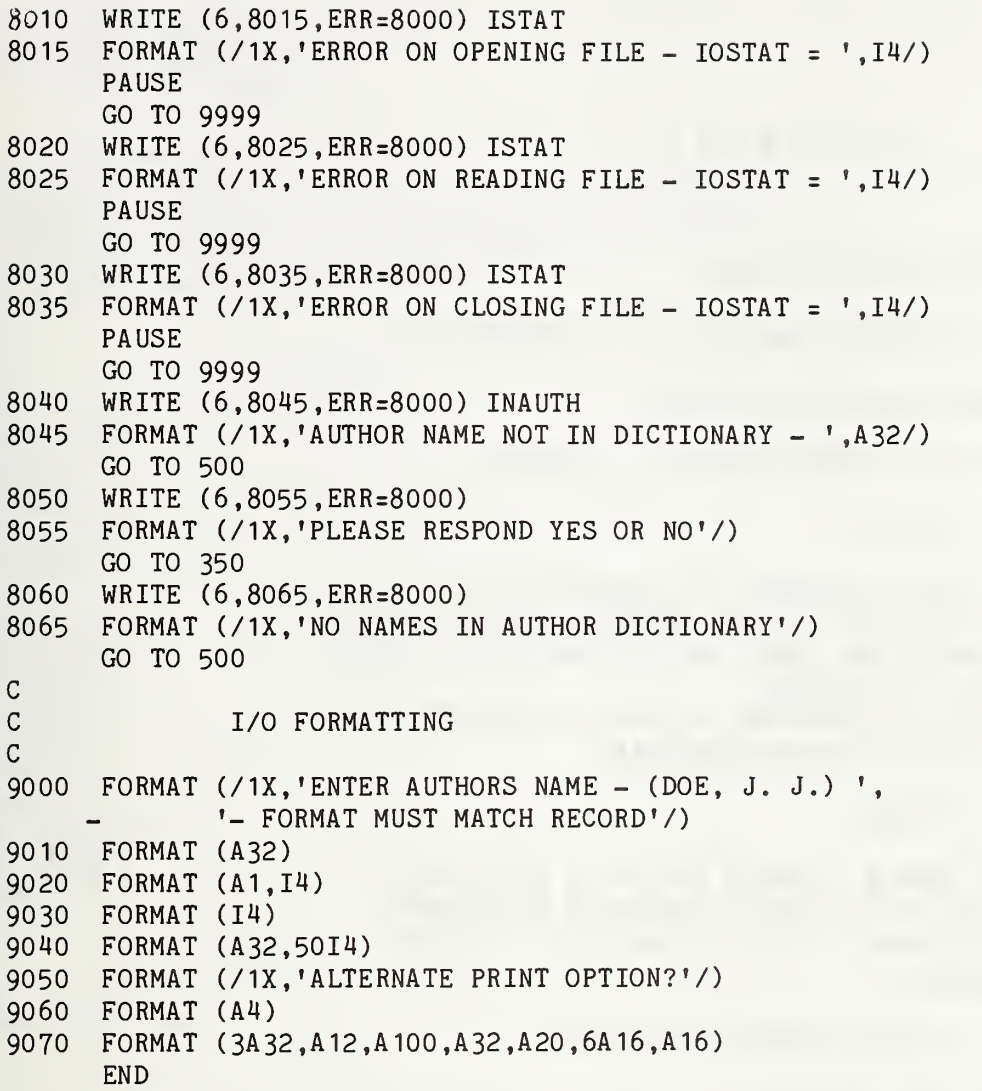

<sup>C</sup> KGSKEYEX SUBROUTINE KGSKEYEX (ISTAT) C WRITTEN BY JUDITH CALABRESE - 12 AUGUST 1981 C SUBROUTINE CALLED BY KGSEXTRT. C PROVIDES THE KEYWORD RETRIEVAL FUNCTION. C \* FIELD \* C A FIELD SEARCH SEARCHES THE KGSDCTNY FILE FOR THE C DIRECT ADDRESS OF ALL KGS RECORDS CONTAINING THE C ENTERED KEYWORDS. ONLY THE KEYWORD FIELD OF THE C DATA BASE IS SEARCHED. C THIS MODE ALSO PROVIDES UNION(OR)/INTERSECTION(AND)<br>C CAPABILITY FOR RECORD RETRIEVAL. CAPABILITY FOR RECORD RETRIEVAL. C \* STRING \* C A STRING SEARCH SEARCHES THE TITLE FIELD OF ALL<br>C RECORDS ON THE KGS DATA BASE FOR A MATCH WITH C RECORDS ON THE KGS DATA BASE FOR A MATCH WITH C ENTERED KEYWORDS. THE KGS DATA BASE IS READ ENTERED KEYWORDS. THE KGS DATA BASE IS READ C SEQUENTIALLY. \* LOGICAL UNIT ASSIGNMENTS \* C LU1-KGSINDEX DATA FILE C LU2-KGSKEY.DTA (KGS DICTIONARY FILE)<br>C LU3-PRINT DEVICE C LU3-PRINT DEVICE<br>C LU4-TEMPORARY SCI LU4-TEMPORARY SCRATCH FILE C LU5-KGS DATA BASE C LU6-C0MMAND DEVICE CHARACTER\*16, INKEY(6) CHARACTER»16,DCNKEY CHARACTER»32,INAUTH CHARACTER\* 1,INDEX( 30) CHARACTER»1,HLDCHR(6) CHARACTER\* I.IDUMMY DATA ELEMENTS READ FROM KGS DATA BASE RECORD CHARACTER»32, AUTHOR (3) CHARACTER»12,PUBDAT CHARACTER\* 100, TITLE CHARACTER\*32,PUBNAM

cc c c

C C C

C

C

C

C

C

C

C

C<br>C

C

C C C

C<br>C

 $\overline{C}$ 

CHARACTER\*20, REFER CHARACTER<sup>\*</sup>16,KEYWRD(6) CHARACTER\*16, DISCPN

INTEGER IDATE(3) INTEGER\*2 RECNO(60) ,P0INTR(30) ,ISTAT,ILINE,INKYCT INTEGER\*2 IC ELL , ISUB , 10 VFLW , IPRTSW , IPRTCT , IDXCT INTEGER\*2 ITIMES,ISCRCT,I0VFL1 .lERRCT INTEGER\*2 IPAGE.ISCREC.IERRSW

C C<br>C

C

C

INITIALIZE VALUES

INKYCT=0  $IDXCT=0$  $ISUB = 0$ ITIMES=0 ISCRCT=0 IPRTSW=0  $IPRTCT=0$ IERRCT=0  $IANDOR = 0$  $IPAGE=1$  $INAUTH =$ ' IERRSW=0 DO 10  $I=1,6$  $INKEY(I)='$ 10 CONTINUE

DATE ROUTINE

CALL DATE(IDATE)

C **INPUT PARAMETERS**<br>C **FOR FIELD OR STR** FOR FIELD OR STRING SEARCH

100 WRITE (6,9000,ERR=8000) READ (6,9010,ERR=8000) IRESP IF ( IRESP. EQ.' ') GO TO 7000 IF (IRESP.EQ.'FIEL') GO TO 500  $ILINE = 1$ IF (IRESP. NE.'STRI') GO TO 8020

C **\*\*\*\*\* STRING SEARCH** \*\*\*\*\*

CALL KGSTRING (ISTAT,IDATE) GO TO 9999

C \*\*\*\*\*\* FIELD SEARCH \*\*\*\*\*

C UNION OR INTERSECTION C PARAMETERS ENTERED BY USER

C

C C

C

```
C<br>C INTERSECTION - IANDOR=0<br>C UNION - IANDOR=1
             UNION - IANDOR=1\mathsf CC
500 WRITE (6,9020,ERR=8000)
      READ (6,9010,ERR=8000) IRESP
      IF (IRESP. EQ.' •) GO TO 7000
      IF (IRESP.EQ.'UNIO') THEN
        IANDOR = 1ELSE IF ( IRESP. EQ. 'OR ') THEN
       IANDOR = 1ELSE IF ( IRESP. EQ.'INTE') THEN
       IANDOR=0
      ELSE IF (IRESP. EQ. 'AND ') THEN
       IANDOR=0ELSE
       ILINE=2
       GO TO 8020
      ENDIF
C
C ACCEPT KEY WORDS FROM USER
C
     WRITE (6,9100,ERR=8000)
     DO 520 I=1,6
      READ (6,9030,ERR=8000) INKEY(I)
     IF (INKEY(I).EQ.' ' ) GO TO 540
     HLDCHR(I)=INKEY(I)
     INKYCT=INKYCT+1520 CONTINUE
540 IF (INKYCT.EQ.O) GO TO 7000
C
C
C BUILD INDEX ARRAY FROM INDEX FILE
C
     OPEN (1 ,I0STAT=ISTAT,ERR=8010,FILE='KGSIDX.DTA' ,RECL=5,
    - SHARE='SRO')
     DO 560 I=1,30
     READ (1,9040,IOSTAT=ISTAT,ERR=8060,END=580) INDEX(I),POINTR(I)
     IDXCT=IDXCT+1
560 CONTINUE
580 CLOSE (1 ,IOSTAT=ISTAT,ERR=8030)
C
C OPEN DICTIONARY AND SCRATCH FILES
C
     OPEN (2,I0STAT=ISTAT,ERR=8010,FILE='KGSKEY.DTA' ,RECL=256,
    - SHARE='SRO',ACCESS='DIRECT')
     OPEN (4,IOSTAT=ISTAT,ERR=8010,RECL=5,SHARE='ERW'
    - STATUS=' SCRATCH')
C
C FIND START OF OVERFLOW RECORDS ON DICTIONARY
C
      READ (2,9120,I0STAT=ISTAT,REC=1) lOVFLW
C CHECK FOR END-OF-FILE CONDITION
     IF (ISTAT.EQ.31 .OR.ISTAT.EQ.32) GO TO 8100
     IF (ISTAT.NE.O) GO TO 8060
```
 $\mathcal{C}$
```
C BINARY SEARCH OF INDEX
\overline{c}600 ISUB=ISUB+1
      IF (ISUB.GT.INKYCT) GO TO 900
      IDUMMY=HLDCHR(ISUB)
      CALL SEARCH (INDEX, IDXCT, IDUMMY, ICELL)
      IREC=POINTR(ICELL)
      IF (ICELL. GT.O) GO TO 700
      IERRCT=IERRCT+1
      GO TO 740
\mathsf CC FIND KEYWORD ON DICTIONARY
C
700 READ (2,9050,IOSTAT=ISTAT,REC=IREC)
     - DCNKEY, (RECNO(I), I=1, 60)
C CHECK FOR END-OF-FILE CONDITION
      IF (ISTAT.EQ.31 .OR.ISTAT.EQ.32) GO TO 8070
      IF (ISTAT.NE.O) GO TO 8060
      IREC=IREC+1
      IF (DCNKEY.LT.INKEY(ISUB)) GO TO 700
      IF (DCNKEY.EQ.INKEY(ISUB)) GO TO 800
\mathsf Cc
C SEARCH OVERFLOW FOR KEYWORD
C
740 IOVFL1=IOVFLW
750 READ (2,9050,IOSTAT=ISTAT,REC=IOVFL1) DONKEY,
     - (RECNO(I), I=1,60)
C CHECK FOR END-OF-FILE CONDITION
      IF (ISTAT.EQ.31 .OR.ISTAT.EQ.32) GO TO 8070
      IF (ISTAT.NE.O) GO TO 8040
      I0VFL1=I0VFL1 + 1 IF (DCNKEY.EQ.INKEY(ISUB)) GO TO 800
      GO TO 750
C
C CREATE SCRATCH FILE OF RECORD NUMBERS
C
\mathcal{C}C WRITE FIRST RECORD
C
800 IF (ISCRCT.NE.O) GO TO 830
      ITIMES=1
      DO 820 1=1 ,60
      IF (RECNO(I).EQ.O) GO TO 825
      WRITE (4,9060,IOSTAT=ISTAT, ERR=8080) RECNO(I), ITIMES
      ISCRCT=ISCRCT+1
820 CONTINUE
825 REWIND 4
      GO TO 600
C
C WRITE ADDITIONAL RECORD NUMBERS<br>C TO SCRATCH FILE
             TO SCRATCH FILE
C
830 DO 860 1=1,60
      IF (RECNO(I).EQ.O) GO TO 870
840 READ (4,9060,IOSTAT=ISTAT,ERR=8060,END=850) ISCREC, ITIMES
```

```
IF (RECNO(I).NE.ISCREC) GO TO 840
     BACKSPACE 4
      ITIMES=ITIMES+1
     WRITE (4,9060,IOSTAT=ISTAT,ERR=8000) ISCREC.ITIMES
      REWIND 4
     GO TO 860
850 ITIMES=1
     WRITE (4,9060,IOSTAT=ISTAT,ERR=8000) RECNO(I) .ITIMES
      ISCRCT=ISCRCT+1
     REWIND 4
860 CONTINUE
870 REWIND 4
     GO TO 600
C
C CLOSE DICTIONARY FILE
C OPEN KGS DATA BASE
C REWIND SCRATCH FILE
\mathbf{C}900 CLOSE (2,I0STAT=ISTAT,ERR=8050)
     OPEN (5,IOSTAT=ISTAT,ERR=8010,FILE=»KGS' ,RECL=372,SHARE='SRO'
    - ACCESS='DIRECT')
     REWIND 4
C
C ****** RECORD RETRIEVAL FROM KGS DATA BASE *****
C
C
C ALTERNATE PRINT OPTION
C
C HARD COPY OUTPUT - IPRTSW=1
             OUTPUT ONLY ON TERMINAL - IPRTSW=0
\overline{C}WRITE (6,9070,ERR=8000)
     READ (6,9010,ERR=8000) IRESP
     IF ( IRESP. EQ. 'NO ') GO TO 1000
     IF (IRESP. NE. 'YES ') GO TO 8050
     OPEN (3,IOSTAT=ISTAT,ERR=8010,FILE='PR2: ')
     IPRTSW = 1C
C UNION (OR)
C
1000 IF (lANDOR.EQ.O) GO TO 1200
1020 READ (4,9060,IOSTAT=ISTAT,ERR=8060,END=7000) ISCREC, ITIMES
     READ(5.9080.IOSTAT=ISTAT.ERR=8060.REC=ISCREC)
    - (AUTHOR(I), I=1,3).
    - PUBDAT, TITLE, PUBNAM, REFER, (KEYWRD(J),J=1, 6), DISCPN
C
C DISPLAY RECORD
C
     CALL KGSDSPLY ( INKEY , INAUTH , IDATE , ISCREC
                    lANDOR , IPRTSW , IPAGE , IPRTCT
    - AUTHOR, PUBDAT, TITLE, PUBNAM, REFER, KEYWRD, DISCPN)
C
     GO TO 1020
C
C INTERSECTION (AND)
C
```
I

```
1200 IF (lERRCT.NE.O) INKYCT=INKYCT-IERRCT
1220 READ (4,9060,IOSTAT=ISTAT,ERR=8060,END=1250) ISCREC, ITIMES
      IF ( ITIMES. NE.INKYCT) GO TO 1220
      READ(5,9080,IOSTAT=ISTAT, ERR=8060, REC=ISCREC)
     - (AUTHOR(I), I=1,3),
     - PUBDAT, TITLE, PUBNAM, REFER, (KEYWRD(J),J=1, 6), DISCPN
      IERRSW = 1C
C DISPLAY RECORD
C
      CALL KGSDSPLY ( INKEY , INAUTH , IDATE , ISCREC
                     lANDOR , IPRTSW , IPAGE , IPRTCT
     - AUTHOR, PUBDAT, TITLE, PUBNAM, REFER, KEYWRD, DISCPN)
      GO TO 1220
1250 IF (lERRSW.EQ.O) GO TO 8090
C
C CLOSEOUT
C
7000 CLOSE (4,IOSTAT=ISTAT,ERR=8030)
      CLOSE (5,IOSTAT=ISTAT,ERR=8030)
      CLOSE (3,IOSTAT=ISTAT,ERR=8030)
      ISTAT=0
C
C<sub>RETURN</sub>
C
9999 RETURN
C
C ****** ERROR REPORTING AND FORMATTING
C
8000 WRITE (6,8005,ERR=9999)
8005 FORMAT (/1X, 'COMMAND DEVICE ERROR'/)
      ISTAT=1
      PAUSE
      GO TO 9999
8010 WRITE (6,8015,ERR=8000) ISTAT
8015 FORMAT (/1X, 'ERROR ON OPENING FILE - IOSTAT = 1,14/)
      ISTAT=1PAUSE
      GO TO 9999
8020 WRITE (6,8025,ERR=8000)
8025 FORMAT (/1X, 'INVALID RESPONSE - PLEASE ENTER AGAIN'/)
      GO TO (100,500),ILINE
8030 WRITE (6,8035,ERR=8000) ISTAT
8035 FORMAT (/1X, 'ERROR ON CLOSING FILE - IOSTAT = ', I4/)
      ISTAT=1
      PAUSE
      GO TO 9999
8040 WRITE (6,8045,ERR=8000) INKEY(ISUB)
8045 FORMAT (/1X, 'KEYWORD NOT IN DICTIONARY - ',A16/)
      REWIND 2
      GO TO 600
8050 WRITE (6,8055,ERR=8000)
8055 FORMAT (/1X, 'PLEASE RESPOND YES OR NO'/)
      GO TO 900
8060 WRITE (6,8065,ERR=8000) ISTAT
8065 FORMAT (/1X, 'ERROR ON READING FILE - ISTAT = ', I4)
```

```
8070
8075
8080
8085
FORMAT (/1X, 'ERROR ON WRITING FILE - lOSTAT = ',14/)
8090
WRITE (6,8095,ERR=8000)
8095
FORMAT (/1X,'*** NO FILES ON DATA BASE',
8100
WRITE (6,8105,ERR=8000)
8105
FORMAT (/IX.'NO RECORDS IN DICTIONARY'/)
C
C
\mathcal{C}\mathcal{C}9000
FORMAT (/ IX, 'FIELD OR STRING SEARCH BY KEYWORD?')
9010
FORMAT (A4)
9020
FORMAT (/1X, 'UNION (OR) OR INTERSECTION (AND)')
9030
FORMAT (A16)
9040
FORMAT (A1,I4)
9050
FORMAT (A16,60I4)
9060
FORMAT (14,11)
9070
FORMAT (/1X, 'ALTERNATE PRINT OPTION?')
9080
FORMAT (3A32,A12,A100,A32,A20,6A16,A16)
9100
FORMAT (/ IX, 'ENTER KEYWORDS')
9120
FORMAT (14)
      PAUSE
      ISTAT = 1GO TO 9999
     WRITE (6,8075,ERR=8000) INKEY(ISUB)
     FORMAT (/1X, 'KEYWORD NOT IN DICTIONARY - ', A16)
      IERRCT=IERRCT+1
      GO TO 600
     WRITE (6,8085,ERR=8000) ISTAT
     ISTAT = 1PAUSE
     GO TO 9999
              ' CONTAINING ALL SELECTED KEYWORDS ***'/)
     GO TO 7000
     GO TO 7000
      ********* I/O FORMATTING **********
     END
```
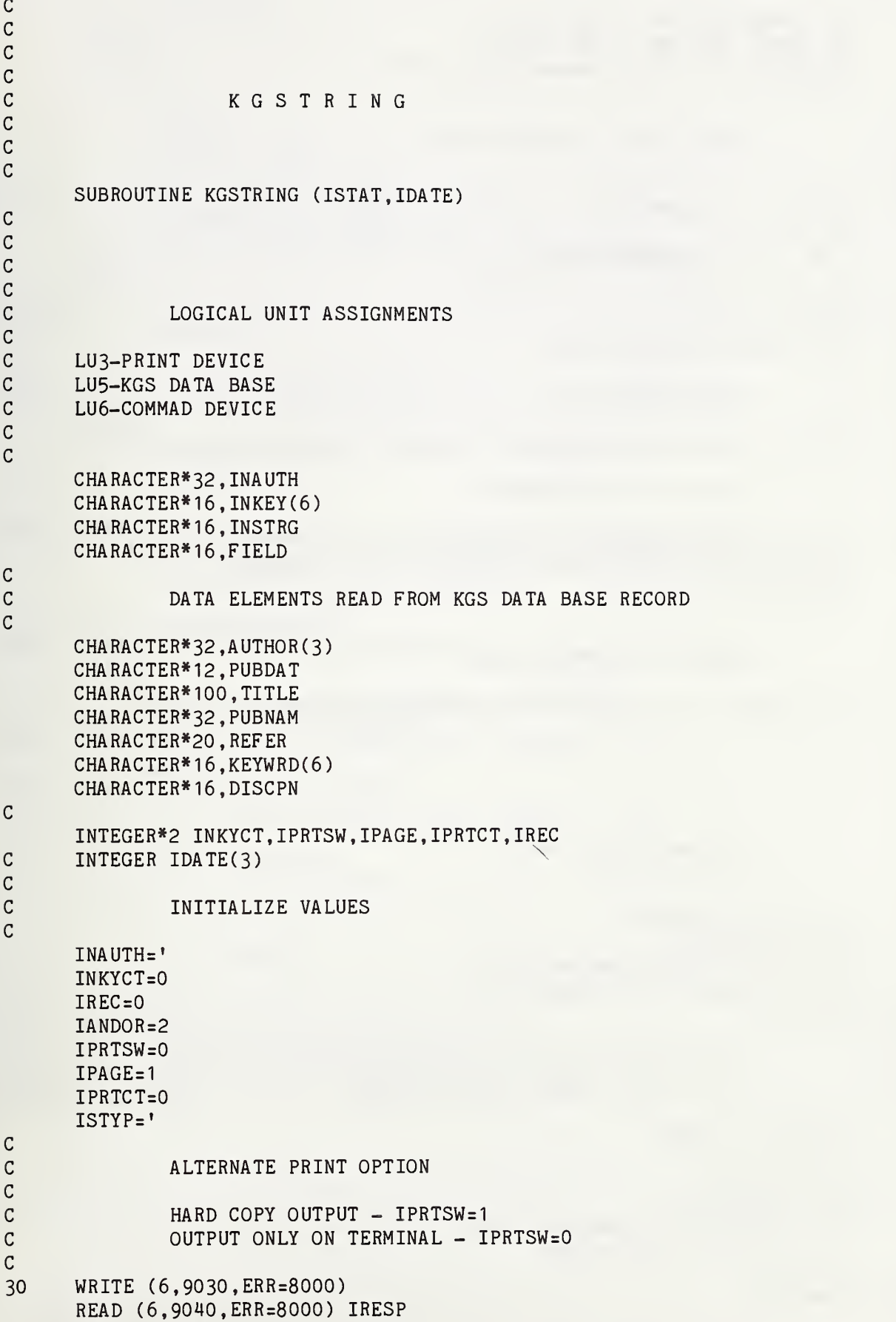

```
IF (IRESP.EQ.'NO ') GO TO 40
     IF (IRESP.NE.'YES ') GO TO 8030
     OPEN (3,IOSTAT=ISTAT,ERR=8010,FILE='PR2: •)
     IPRTSW = 1C
C ACCEPT INPUT KEYS FROM USER
C
C
40 WRITE (6,9000,ERR=8000)
     DO 50 1=1,6
     READ (6,9010,ERR=8000)INKEY(I)
     IF (INKEY(I).EQ.' ') GO TO 80
     INKYCT=INKYCT+1
50 CONTINUE
80 IF (INKYCT.EQ.O) GO TO 900
C
C OPEN KGS DATA BASE
C
     OPEN (5, IOSTAT=ISTAT, ERR=8010, FILE='KGS', RECL=372, SHARE='SRO')
C
C READ DATA BASE RECORDS
C
200 READ (5.9020,IOSTAT=ISTAT.ERR=8020,END=900)(AUTHOR(I),I=1,3),
    - PUBDAT, TITLE, PUBNAM, REFER, (KEYWRD(J), J=1, 6), DISCPN
     IREC=IREC+1
C
C
C CHECK FOR DELETED RECORD
C
     IF ( AUTHOR (l).EQ.'DELEDELEDELEDELEDELEDELEDELEDELE') GO TO 200
C
C
C
C
\mathbf CC PERFORM STRING SEARCH
C ON TITLE FIELD
C
     DO 400 I=1,INKYCT
     INSTRG=INKEY(I)
     CALL STSRCH (TITLE, INSTRG, MATCH)
     IF (MATCH. EQ.1) GO TO 800
400 CONTINUE
C
C PERFORM STRING SEARCH
C ON KEY WORD FIELDS ON KGS DATA BASE
C
     DO 600 I=1,INKYCT
     INSTRG=INKEY(I)DO 650 J=1,6FIELD=KEYWRD(J)
     CALL STSRCH (FIELD, INSTRG, MATCH)
     IF (MATCH. EQ.1) GO TO 800
650 CONTINUE
600 CONTINUE
\mathsf{C}
```

```
C NO MATCH
C
      GO TO 200
C
c<br>c
C<br>C MATCH -<br>C DISPLAY
              DISPLAY RECORD
C<br>800
      CALL KGSDSPLY (INKEY.INAUTH.IDATE.IREC.
              lANDOR , IPRTSW , IPAGE , IPRTCT
     - AUTHOR, PUBDAT, TITLE, PUBNAM, REFER, KEYWRD, DISCPN)
      MATCH=OGO TO 200
C
              CLOSEOUT
\mathbf{C}900 CLOSE (5,IOSTAT=ISTAT,ERR=8030)
      CLOSE (3,IOSTAT=ISTAT,ERR=8030)
      ISTAT=0C
C RETURN
\mathbf{C}9999 RETURN
c<br>c
              ERROR REPORTING AND FORMATTING
\mathcal{C}8000 WRITE (6,8005,ERR=9999)
8005 FORMAT (/1X, 'COMMAND DEVICE ERROR'/)
      ISTAT = 1GO TO 9999
8010 WRITE (6,8015,ERR=8000) ISTAT
8015 FORMAT (/1X, 'ERROR ON OPENING FILE - IOSTAT = ',I4/)
      GO TO 9999
8020 WRITE (6,8025,ERR=8000) ISTAT
8025 FORMAT (1X, 'ERROR ON READING FILE - IOSTAT = ', I4)
      GO TO 9999
8030 WRITE (6,8035,ERR=8000)
8035 FORMAT (/1X, 'PLEASE RESPOND YES OR NO'/)
      GO TO 30
C
C I/O FORMATTING
\mathbf{C}9000 FORMAT (/ IX, 'ENTER KEY WORDS FOR SEARCH'/)
9010 FORMAT (A16)
9020 FORMAT (3A32,A12,A100,A32,A20,6A16,A16)
9030 FORMAT (/ IX, 'ALTERNATE PRINT OPTION?'/)
9040 FORMAT (A4)
      END
```

```
\ddot{\phantom{0}}U
c
c
              S T S R C H
C
C
C
C
      SUBROUTINE STSRCH (FIELD, INSTRG, MATCH)
C WRITTEN BY JUDITH CALABRESE - 22 SEPTEMBER 1981
C
C
C PERFORMS STRING SEARCH ON FIELD UP TO 100 CHARACTERS LONG
C USING AN INPUT STRING UP TO 50 CHARACTERS LONG FOR COMPARISON,
C
C FIELD - FIELD TO BE SEARCHED<br>C INSTRG - INPUT STRING SEARCHII
C                INSTRG - INPUT STRING SEARCHING FOR<br>C                MATCH  - 1 = MATCH
C<br>
MATCH - 1 = MATCH<br>
O = NOMATC
                        O = NOMATCHC
c CHARACTER*100,FIELD
      CHARACTER*50, INSTRG
      CHARACTER*50.HLDSTR
      CHARACTER*1,HLDCAR(2)
      CHARACTER*2,H0LD(2)
C
C INITIALIZE VALUES
C
      LENGTH=0
      MATCH=OC
C CALCULATE LENGTH OF INPUT STRING
C
      DO 20 1=1,50
      J=I+1HLDCAR(1)(1:) = INSTRG(I:I)HLDCAR(2)(1:) = INSTRG(J:J)IF (HLDCAR(l).EQ.' ' .AND.HLDCAR(2) .EQ. '
' ) GO TO 40
      LENGTH=LENGTH+1
20 CONTINUE
\frac{c}{c}LOAD PORTION OF FIELD INTO HOLD AREA
C
40 DO 100 1=1,100
      LAST = I + (LENGTH - 1)HLDSTR(1:)=FIELD(I:LAST)
      IF (HLDSTR.EQ. INSTRG) GO TO 200
      IF (HLDSTR.EQ.' ') GO TO 9999
C
C
C COMPARE INPUT STRING TO HOLD AREA
C
      ICTR=0
```
 $\ddot{\phantom{0}}$ 

il

```
DO 60 J=1, LENGTH
      K=J+1HOLD(1)(1:) = HLDSTR(J:K)HOLD(2)(1:) = INSTRG(J:K)\mathbf{C}IF (H0LD(1).NE.H0LD(2)) GO TO 60
      ICTR=ICTR+1
60 CONTINUE
      IF (ICTR.EQ. LENGTH) GO TO 200
100 CONTINUE
      GO TO 9999
c<br>c
                MATCH
\frac{c}{200}MATCH = 1c<br>c
                RETURN
C<br>9999
      RETURN
       END
```
c c c A L L C  $\mathbf C$ C C SUBROUTINE KGSALL(ISTAT) C C WRITTEN BY JUDITH CALABRESE - 3 SEP 81 C C PRODUCES LISTING OF ALL RECORDS ON KGS DATA BASE<br>C SORTED BY AUTHOR - DUPLICATE RECORDS (WITH MULTII C SORTED BY AUTHOR - DUPLICATE RECORDS (WITH MULTIPLE C AUTHORS) WILL APPEAR. AUTHORS) WILL APPEAR. C RECORDS IN DICTIONARY OVERFLOW WILL NOT BE SORTED. C<br>C \* LOGICAL UNIT ASSIGNMENT \* C C LU2-KGS AUTHOR DICTIONARY<br>C LU3-PRINT DEVICE C LU3-PRINT DEVICE<br>C LU5-KGS DATA BASI C LU5-KGS DATA BASE<br>C LU6-COMMAND DEVIC LU6-COMMAND DEVICE C CHARACTER»32,DCNNAM CHARACTER»16,INKEY(6) C C DATA ELEMENTS READ FROM KGS DATA BASE RECORD C CHARACTER\*32,AUTHOR(3) CHARACTER\*12, PUBDAT CHARACTER\*100, TITLE CHARACTER»32,PUBNAM CHARACTER\*20, REFER CHARACTER\*16, KEYWRD(6) CHARACTER\*16, DISCPN C INTEGER IDATE(3) INTEGER\*2 RECN0(50) ,IREC,IPRTSW,IPAGE,IPRTCT,KREC C C<br>C INITIALIZE VALUES C  $IREC = 1$ IPRTSW=1  $IPAGE=0$  $IPRTCT=0$ C C DATE ROUTINE C CALL DATE (IDATE) C C OPEN AUTHOR DICTIONARY<br>C OPEN KGS DATA BASE OPEN KGS DATA BASE

c

```
C OPEN PRINT FILE
```
C

```
OPEN (5,IOSTAT=ISTAT,ERR=8010,FILE='KGS' ,RECL=372,
           SHARE='SRO', ACCESS='DIRECT')
      OPEN (2,IOSTAT=ISTAT,ERR=8010,FILE='KGSAUTH.DTA'
           RECL=232,SHARE='SRO' ,ACCESS= 'DIRECT'
      OPEN (3,IOSTAT=ISTAT,ERR=8010,FILE='CAL:KGSPRT.DTA'
           RECL=132,SHARE='EWO' ,STATUS= 'RENEW
C
C READ AUTHOR DICTIONARY<br>C TO DETERMINE START OF
C TO DETERMINE START OF
              OVERFLOW RECORDS
C
      READ (2,9000,IOSTAT=ISTAT,ERR=8020) lOVFLW
      IREC=IREC+1
C
C READ AUTHOR DICTIONARY
C
100 READ (2,9010,IOSTAT=ISTAT,REC=IREC)
            DCNNAM,(RECNO(I),I=1,50)
      IREC=IREC+1
      IPRTCT=0IPAGE=IPAGE+1
\mathsf CC CHECK FOR END-OF-FILE
C
      IF (ISTAT.EQ.3I.OR.ISTAT.EQ.32) GO TO 500
      IF (ISTAT.NE.O) GO TO 8020
C
C RETRIEVE RECORDS FROM KGS DATA BASE
C
      DO 200 1=1,50
      IF (RECNO(I).EQ.O) GO TO 100
      READ (5, 9020, 10STAT=ISTAT, ERR=8020, REC=RECNO(I))(AUTHOR(J), J=1, 3),- PUBDAT, TITLE , PUBNAM , REFER , (KEYWRD(K) ,K=1 , 6) , DISCPN
\mathsf C\frac{c}{c}PRINT OUT RECORD
C
      KREC = RECNO(1)CALL KGSDSPLY (INKEY, DCNNAM, IDATE, KREC,
                lANDOR , IPRTSW , IPAGE , IPRTCT
     - AUTHOR , PUBDAT , TITLE , PUBNAM , REFER , KEYWRD, DISCPN
C
200 CONTINUE
C
      GO TO 100
cC CLOSEOUT
C
500 CLOSE (2,IOSTAT=ISTAT,ERR=8030)
      CLOSE (3,IOSTAT=ISTAT,ERR=8030)
      CLOSE (5,IOSTAT=ISTAT,ERR=8030)
      ISTAT=0WRITE (6,9030,ERR=8000)
```
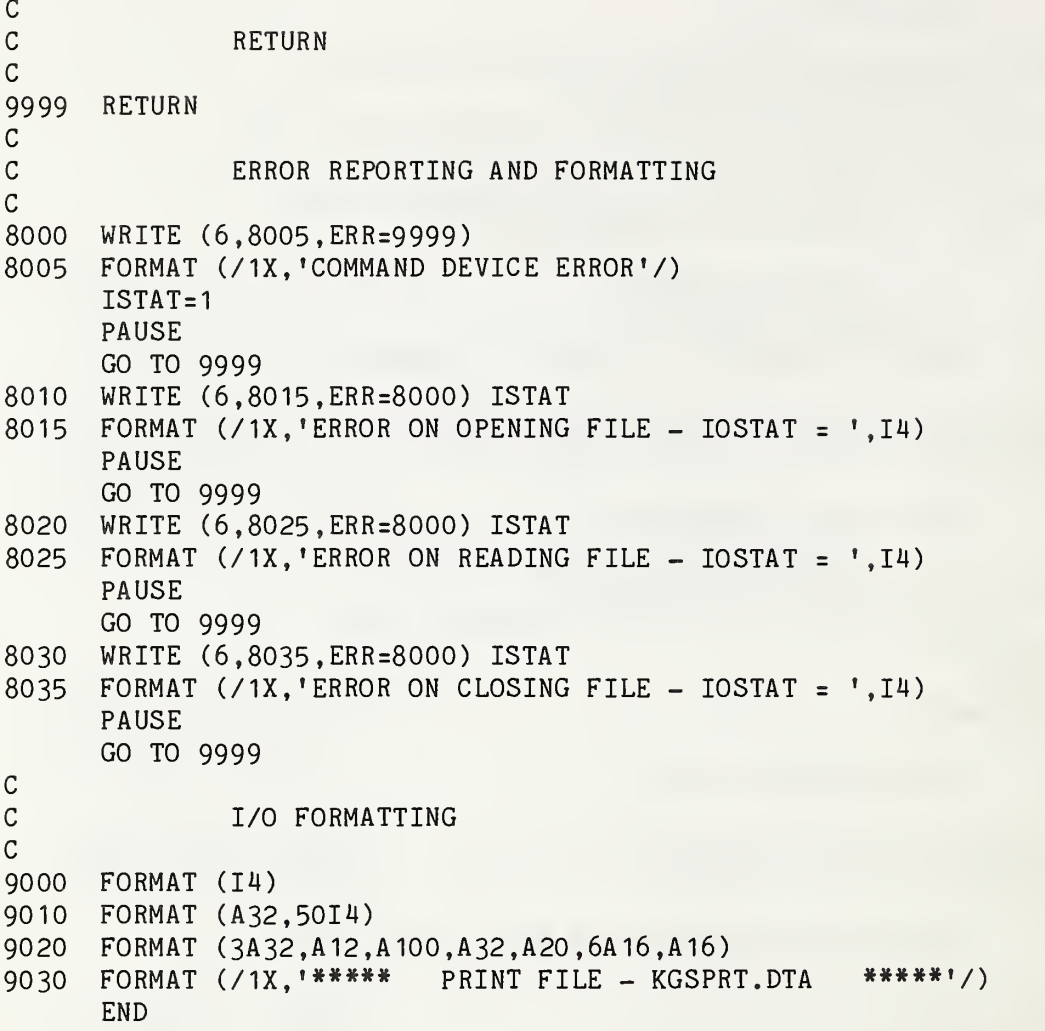

I

## KGSDSPLY

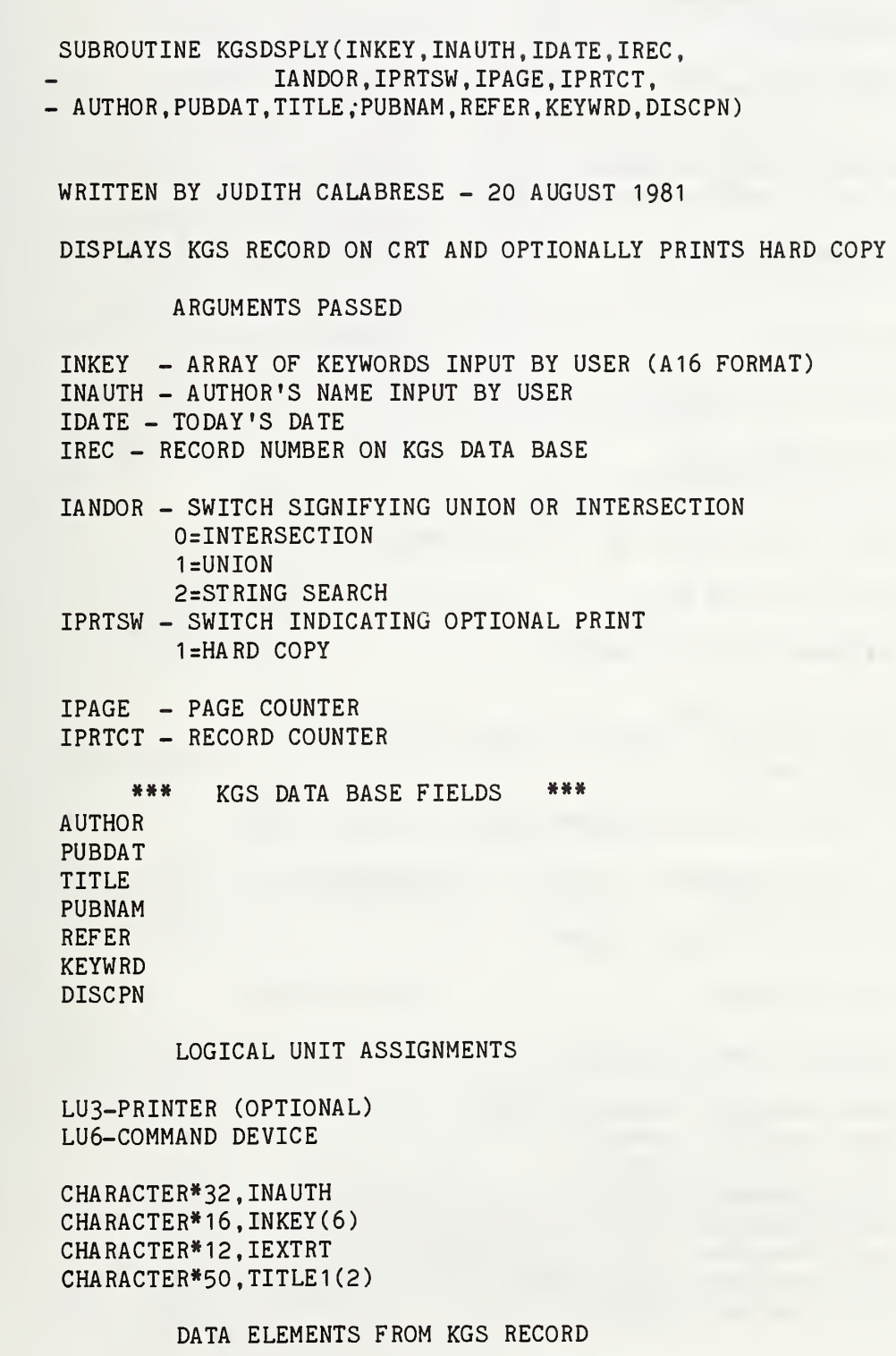

 $\frac{c}{c}$ 

ooooooooo

```
\mathcal{C}CHARACTER*32,AUTHOR(3)
       CHARACTER*12. PUBDAT
       CHARACTER* 100, TITLE
       CHARACTER*32,PUBNAM
       CHARACTER*20, REFER
       CHARACTER*16, KEYWRD(6)
       CHARACTER*16,DISCPN
\mathcal{C}INTEGER*2 IREC , IPRTSW , IPAGE , IPRTCT
       INTEGER IDATE(3)
\mathsf{C}\mathsf{C}INITIALIZE VALUES
\mathsf{C}IF (lANDOR.EQ.O) IEXTRT=' INTERSECTION'
       IF (IAND0R.EQ.1) IEXTRT=' UNION ' IF (IAND0R.EQ.2) IEXTRT= 'STRING SRCH'
\mathsf C\mathsf{C}SET CARRIAGE CONTROL
\mathsf{C}TO PAGE EJECT
\mathcal{C}CALL CARCON (3,1)
\mathtt{C}\mathsf CDIVIDE TITLE FIELD
\mathsf{C}TITLE1(1)(1:)=TITLE(1:50)
       TITLE1(2)(1:)=TITLE(51:100)
\mathsf C\mathsf{C}CHECK PRINT SWITCH FOR OPTIONAL HARD COPY
\mathsf{C}IF (IPRTSW.NE.1) GO TO 200
\mathsf C\mathsf CHEADINGS OUTPUT TO PRINTER
\mathsf{C}IF (IPRTCT. GT.O) GO TO 50
       WRITE (3,9000,ERR=8000) IDATE(2) ,IDATE(3) ,IDATE(1
       WRITE (3,9010,ERR=8000)
       IF (INAUTH.NE.' ') THEN
          WRITE (3,9020,ERR=8000) INAUTH, IPAGE
       ELSE
          WRITE (3,9030, ERR=8000) (INKEY(I), I=1,3), IPAGE,
            (INKEY(J), J=4, 6)WRITE (3,9040,ERR=8000) lEXTRT
       END IF
       WRITE (3,9010,ERR=8000)
\mathsf CC
                RECORDS OUTPUT TO PRINTER
c50
       WRITE (3,9050, ERR=8000) AUTHOR (1), IREC
       WRITE (3,9060,ERR=8000) AUTHOR (2)
       WRITE (3.9070,ERR=8000) AUTHOR (3)
       WRITE (3,9140,ERR=8000) DISCPN
       WRITE (3,9080,ERR=8000) PUBDAT
       WRITE (3,9090,ERR=8000) (TITLE1(I),I=1,2)
       WRITE (3,9110,ERR=8000) PUBNAM, REFER
       WRITE (3,9120,ERR=8000) (KEYWRD(I),I=1,3)
```

```
WRITE (3,9130,ERR=8000) (KEYWRD(I) ,1=4,6)
      WRITE (3,9010,ERR=8000)
C
C RECORDS OUTPUT TO CRT
\mathsf{C}200 WRITE (6,9010,ERR=8000)
      IF (INAUTH.NE.' •) THEN
        WRITE (6,9020,ERR=8000) INAUTH,IPAGE
      ELSE
        WRITE (6,9030, ERR=8000) (INKEY(I), I=1,3), IPAGE,
           (INKEY(J), J=4, 6)WRITE (6,9040, ERR=8000) lEXTRT
      END IF
     WRITE (6,9010,ERR=8000)
      WRITE (6,9160,ERR=8000) AUTH0R( 1 )
, IREC
     WRITE (6,9060,ERR=8000) AUTH0R(2)
     WRITE (6,9070, ERR=8000) AUTH0R(3)
     WRITE (6,9140,ERR=8000) DISCPN
     WRITE (6,9080,ERR=8000) PUBDAT
     WRITE (6,9090, ERR=8000) (TITLE1(I), I=1,2)
     WRITE (6,9170,ERR=8000) PUBNAM
     WRITE (6,9180, ERR=8000) REFER
     WRITE (6,9120, ERR=8000) (KEYWRD(I), I=1,3)
     WRITE (6,9130, ERR=8000) (KEYWRD(I) ,1=4,6)
     WRITE (6,9010,ERR=8000)
C
C INCREMENT AND SET COUNTERS
C
     IPRTCT=IPRTCT+1
     IF (IPRTCT.NE.3) GO TO 9999
     IPRTCT=0
     IPAGE=IPAGE+1
C
C<sub>c</sub> CLOSEOUT
\mathsf{C}^-9999 RETURN
\mathsf{C}^-C ERROR REPORTING AND FORMATTING
\mathcal{C}8000 WRITE (6,8005,ERR=9999)
8005 FORMAT (IX, 'COMMAND DEVICE ERROR')
     GO TO 9999
C
             I/O FORMATTING
C
9000 FORMAT (1H1, 1X///20X, 'K G S P U B L I C A T I O N S '.1X.
     - 'DATABASE RETRIEVA L', 8X, 12, '/', 12, '/', 12)
9010 FORMAT (1X, 1 - - - - - - - - - - - - - - - - - - - - - - - - - - - -_• •,1X, _ '_ _ _ _ _ _ _ _ _ _ _ <sup>_</sup>/)
9020 FORMAT (IX, 'AUTHOR EXTRACTED WAS: ' ,A32, IX, 'PAGE ',14)
9030 FORMAT (IX, 'KEY WORD/S SELECTED WERE: ' , 3(A16 ,2X) ,5X, - 'PAGE ', I4, /28X, 3(A16, 2X))
9040 FORMAT (IX, 'SEARCH CRITERIA USED: ',A12)
9050 FORMAT (1X, 'AUTHOR: ',A32,
    - 10X, 'RECORD NO. ', I4)
```
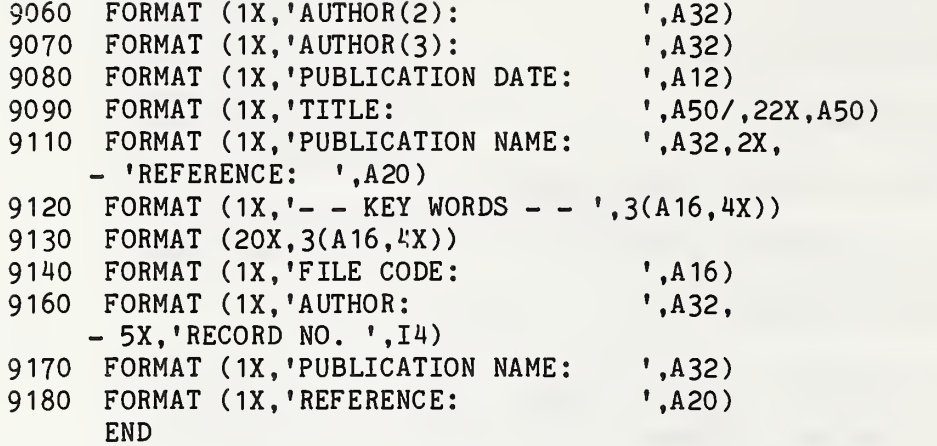

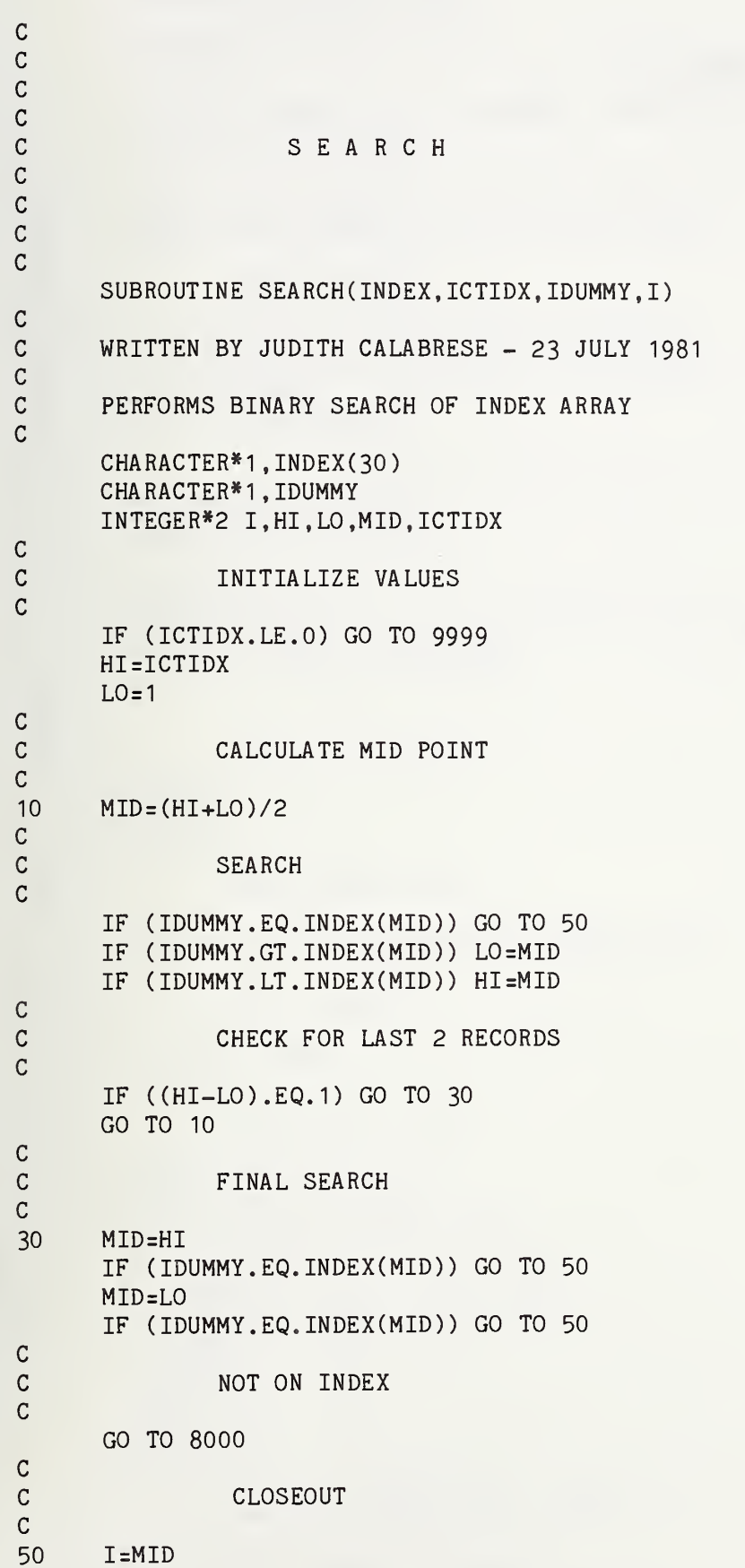

9999 RETURN 9999 RETURN<br>C C-57

C ERROR REPORTING c8000 WRITE (6,8005,ERR=9999) IDUMMY 8005 FORMAT (1X,'INPUT KEY NOT ON INDEX - ',A1)  $I=0$ GO TO 9999 END

```
SUBROUTINE KGSINFO (ISTAT)
C
C WRITTEN BY JUDITH CALABRESE - 27 OCTOBER 1981
C
C PROVIDES INFORMATION ON KEYWORDS AND AUTHORS<br>C FROM KGS DICTIONARIES.
      FROM KGS DICTIONARIES.
C
C LISTS NAME AND NUMBER OF TIMES A KEYWORD OR<br>C AUTHOR NAME APPEARS IN THE KGS DATA BASE.
      AUTHOR NAME APPEARS IN THE KGS DATA BASE.
C
               LOGICAL UNITS
C
C LU1 - KGSAUTH.DTA (KGS AUTHOR DICTIONARY)<br>C LU2 - KGSKEY.DTA (KGS KEYWORD DICTIONARY
C LU2 - KGSKEY.DTA (KGS KEYWORD DICTIONARY)<br>C LU3 - PRINTER
C LU3 - PRINTER<br>C LU6 - COMMAND
      LU6 - COMMAND DEVICE
C
c CHARACTER*32, AUTHOR (2)
      CHARACTER*16,KEYWRD(2)
C
      INTEGER IDATE(3)
       INTEGER*2 KEYREC(60),IOVFLW,ICOUNT1,ICOUNT2,IREC1,IREC2
      INTEGER*2 IBOTH.ILINE.IENDSW
C
C
               INITIALIZE VALUES
C
      IBOTH=OIENDSW=0
C
C OPEN PRINT DEVICE
C
      OPEN (3,IOSTAT=ISTAT,ERR=8020,FILE='PR2: ') C
C DATE ROUTINE
C
      CALL DATE (IDATE)
C
C USER ENTERS MODE
C
      WRITE (6,9000,ERR=8000)
20 WRITE (6,9010,ERR=8000)
      READ (6,9020,ERR=8000) IRESP
      IF ( IRESP. EQ.' ') GO TO 900
      IF (IRESP.EQ.'KEY ') GO TO 500
      IF (IRESP. EQ.'AUTH') GO TO 100
      IF ( IRESP. EQ. 'BOTH') THEN
         IB0TH=1
         GO TO 100
      END IF
cc
c
c
      GO TO 8010
                ***** AUTHOR MODE
               OPEN AUTHOR DICTIONARY
                                        *****
                                           C - 59
```

```
c100 OPEN (1 ,IOSTAT=ISTAT,ERR=8020,FILE='KGSAUTH.DTA' ,RECL=232,
           SHARE='SRO' ,ACCESS='DIRECT')
C
C FIND START OF OVERFLOW RECORDS
C
     READ (1 ,9030,IOSTAT=ISTAT,ERR=8030,REC=1) lOVFLW
     TREC1=2C
C WRITE REPORT HEADERS
C
110 WRITE (3,9040,ERR=8000) IDATE(2) ,IDATE(3) ,IDATE( 1
     WRITE (3,9050,ERR=8000)
     WRITE (3,9060,ERR=8000)
     ILINE=0C
C READ FIRST AND MOTH RECORD ON AUTHOR DICTIONARY
C (40TH RECORD IS READ FOR 2-COLUMN PRINT)
C
120 READ (1 ,9080,IOSTAT=ISTAT,REC=IREC1) AUTHOR(I),
          (KEYREC(I),I=1,50)
C CHECK FOR END-OF-FILE CONDITION
     IF (ISTAT.EQ.31 .OR.ISTAT.EQ.32) GO TO 400
     IF (ISTAT.NE.O) GO TO 8030
     IREC1=IREC1+1
     ICOUNT1=0DO 140 1=1 ,50
     IF (KEYREC(I).EQ.O) GO TO 160
     ICOUNT1=ICOUNT1+1140 CONTINUE
C
C
160 IF (IENDSW.EQ.1) GO TO 200 ^^
     IREC2=IREC1+39
     READ (1,9080,IOSTAT=ISTAT,REC=IREC2) AUTHOR(2),
          (KEYREC(I),I=1,50)
C CHECK FOR END-OF-FILE CONDITION
     IF (ISTAT.EQ.31 .OR.ISTAT.EQ.32) THEN
       IENDSW=1GO TO 200
     END IF
     IF (ISTAT.NE.O) GO TO 8030
     ICOUNT2=0
     DO 180 1=1,50
     IF (KEYREC(I).EQ.O) GO TO 200
     IC0UNT2=IC0UNT2+1
180 CONTINUE
C
C WRITE OUT INFORMATION
C
200 IF (IENDSW.EQ.1) THEN
       WRITE (3,9070, ERR=8000) AUTHOR(1), ICOUNT1
     ELSE IF (lENDSW.EQ.O) THEN
       WRITE (3,9070, ERR=8000) AUTHOR(1), ICOUNT1, AUTHOR(2), ICOUNT2
     END IF
     ILINE=ILINE+1
```

```
IF (ILINE.EQ.40) THEN
         IREC1=IREC1+40
         GO TO 110
      END IF
      GO TO 120
C
C CLOSE AUTHOR DICTIONARY
C
400 CLOSE (1)
      IF (IBOTH.EQ.O) GO TO 900
C
c
C ***** KEYWORD MODE *****
C
C
C OPEN KEYWRD DICTIONARY
C
500 OPEN (2,IOSTAT=ISTAT,ERR=8020,FILE='KGSKEY.DTA' ,RECL=256,
           SHARE='SRO', ACCESS='DIRECT')
C
C FIND START OF OVERFLOW RECORDS
C
      READ (2,9030,IOSTAT=ISTAT,ERR=8030,REC=1) lOVFLW
      IREC1=2
      IENDSW=0
C
C WRITE REPORT HEADERS
C
510 WRITE (3,9090,ERR=8000) IDATE(2) ,IDATE(3) ,IDATE(1
     WRITE (3,9100,ERR=8000)
     WRITE (3,9060,ERR=8000)
     ILINE=0
C
C<br>C READ FIRST AND 40TH RECORD ON KEYWRD DICTIONARY<br>C (40TH RECORD IS READ FOR 2-COLUMN PRINT)
              C (40TH RECORD IS READ FOR 2-COLUMN PRINT)
C
520 READ (2,9120,IOSTAT=ISTAT,REC=IREC1) KEYWRD(I),
          (KEYREC(I),I=1,60)C CHECK FOR END-OF-FILE CONDITION
     IF (ISTAT.EQ.31.0R.ISTAT.EQ.32) GO TO 800
     IF (ISTAT.NE.O) GO TO 8030
     IREC1=IREC1+1ICOUNT1=0
     DO 540 1=1,60
     IF (KEYREC(I).EQ.O) GO TO 560
     IC0UNT1=IC0UNT1+1
540 CONTINUE
C
C
560 IF (IENDSW.EQ.1) GO TO 600
     IREC2=IREC1+39READ (2,9120,IOSTAT=ISTAT,REC=IREC2) KEYWRD(2),
          (KEYREC(I),I=1,60)C CHECK FOR END-OF-FILE CONDITION
     IF (ISTAT.EQ.31 .OR.ISTAT.EQ.32) THEN
       IENDSW=1
```

```
GO TO 600
     END IF
     IF (ISTAT.NE.O) GO TO 8030
     IC0UNT2=0
     DO 580 1=1,60
     IF (KEYREC(I).EQ.O) GO TO 600
     ICOUNT2=ICOUNT2+1
580 CONTINUE
C
C WRITE OUT INFORMATION
C
600 IF (IENDSW.EQ.1) THEN
       WRITE (3,9110, ERR=8000) KEYWRD(1), ICOUNT1
     ELSE IF (lENDSW.EQ.O) THEN
       WRITE (3,9110,ERR=8000) KEYWRD(1),ICOUNT1,KEYWRD(2),ICOUNT2
     END IF
     ILINE=ILINE+1
     IF (ILINE.EQ.40) THEN
        IREC1=IREC1+40GO TO 510
     END IF
     GO TO 520
C
C CLOSE KEYWRD DICTIONARY
C
800 CLOSE (2)
C
C
C<sub>c</sub> CLOSEOUT
C
900 CLOSE (3)
     ISTAT=0C
C RETURN
C
9999 RETURN
C
C ERROR REPORTING AND FORMATTING
\mathcal{C}8000 WRITE (6,8005,ERR=8000)
8005 FORMAT (/1X, 'COMMAND DEVICE ERROR'/)
     ISTAT = 1GO TO 9999
8010 WRITE (6,8015,ERR=8000)
8015 FORMAT (/1X, 'INVALID RESPONSE - PLEASE ENTER AGAIN'/)
     GO TO 20
8020 WRITE (6,8025,ERR=8000) ISTAT
8025 FORMAT (/1X, 'ERROR ON OPENING FILE - IOSTAT =', I4/)
     GO TO 9999
8030 WRITE (6,8035,ERR=8000) ISTAT
8035 FORMAT (71X, 'ERROR ON READING FILE - IOSTAT = ',I47)GO TO 9999
C
             I/O FORMATTING
C
9000 FORMAT (//////10X, 'K GS INFORMATION MOD E'///)
                                    C - 62
```
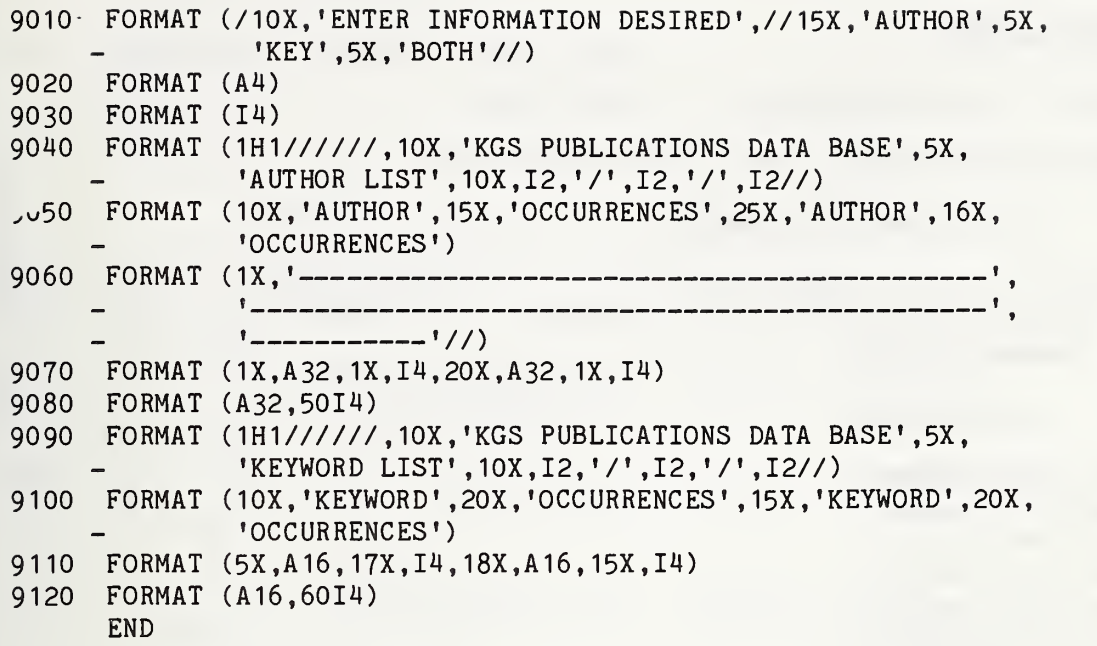

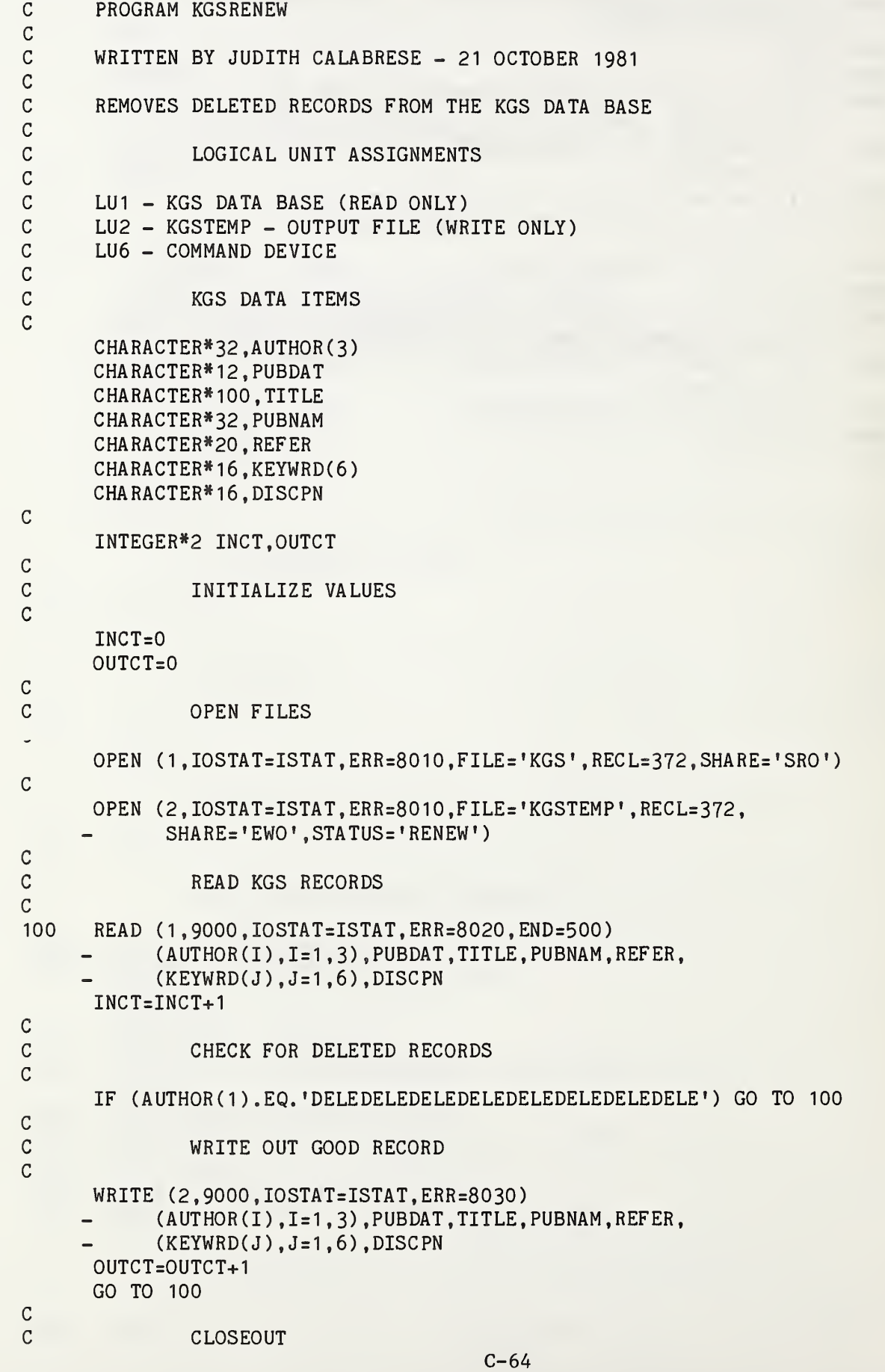

500 WRITE (6,9010,ERR=8000) INCT.OUTCT CLOSE (1) CLOSE (2) 9999 STOP  $\mathsf{C}$ C ERROR REPORTING AND FORMATTING  $\mathsf{C}$ 8000 WRITE (6,8005,ERR=9999) 8005 FORMAT (/1X, 'COMMAND DEVICE ERROR'/) GO TO 9999 8010 WRITE (6,8015,ERR=8000) ISTAT 8015 FORMAT (/1X, 'ERROR ON OPENING FILE - IOSTAT =  $1,14/$ ) GO TO 9999 8020 WRITE (6,8025,ERR=8000) ISTAT 8025 FORMAT  $(71X, 'ERROR ON READING FILE - IOSTAT = ',I4/)$ GO TO 9999 8030 WRITE (6,8035,ERR=8000) ISTAT 8035 FORMAT  $(71X, 'ERROR ON WRITING FILE - IOSTAT = ',I4/)$ GO TO 9999 C C **I/O FORMATTING**  $\mathsf{C}$ 9000 FORMAT (3A32 ,A12,A100,A32,A20 ,6A16,A16) 9010 FORMAT (/1X, 'INPUT RECORDS <sup>=</sup> ' ,14, /1X, 'OUTPUT RECORDS =',I4/) END

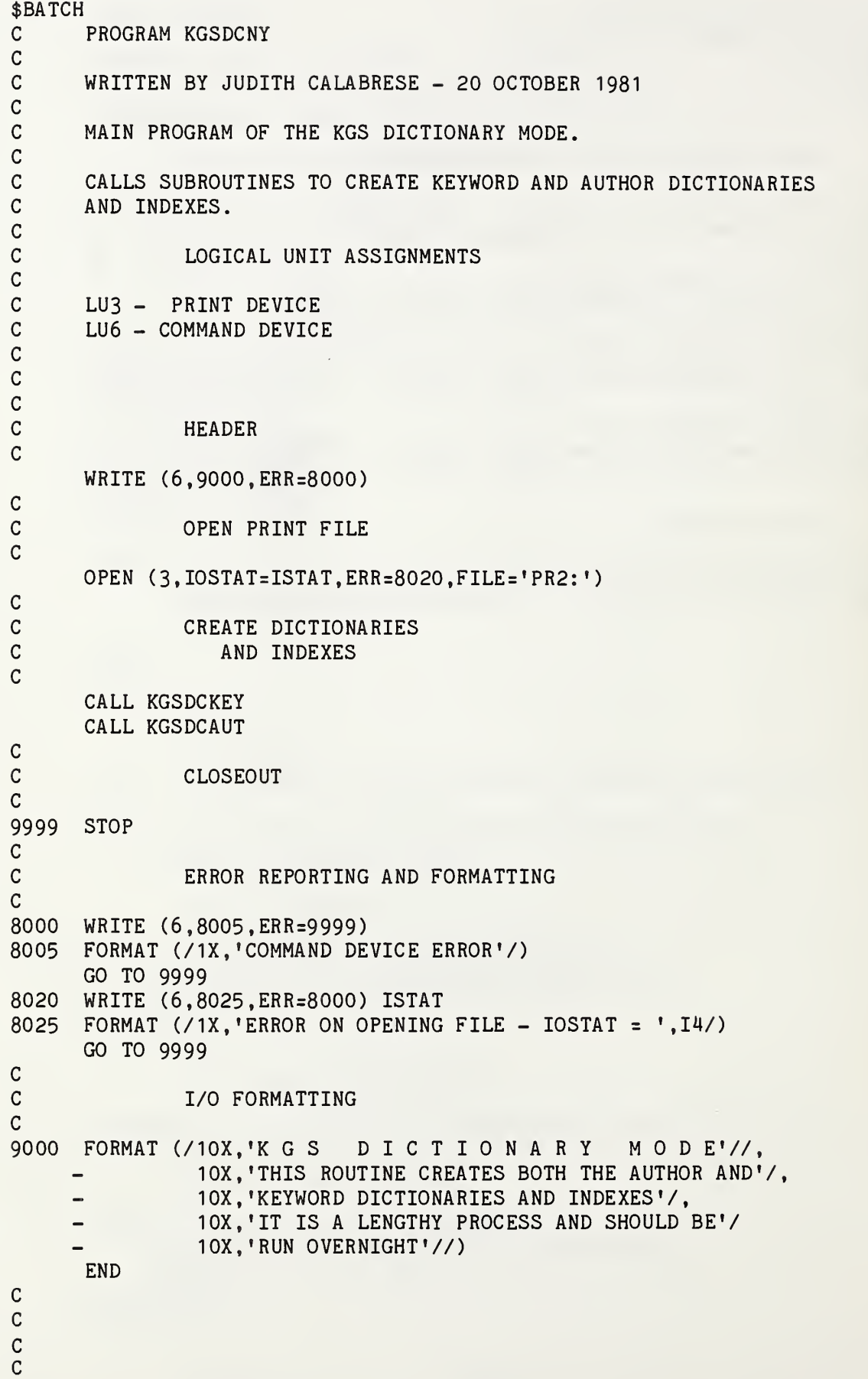

```
KGSDCKEY
C
C
C
\overline{c}SUBROUTINE KGSDCKEY
C
C WRITTEN BY JUDITH CALABRESE 14 JULY 1981
c<br>C
      C CREATES A SORTED DICTIONARY OF KEYWORDS FOR THE KGS DATA BASE.
C
C >>>>> LOGICAL UNIT ASSIGNMENT <<<<<
C
C LU1 - KGS DATA BASE (READ ONLY)<br>C LU2 - KGSKEY.DTA OUTPUT KEYFILE
C LU2 - KGSKEY.DTA OUTPUT KEYFILE<br>C LU3 - PRINT FOR LIST OF KEYS
C LU3 - PRINT FOR LIST OF KEYS<br>C LU6 - COMMAND DEVICE
      LU6 - COMMAND DEVICE
C
C
      CHARACTER*16, KEYNAM(800)
      CHARACTER»16,INAME(6)
      CHARACTER* 16, SPACES
       INTEGER*2 KEYREC ( 800 , 60 )
,HOLDCT , IREC
C
               INITIALIZE VALUES
C
      SPACES='
      DO 20 1=1,800
      KEYNAM(I)=SPACES
      DO 10 \text{ J} = 1,60KEYREC(I,J)=010 CONTINUE
20 CONTINUE
      ICT=0IREC=0C
C BUILD ARRAY OF FIRST KEYWORDS ON FILE
C
      OPENd ,IOSTAT=ISTAT,ERR=8010,FILE='KGS' ,RECL=372,SHARE='SRO')
100 READ (1,9000,IOSTAT=ISTAT,ERR=8020) (INAME(I) ,1=1 ,6)
      IREC=IREC+1
      DO 120 I=1.6
      IF (INAME(I).EQ. SPACES) GO TO 120
      KEYNAM(I)=INAME(I)KEYREC(I,1)=IREC
      ICT=ICT+1
120 CONTINUE
      IF (ICT.EQ.O) GO TO 100
C
C SORT FIRST KEYWORDS
C
      IF (ICT.EQ.1) GO TO 200
      ICT2=ICT-1
140 IFLAG=0
      DO 160 I=1,ICT2
      IF (KEYNAM(I).LE.KEYNAM(I+1)) GO TO 160
```
 $C-67$ 

```
TFLAG=1INAME(1)=KEYNAM(I)
     KEYNAM(I)=KEYNAM(I+1)KEYNAM(I+1)=INAME(1)160 CONTINUE
     IF (IFLAG.EQ.1) GO TO 140
C
C READ KEYS AND SORT INTO KEY ARRAY
C
200 READ (1 ,9000,IOSTAT=:ISTAT,ERR=8020,END=300)(INAME(I),I=1,6)
     IREC=IREC+1
     DO 280 1=1,6
     IF (INAME(I).EQ. SPACES) GO TO 280
     DO 260 J=1,ICT
     IF (KEYNAM(J).NE.INAME(I)) GO TO 220
C
C INPUT KEY ALREADY ON ARRAY
C
     DO 210 K=1,60
     IF (KEYREC(J,K).NE.O) GO TO 210
     KEYREC(J,K)=IREC
     GO TO 280
210 CONTINUE
C
C ADD INPUT KEY TO ARRAY - SORT
C
220 IF (KEYNAM(J).LT.INAME(I)) GO TO 260
     H0LDCT=ICT+1
240 KEYNAM(H0LDCT)=KEYNAM(H0LDCT-1
     DO 250 K=1,60
     KEYREC(H0LDCT,K)=KEYREC(H0LDCT-1,K)
250 CONTINUE
     H0LDCT=H0LDCT-1
     IF (HOLDCT.GT.J) GO TO 240 ^^
     KEYNAM(J)=INAME(I)KEYREC(J,1)=IREC
     DO 258 K=2,60
     IF (KEYREC(J,K).EQ.O) GO TO 270
     KEYREC(J,K)=0258 CONTINUE
     GO TO 270
260 CONTINUE
C
C APPEND INPUT KEY TO ARRAY
C
     KEYNAM(TCT+1)=INAME(I)KEYREC(ICT+1, 1)=IREC270 ICT=ICT+1
280 CONTINUE
C
     GO TO 200
C
C WRITE ARRAY TO KGSKEY.DTA
C
300 CLOSE (1 ,IOSTAT=ISTAT,ERR=8040)
     OPEN(2, IOSTAT=ISTAT, ERR=8010, FILE='KGSKEY.DTA', RECL=256,
```

```
420
C
C
C
9999
C
C
C
8000
8005
8010
8015
8020
8025
8040
8045
C
C
C
9000
FORMAT (260X,6A16,16X)
9060
FORMAT (A16,60I4)
9080
FORMAT (1X,A16)
9100
9120
C
C
C
C
C
C
C
C
C
C
C
C
C
C
C
C
C
C
       STATUS='RENEW',SHARE='ERW')
      I0VFCT=ICT+1
      WRITE (2,9120,ERR=8000) lOVFCT
      DO 420 1=1, ICT
      WRITE (2,9060, ERR=8000) KEXNAM(I), (KEYREC(I,J), J=1,60)WRITE (3,9080,ERR=8000) KEYNAM(I)
      CONTINUE
             CLOSEDUT
      CALL KGSINDEX (0)
      WRITE (6,9100,ERR=8000) ICT
     RETURN
              ERROR REPORTING AND FORMATING
     WRITE (6,8005,ERR=9999)
     FORMAT (IX, 'COMMAND DEVICE ERROR')
     GO TO 9999
     WRITE (6,8015,ERR=8000)ISTAT
      FORMAT (1X,'ERROR ON OPENING FILE – IOSTAT = ',I4)
     GO TO 9999
     WRITE (6,8025,ERR=8000) ISTAT
      FORMAT (1X, 'ERROR ON READING FILE - IOSTAT = ', I4)
      GO TO 9999
     WRITE (6,8045,ERR=8000) ISTAT
      FORMAT (1X,'ERROR ON CLOSING FILE - IOSTAT = ',I4)
      GO TO 9999
              I/O FORMATING
     FORMAT (IX, 'KEYWORDS IN DICTIONARY = ',18)
     FORMAT (14)
      END
              KGSDCAUT
      SUBROUTINE KGSDCAUT
      WRITTEN BY JUDITH CALABRESE 14 JULY 1981
      CREATES A SORTED DICTIONARY OF AUTHORS ON THE KGS DATA BASE.
      >>>>> LOGICAL UNIT ASSIGNMENT <<<<<
      LU1 - KGS DATA BASE (READ ONLY)
      LU2 - KGSAUTH.DTA OUTPUT AUTHOR FILE
```

```
C LU3 - PRINT FOR LIST OF AUTHORS
C LU6 - COMMAND DEVICE
C
C
      CHARACTER*32, AUTHOR (1000)
      CHARACTER*32, INAUTH(3)
      CHARACTER*32, SPACES
      INTEGER»2 KEYREC( 1000,50) .HOLDCT, IREC
C
C INITIALIZE VALUES
C
      SPACES ='
      DO 20 1=1,1000
      AUTHOR(I)=SPACES
      DO 10 J=1,50
      KEYREC(I, J)=010 CONTINUE
20 CONTINUE
      TCT=0IREC=0C
C BUILD ARRAY OF FIRST KEYWORDS ON FILE
C
      OPENd ,IOSTAT=ISTAT,ERR=8010,FILE='KGS' ,RECL=372,SHARE='SRO')
100 READ (1,9000, IOSTAT=ISTAT,ERR=8020) (INAUTH(I) ,1=1 , 3)
      IREC=IREC+1
      DO 120 1=1,3
      IF (INAUTH(I).EQ. SPACES) GO TO 120
      AUTHOR(I)=INAUTH(I)
      KEYREC(I,1)=IREC
      ICT=ICT+1
120 CONTINUE
      IF (ICT.EQ.O) GO TO 100
\mathbf C . The contract of the contract of the contract of the contract of the contract of the contract of the contract of
C SORT FIRST KEYWORDS
C
      IF (ICT.EQ.1) GO TO 200
      ICT2=ICT-1
140 IFLAG=0
      DO 160 I=1,ICT2
      IF (AUTH0R(I).LE.AUTH0R(I+1)) GO TO 160
      IFLAG=1
      INAUTH(1)=AUTH0R(I)
      AUTH0R(I)=AUTH0R(I+1)
      AUTH0R(I+1)=INAUTH(1)
160 CONTINUE
      IF (IFLAG.EQ.1) GO TO 140
C
C READ KEYS AND SORT INTO KEY ARRAY
C
200 READ (1,9000,IOSTAT=ISTAT,ERR=8020,END=300)(INAUTH(I),I=1,3)
      IREC=IREC+1
      DO 280 1=1,3
      IF (INAUTH(I).EQ. SPACES) GO TO 280
      IF (INAUTH(I).EQ.'DELEDELEDELEDELEDELEDELEDELEDELE') GO TO 280
      DO 260 J=1,ICT
```

```
IF (AUTHOR(J).NE.INAUTH(I)) GO TO 220
C
C INPUT KEY ALREADY ON ARRAY
\overline{C}DO 210 K=1,50
      IF (KEYREC(J,K).NE.O) GO TO 210
      KEYREC(J,K)=IREC
      GO TO 280
210 CONTINUE
C
C ADD INPUT KEY TO ARRAY - SORT
\mathcal{C}220 IF (AUTHOR(J).LT.INAUTH(I)) GO TO 260
     H0LDCT=ICT+1
240 AUTHOR (H0LDCT)=AUTH0R(H0LDCT-1
     DO 250 K=1,50
     KEYREC(H0LDCT,K)=KEYREC(H0LDCT-1,K)
250 CONTINUE
     H0LDCT=H0LDCT-1
     IF (HOLDCT.GT.J) GO TO 240
     AUTHOR(J)=INAUTH(I)
     KEYREC(J,1)=IREC
     DO 258 K=2,50
     IF (KEYREC(J,K).EQ.O) GO TO 270
     KEYREC(J,K)=0258 CONTINUE
     GO TO 270
260 CONTINUE
\mathcal{C}C APPEND INPUT KEY TO ARRAY
C
      AUTHOR ( ICT+ 1
) = INAUTH ( I
     KEYREC(ICT+1,1)=IREC
270 ICT=ICT+1
280 CONTINUE
C
     GO TO 200
C
C WRITE ARRAY TO KGSAUTH.DTA
C
300 CLOSE (1,IOSTAT=ISTAT,ERR=8040)
     OPEN(2, IOSTAT=ISTAT, ERR=8010, FILE='KGSAUTH.DTA', RECL=232,
    - STATUS='RENEW', SHARE='ERW')
     I0VFCT=ICT+1
     WRITE (2,9120,ERR=8000) lOVFCT
     WRITE (3,9130,ERR=8000)
     DO 420 I=1, ICT
     WRITE (2,9060, ERR=8000) AUTHOR(I), (KEYREC(I, J), J=1,50)WRITE (3,9080,ERR=8000) AUTHOR(I)
420 CONTINUE
C
C CLOSEOUT
C
     CLOSE(3.IOSTAT=ISTAT.ERR=8040)
     CALL KGSINDEX (1)
```

```
C-71
```
WRITE (6,9100,ERR=8000) ICT

9999 RETURN  $\mathsf{C}$  $\mathbf{C}$ ERROR REPORTING AND FORMATING  $\mathcal{C}$ 8000 WRITE (6,8005,ERR=9999) 8005 FORMAT (IX, 'COMMAND DEVICE ERROR') GO TO 9999 8010 WRITE (6,8015,ERR=8000)ISTAT 8015 FORMAT (1X,'ERROR ON OPENING FILE - IOSTAT = ',I4) GO TO 9999 8020 WRITE (6,8025,ERR=8000) ISTAT 8025 FORMAT (1X,'ERROR ON READING FILE - IOSTAT = ',I4) GO TO 9999 8040 WRITE (6,8045,ERR=8000) ISTAT 8045 FORMAT (1X,'ERROR ON CLOSING FILE - IOSTAT = ',I4) GO TO 9999 C C I/O FORMATING  $\mathcal{C}$ 9000 FORMAT (3A32,276X) 9060 FORMAT (A32,50I4) 9080 FORMAT (1X,A32) 9100 FORMAT (IX, 'AUTHORS IN DICTIONARY <sup>=</sup> ',18) 9120 FORMAT (14) 9130 FORMAT (1H1//1X) END C C C C C C KGSINDEX C C C C C SUBROUTINE KGSINDEX (IFILE) c c WRITTEN BY JUDITH CALABRESE - 15 JULY 81 c c CREATES THE INDEX USED TO ACCESS THE KGS DICTIONARY c c >>>>> LOGICAL UNIT ASSIGNMENTS <<<<< c c LU2 - KGSAUTH.DTA (OPENED IN MAIN) cLU4 - KGSIDXA.DTA c LU6 - COMMAND DEVICE c c CHARACTER\* 1, LETTER CHARACTER\*2,LETTER2 INTEGER REGNO  $\overline{C}$  $\mathsf C$ INITIALIZE VALUES  $\mathcal{C}$ 

 $C-72$ 

```
RECNO = 1REWIND 2
C
C OPEN INDEX FILE<br>C IFILE = 0 -
C IFILE = - OPEN KEYWORD INDEX
                IFILE = 1 - OPEN AUTHOR INDEX
C
      IF (IFILE. EQ.O)
     -OPEN (4, IOSTAT=ISTAT, ERR=8010, FILE='KGSIDX.DTA', RECL=5.
     - STATUS='RENEW', SHARE='ERW')
C
      IF (IFILE. EQ.1)
     -OPEN (4, IOSTAT=ISTAT, ERR=8010, FILE='KGSIDXA.DTA', RECL=5,
     - STATUS='RENEW' ,SHARE='ERW')
C
C READ IN OVERFLOW POINTER FROM DICTIONARY
C
      IF (IFILE. EQ.0) READ (2,9000, ERR=8000) LETTER1
      IF (IFILE. EQ.1) READ (2 ,9010 , ERR=8GGG) LETTER1
C
C READ IN FIRST KEY FROM DICTIONARY
C
      IF (IFILE. EQ.O) READ (2,9000 ,IOSTAT=ISTAT,ERR=8G20) LETTER1
      IF (IFILE. EQ.1) READ (2 ,9010 , I0STAT=ISTAT,ERR=8G20) LETTER1
      RECN0=RECN0+1
      WRITE (4,9020,IOSTAT=ISTAT, ERR=8040) LETTER1, RECNO
\mathsf CC READ REMAINING KEYS AND COMPARE
C
10 IF (IFILE. EQ.O)
     -READ (2,9000,IOSTAT=ISTAT,ERR=802G,END=9999) LETTER2
      IF (IFILE. EQ.1)
     -READ (2,901G,IOSTAT=ISTAT,ERR=802G,END=9999) LETTER2
      RECN0=RECN0+1
      IF (LETTER1.EQ.LETTER2) GO TO 10
      WRITE (4,9020,IOSTAT=ISTAT, ERR=8040) LETTER2, RECNO
      LETTER 1=LETTER2
      GO TO 10
9999 RETURN
\mathcal{C}C>>>>> ERROR REPORTING & FORMATING <<<<<
C
8000 WRITE (6,8005,ERR=9999)
8005 FORMAT (IX, 'COMMAND DEVICE ERROR')
      GO TO 9999
8010 WRITE (6,8015,ERR=8000) ISTAT
8015 FORMAT (1X, 'ERROR ON OPENING FILE - ISTAT = ', I4)
      GO TO 9999
8020 WRITE (6,8025,ERR=8000) ISTAT
8025 FORMAT (1X, 'ERROR ON READING FILE - ISTAT = ',I4)
      GO TO 9999
8040 WRITE (6,8045,ERR=8000) ISTAT
8045 FORMAT (1X, 'ERROR ON WRITING FILE - ISTAT = ',I4)
      GO TO 9999
C
C >>>>> I/O FORMATTING <<<<<
```
 $\mathsf C$ 9000 FORMAT (A1,240X) 9010 FORMAT (A1,231X) 9020 FORMAT (A1,I4) END \$BEND

REFERENCES

## MANUAL

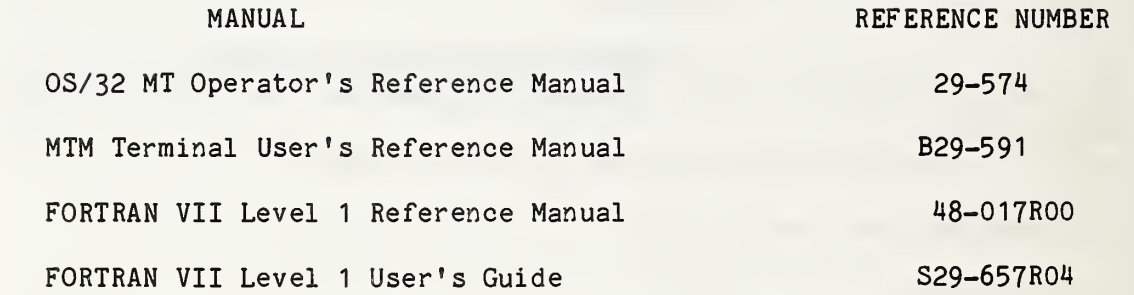

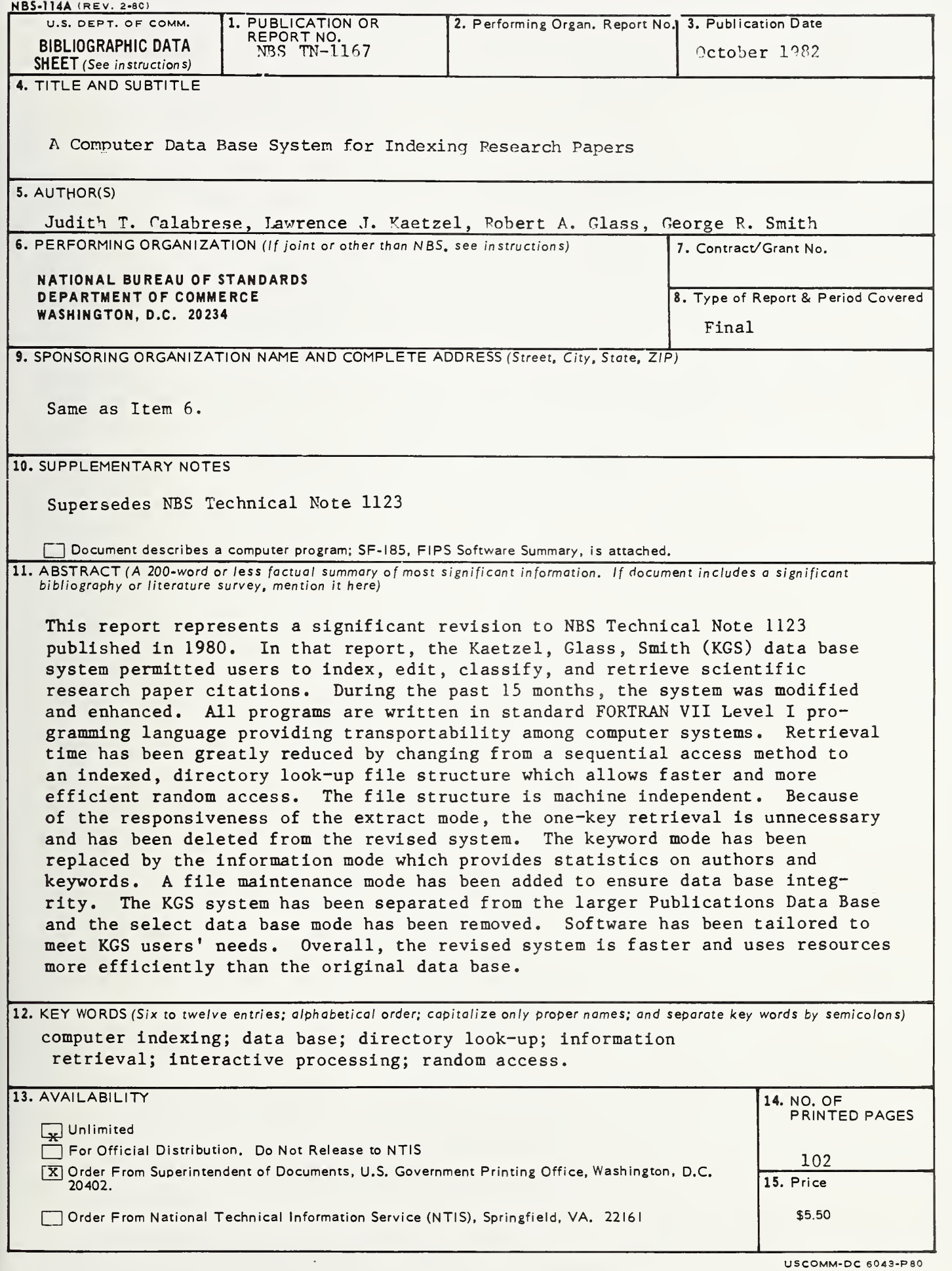

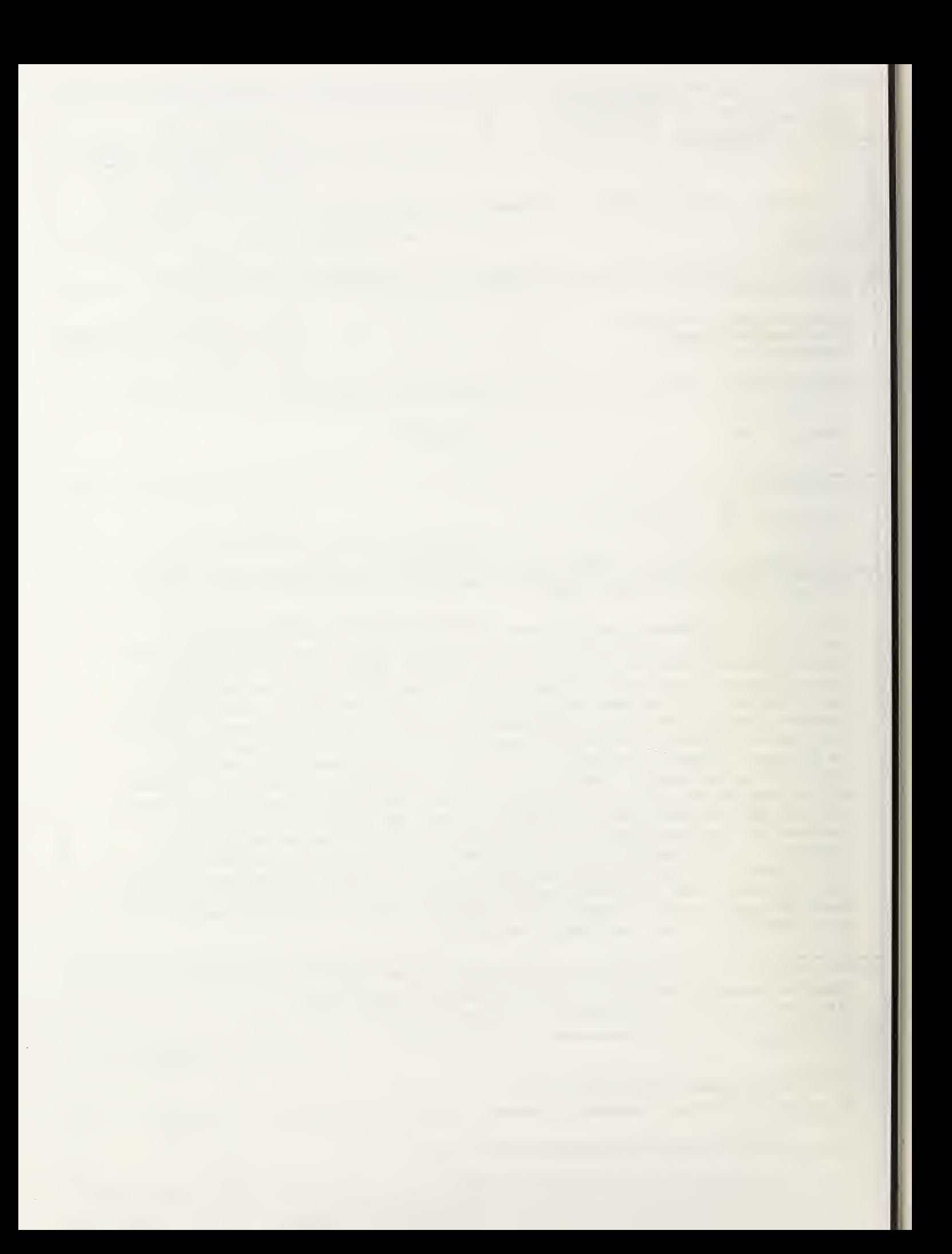
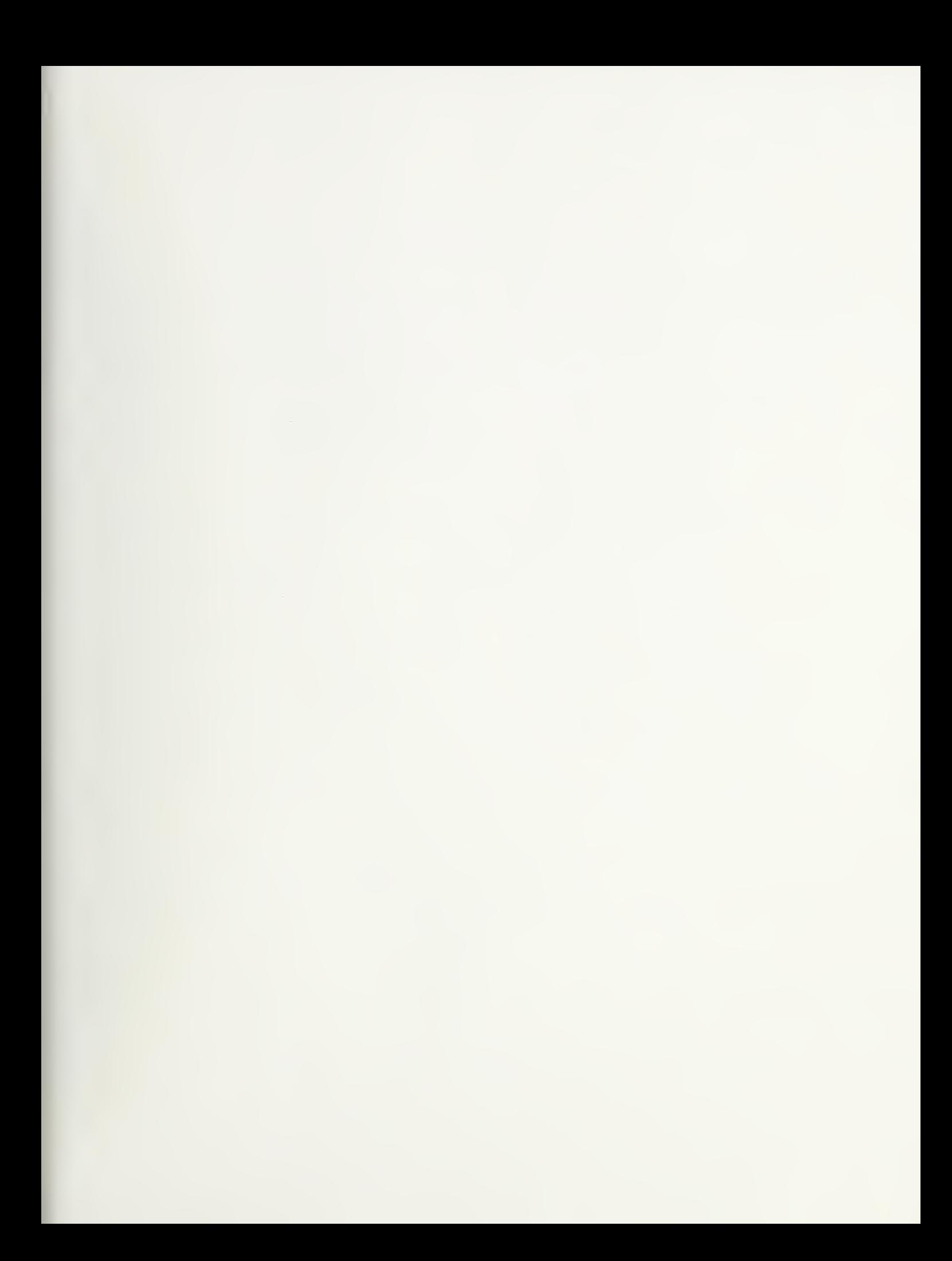

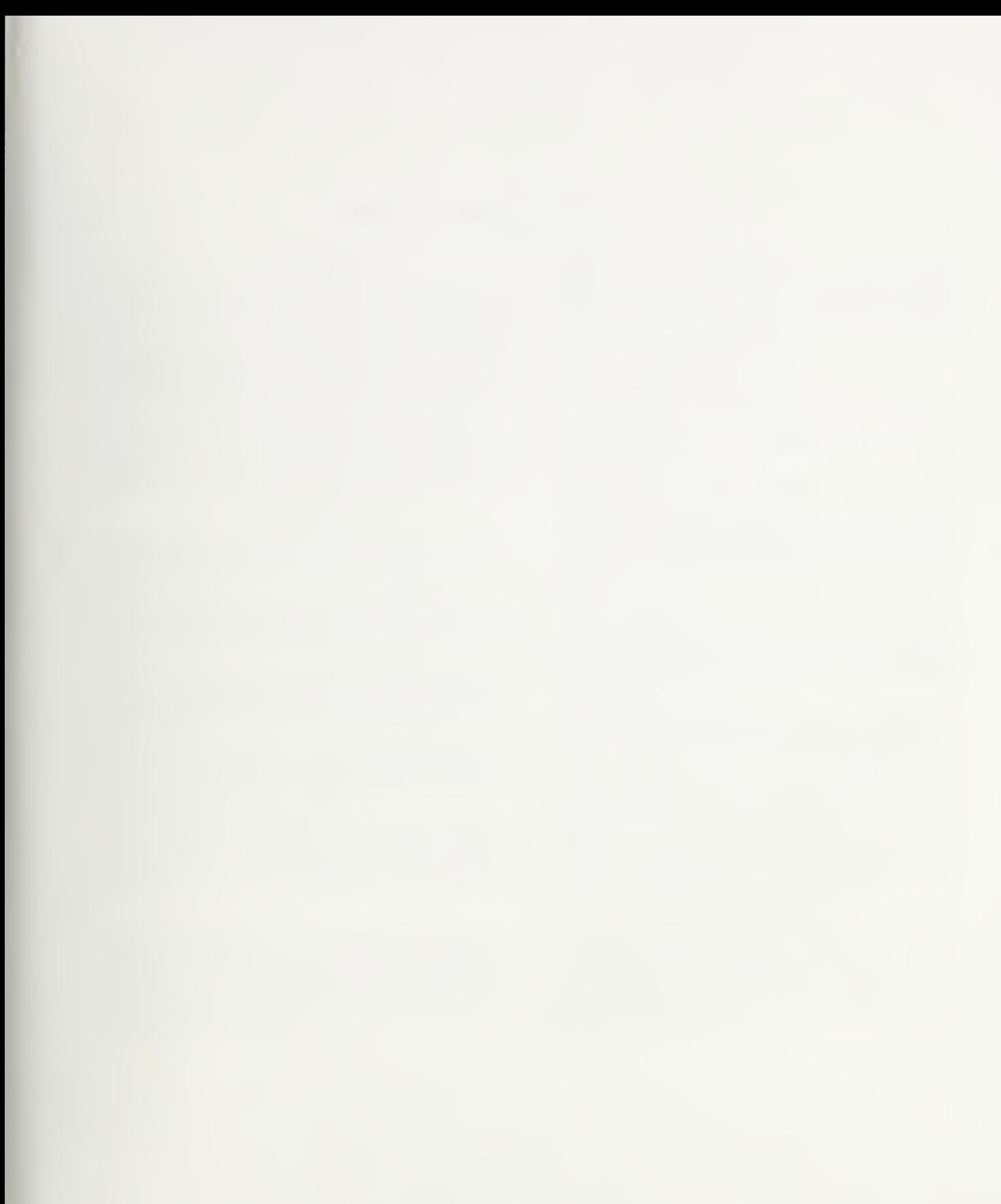

## NBS TECHNICAL PUBLICATIONS

## PERIODICALS

JOURNAL OF RESEARCH—The Journal of Research of the National Bureau of Standards reports NBS research and develop ment in those disciplines of the physical and engineering sciences in which the Bureau is active. These include physics, chemistry, engineering, mathematics, and computer sciences. Papers cover a broad range of subjects, with major emphasis on measurement methodology and the basic technology underlying standardization. Also included from time to time are survey articles on topics closely related to the Bureau's technical and scientific programs. As a special service to subscribers each issue contains complete citations to all recent Bureau publications in both NBS and non- NBS media. Issued six times <sup>a</sup> year. Annual subscription: domestic \$18; foreign \$22.50. Single copy, \$4.25 domestic; \$5.35 foreign.

## NONPERIODICALS

Monographs—Major contributions to the technical literature on various subjects related to the Bureau's scientific and technical activities.

Handbooks—Recommended codes of engineering and industrial practice (including safety codes) developed in cooperation with in terested industries, professional organizations, and regulatory bodies.

Special Publications—Include proceedings of conferences sponsored by NBS, NBS annual reports, and other special publications appropriate to this grouping such as wall charts, pocket cards, and bibliographies.

Applied Mathematics Series—Mathematical tables, manuals, and studies of special interest to physicists, engineers, chemists, biologists, mathematicians, computer programmers, and others engaged in scientific and technical work.

National Standard Reference Data Series—Provides quantitative data on the physical and chemical properties of materials, compiled from the world's literature and critically evaluated. Developed under <sup>a</sup> worldwide program coordinated by NBS under the authoritv of the National Standard Data Act (Public Law 90-396).

NOTE: The principal publication outlet for the foregoing data is the Journal of Physical and Chemical Reference Data (JPCRD) published quarterly for NBS by the American Chemical Society (ACS) and the American Institute of Physics (AIP). Subscriptions, reprints, and supplements available from ACS, <sup>I</sup> 155 Sixteenth St., NW, Washington, DC 20056.

Building Science Series—Disseminates technical information developed at the Bureau on building materials, components, systems, and whole structures. The series presents research results, test methods, and performance criteria related to the structural and environmental functions and the durability and safety characteristics of building elements and systems.

Technical Notes—Studies or reports which are complete in themselves but restrictive in their treatment of a subject. Analogous to monographs but not so comprehensive in scope or definitive in treatment of the subject area. Often serve as a vehicle for final reports of work performed at NBS under the sponsorship of other government agencies.

Voluntary Product Standards—Developed under procedures published by the Department of Commerce in Part 10, Title 15, of the Code of Federal Regulations. The standards establish nationally recognized requirements for products, and provide all concerned interests with <sup>a</sup> basis for common understanding of the characteristics of the products. NBS administers this program as <sup>a</sup> supplement to the activities of the private sector standardizing organizations.

Consumer Information Series—Practical information, based on NBS research and experience, covering areas of interest to the consumer. Easily understandable language and illustrations provide useful background knowledge for shopping in today's technological marketplace.

Order the above NBS publications from: Superintendent of Documents. Government Printing Office. Washington. DC 20402.

Order the following NBS publications—FIPS and NBSIR's—from the National Technical Information Services. Springfield. VA 22161

Federal Information Processing Standards Publications (FIPS PUB)—Publications in this series collectively constitute the Federal Information Processing Standards Register. The Register serves as the official source of information in the Federal Govern ment regarding standards issued by NBS pursuant to the Federal Property and Administrative Services Act of 1949 as amended, Public Law 89-306 (79 Stat. 1127), and as implemented by Executive Order 11717(38 FR 12315, dated May 11, 1973) and Part 6 of Title <sup>15</sup> CFR (Code of Federal Regulations).

NBS Interagency Reports (NBSIR)—<sup>A</sup> special series of interim or final reports on work performed by NBS for outside sponsors (both government and non-government). In general, initial dis tribution is handled by the sponsor; public distribution is by the National Technical Information Services, Springfield, VA 22161, in paper copy or microfiche form.

U.S. Department of Commerce National Bureau of Standards

Washington, D.C. 20234 **Official Business** Penalty for Private Use \$300

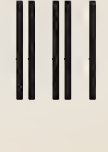

 $\sim$   $\mu$ 

 $\sim$   $\alpha$ 

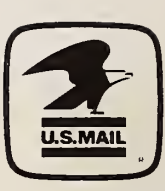

POSTAGE AND FEES PAID COM-215

> THIRD CLASS BULK RATE